# Package 'quanteda'

April 24, 2024

<span id="page-0-0"></span>Version 4.0.2

Title Quantitative Analysis of Textual Data

Description A fast, flexible, and comprehensive framework for quantitative text analysis in R. Provides functionality for corpus management, creating and manipulating tokens and n-grams, exploring keywords in context, forming and manipulating sparse matrices of documents by features and feature cooccurrences, analyzing keywords, computing feature similarities and distances, applying content dictionaries, applying supervised and unsupervised machine learning, visually representing text and text analyses, and more.

License GPL-3

**Depends** R  $(>= 3.5.0)$ , methods

Imports fastmatch, jsonlite, lifecycle, magrittr, Matrix (>= 1.5-0), Rcpp (>= 0.12.12), SnowballC, stopwords, stringi, xml2, yaml

LinkingTo Rcpp, RcppArmadillo  $(>= 0.7.600.1.0)$ 

### NeedsCompilation yes

**Suggests** rmarkdown, spelling, test that, format  $R$ , tm ( $> = 0.6$ ), knitr, lsa, rlang, slam

Enhances dplyr, lda, purrr, spacyr, stm, text2vec, tibble, tidytext, tokenizers, topicmodels

URL <https://quanteda.io>

Encoding UTF-8

BugReports <https://github.com/quanteda/quanteda/issues>

LazyData TRUE

VignetteBuilder knitr

Language en-GB

RoxygenNote 7.3.1

Collate 'RcppExports.R' 'tokenizers.R' 'meta.R' 'quanteda-documentation.R' 'aaa.R' 'bootstrap\_dfm.R' 'casechange-functions.R' 'char\_select.R' 'convert.R'

'corpus-addsummary-metadata.R' 'corpus-methods.R' 'corpus.R' 'corpus\_group.R' 'corpus\_reshape.R' 'corpus\_sample.R' 'corpus\_segment.R' 'corpus\_subset.R' 'corpus\_trim.R' 'data-documentation.R' 'dfm-classes.R' 'dfm-methods.R' 'dfm-print.R' 'dfm-subsetting.R' 'dfm.R' 'dfm\_compress.R' 'dfm\_group.R' 'dfm\_lookup.R' 'dfm\_match.R' 'dfm\_replace.R' 'dfm\_sample.R' 'dfm\_select.R' 'dfm\_sort.R' 'dfm\_subset.R' 'dfm\_trim.R' 'dfm\_weight.R' 'dictionaries.R' 'dimnames.R' 'fcm-classes.R' 'docnames.R' 'docvars.R' 'fcm-methods.R' 'fcm-print.R' 'fcm-subsetting.R' 'fcm.R' 'fcm\_select.R' 'index.R' 'kwic.R' 'message.R' 'nfunctions.R' 'object-builder.R' 'object2fixed.R' 'pattern2fixed.R' 'phrases.R' 'quanteda-package.R' 'quanteda\_options.R' 'spacyr-methods.R' 'stopwords.R' 'summary.R' 'textmodel.R' 'textplot.R' 'texts.R' 'textstat.R' 'tokens-methods.R' 'tokens.R' 'tokens\_chunk.R' 'tokens\_compound.R' 'tokens\_group.R' 'tokens\_lookup.R' 'tokens\_ngrams.R' 'tokens\_replace.R' 'tokens\_restore.R' 'tokens\_sample.R' 'tokens\_segment.R' 'tokens\_select.R' 'tokens\_split.R' 'tokens\_subset.R' 'tokens\_xptr.R' 'utils.R' 'validator.R' 'wordstem.R' 'zzz.R'

Author Kenneth Benoit [cre, aut, cph]

```
(<https://orcid.org/0000-0002-0797-564X>),
Kohei Watanabe [aut] (<https://orcid.org/0000-0001-6519-5265>),
Haiyan Wang [aut] (<https://orcid.org/0000-0003-4992-4311>),
Paul Nulty [aut] (<https://orcid.org/0000-0002-7214-4666>),
Adam Obeng [aut] (<https://orcid.org/0000-0002-2906-4775>),
Stefan Müller [aut] (<https://orcid.org/0000-0002-6315-4125>),
Akitaka Matsuo [aut] (<https://orcid.org/0000-0002-3323-6330>),
William Lowe [aut] (<https://orcid.org/0000-0002-1549-6163>),
Christian Müller [ctb],
Olivier Delmarcelle [ctb] (<https://orcid.org/0000-0003-4347-070X>),
European Research Council [fnd] (ERC-2011-StG 283794-QUANTESS)
```
Maintainer Kenneth Benoit <kbenoit@lse.ac.uk>

Repository CRAN

Date/Publication 2024-04-24 15:50:02 UTC

## R topics documented:

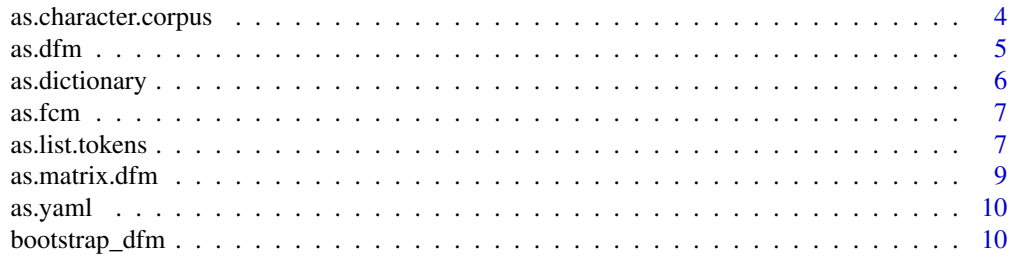

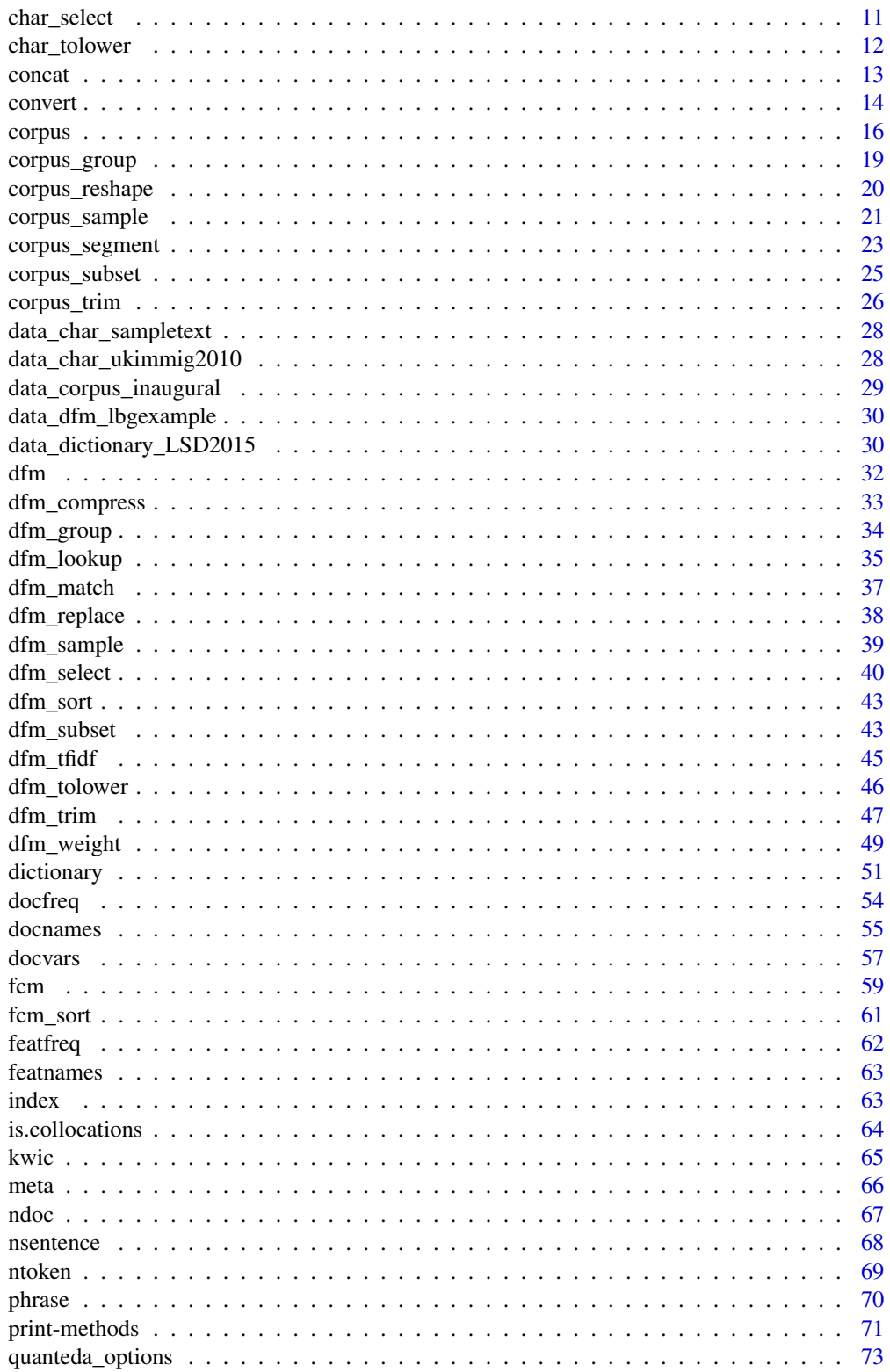

 $\overline{3}$ 

<span id="page-3-0"></span>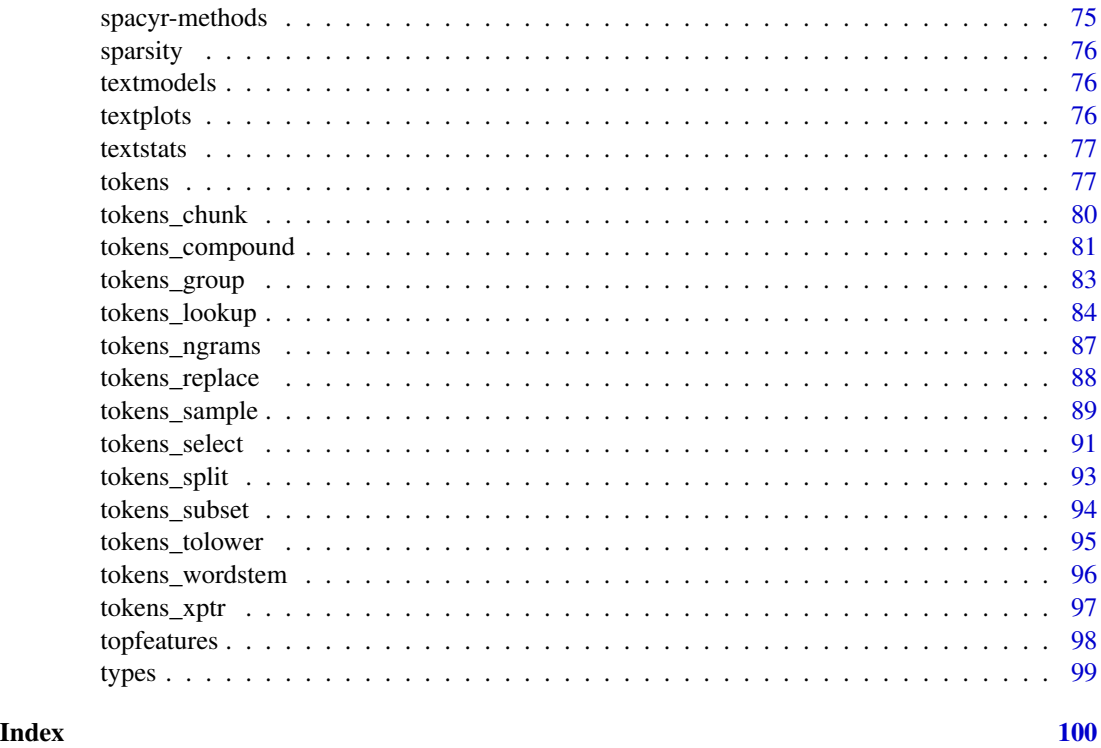

<span id="page-3-1"></span>as.character.corpus *Coercion and checking methods for corpus objects*

### Description

Coercion functions to and from [corpus](#page-15-1) objects, including conversion to a plain [character](#page-0-0) object; and checks for whether an object is a corpus.

### Usage

```
## S3 method for class 'corpus'
as.character(x, use.names = TRUE, ...)
is.corpus(x)
as.corpus(x)
```
### Arguments

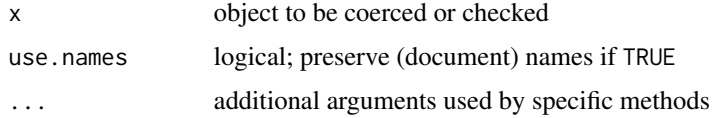

#### <span id="page-4-0"></span>as.dfm 5

### Value

as.character() returns the corpus as a plain character vector, with or without named elements.

is.corpus returns TRUE if the object is a corpus.

as.corpus() upgrades a corpus object to the newest format. object.

#### **Note**

as. character(x) where x is a corpus is equivalent to calling the deprecated texts(x).

<span id="page-4-1"></span>as.dfm *Coercion and checking functions for dfm objects*

### Description

Convert an eligible input object into a dfm, or check whether an object is a dfm. Current eligible inputs for coercion to a dfm are: [matrix,](#page-0-0) (sparse) [Matrix,](#page-0-0) [TermDocumentMatrix](#page-0-0) and [DocumentTer](#page-0-0)[mMatrix](#page-0-0) (from the tm package), [data.frame,](#page-0-0) and other [dfm](#page-31-1) objects.

#### Usage

as.dfm(x) is.dfm(x)

### Arguments

x a candidate object for checking or coercion to [dfm](#page-31-1)

### Value

as.dfm converts an input object into a [dfm.](#page-31-1) Row names are used for docnames, and column names for featnames, of the resulting dfm.

is.dfm returns TRUE if and only if its argument is a [dfm.](#page-31-1)

#### See Also

[as.data.frame.dfm\(\)](#page-0-0), [as.matrix.dfm\(\)](#page-8-1), [convert\(\)](#page-13-1)

#### **Description**

Convert a dictionary from a different format into a quanteda dictionary, or check to see if an object is a dictionary.

### Usage

```
as.dictionary(x, ...)
## S3 method for class 'data.frame'
as.dictionary(x, format = c("tidytext"), separator = "", tolower = FALSE, ...)
is.dictionary(x)
```
### Arguments

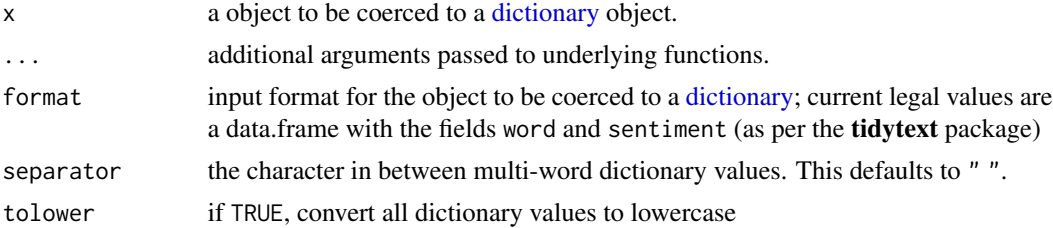

#### Value

as.dictionary returns a quanteda [dictionary](#page-50-1) object. This conversion function differs from the [dictionary\(\)](#page-50-1) constructor function in that it converts an existing object rather than creates one from components or from a file.

is.dictionary returns TRUE if an object is a quanteda [dictionary.](#page-50-1)

```
## Not run:
data(sentiments, package = "tidytext")
as.dictionary(subset(sentiments, lexicon == "nrc"))
as.dictionary(subset(sentiments, lexicon == "bing"))
# to convert AFINN into polarities - adjust thresholds if desired
datafinn <- subset(sentiments, lexicon == "AFINN")
datafinn[["sentiment"]] <-
    with(datafinn,
         sentiment <- ifelse(score < 0, "negative",
                             ifelse(score > 0, "positive", "netural"))
    \lambdawith(datafinn, table(score, sentiment))
```
#### <span id="page-6-0"></span> $\alpha$ s.fcm  $\alpha$  7

```
as.dictionary(datafinn)
dat <- data.frame(
   word = c("Great", "Horrible"),
   sentiment = c("positive", "negative")
   \lambdaas.dictionary(dat)
as.dictionary(dat, tolower = FALSE)
## End(Not run)
is.dictionary(dictionary(list(key1 = c("val1", "val2"), key2 = "val3")))
# [1] TRUE
is.dictionary(list(key1 = c("val1", "val2"), key2 = "val3"))# [1] FALSE
```
as.fcm *Coercion and checking functions for fcm objects*

### Description

Convert an eligible input object into a fcm, or check whether an object is a fcm. Current eligible inputs for coercion to a dfm are: [matrix,](#page-0-0) (sparse) [Matrix](#page-0-0) and other [fcm](#page-58-1) objects.

### Usage

 $as.fcm(x)$ 

### Arguments

x a candidate object for checking or coercion to [dfm](#page-31-1)

#### Value

as.fcm converts an input object into a [fcm.](#page-58-1)

as.list.tokens *Coercion, checking, and combining functions for tokens objects*

### Description

Coercion functions to and from [tokens](#page-76-1) objects, checks for whether an object is a [tokens](#page-76-1) object, and functions to combine [tokens](#page-76-1) objects.

#### Usage

```
## S3 method for class 'tokens'
as.list(x, \ldots)## S3 method for class 'tokens'
as. character(x, use. names = FALSE, ...)is.tokens(x)
as.tokens(x, concatenator = "_", ...)
## S3 method for class 'spacyr_parsed'
as.tokens(
  x,
  concatenator = "/",
  include_pos = c("none", "pos", "tag"),
  use_lemma = FALSE,
  ...
)
```
is.tokens(x)

### Arguments

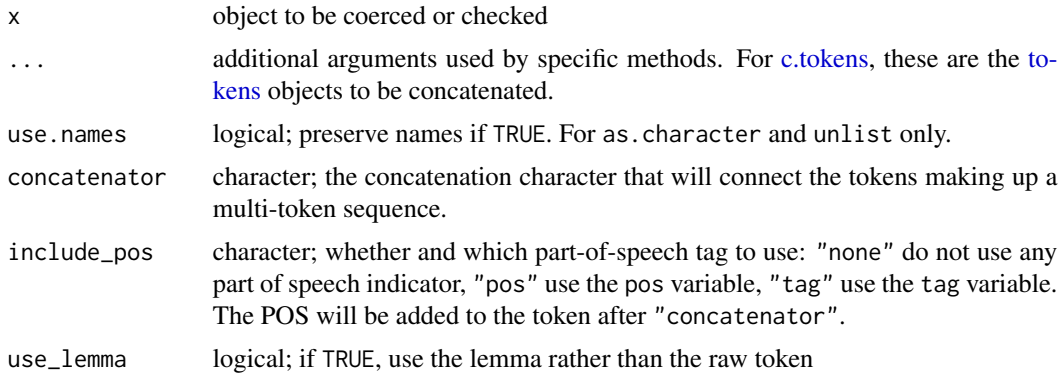

### Details

The concatenator is used to automatically generate dictionary values for multi-word expressions in [tokens\\_lookup\(\)](#page-83-1) and [dfm\\_lookup\(\)](#page-34-1). The underscore character is commonly used to join elements of multi-word expressions (e.g. "piece\_of\_cake", "New\_York"), but other characters (e.g. whitespace " " or a hyphen "-") can also be used. In those cases, users have to tell the system what is the concatenator in your tokens so that the conversion knows to treat this character as the inter-word delimiter, when reading in the elements that will become the tokens.

### Value

as.list returns a simple list of characters from a [tokens](#page-76-1) object.

### <span id="page-8-0"></span>as.matrix.dfm 9

- as.character returns a character vector from a [tokens](#page-76-1) object.
- is.tokens returns TRUE if the object is of class tokens, FALSE otherwise.
- as.tokens returns a quanteda [tokens](#page-76-1) object.
- is.tokens returns TRUE if the object is of class tokens, FALSE otherwise.

### Examples

```
# create tokens object from list of characters with custom concatenator
dict <- dictionary(list(country = "United States",
                  sea = c("Atlantic Ocean", "Pacific Ocean")))
lis <- list(c("The", "United-States", "has", "the", "Atlantic-Ocean",
              "and", "the", "Pacific-Ocean", "."))
toks <- as.tokens(lis, concatenator = "-")
tokens_lookup(toks, dict)
```
<span id="page-8-1"></span>as.matrix.dfm *Coerce a dfm to a matrix or data.frame*

#### Description

Methods for coercing a [dfm](#page-31-1) object to a matrix or data.frame object.

#### Usage

## S3 method for class 'dfm' as.matrix $(x, \ldots)$ 

#### Arguments

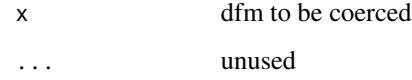

```
# coercion to matrix
as.matrix(data_dfm_lbgexample[, 1:10])
```
<span id="page-9-0"></span>

#### Description

Converts a quanteda dictionary object constructed by the [dictionary](#page-50-1) function into the YAML format. The YAML files can be edited in text editors and imported into quanteda again.

### Usage

as.yaml(x)

### Arguments

x a [dictionary](#page-50-1) object

### Value

as.yaml a dictionary in the YAML format, as a character object

### Examples

```
## Not run:
dict <- dictionary(list(one = c("a b", "c*"), two = c("x", "y", "z??")))
cat(yaml <- as.yaml(dict))
cat(yaml, file = (yamlfile <- paste0(tempfile(), ".yml")))
dictionary(file = yamlfile)
```
## End(Not run)

bootstrap\_dfm *Bootstrap a dfm*

### Description

Create an array of resampled dfms.

#### Usage

bootstrap\_dfm(x,  $n = 10, ...,$  verbose = quanteda\_options("verbose"))

### Arguments

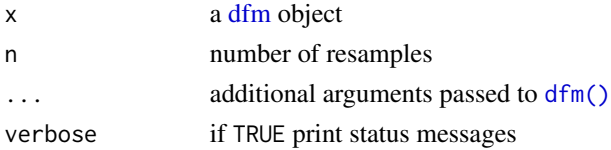

#### <span id="page-10-0"></span>char\_select 11

### Details

Function produces multiple, resampled [dfm](#page-31-1) objects, based on resampling sentences (with replacement) from each document, recombining these into new "documents" and computing a dfm for each. Resampling of sentences is done strictly within document, so that every resampled document will contain at least some of its original tokens.

#### Value

A named list of [dfm](#page-31-1) objects, where the first, dfm\_0, is the dfm from the original texts, and subsequent elements are the sentence-resampled dfms.

### Author(s)

Kenneth Benoit

#### Examples

```
# bootstrapping from the original text
set.seed(10)
txt <- c(textone = "This is a sentence. Another sentence. Yet another.",
         texttwo = "Premiere phrase. Deuxieme phrase.")
dfmat <- dfm(tokens(txt))
bootstrap_dfm(dfmat, n = 3, verbose = TRUE)
```
char\_select *Select or remove elements from a character vector*

### Description

These function select or discard elements from a [character](#page-0-0) object. For convenience, the functions char\_remove and char\_keep are defined as shortcuts for char\_select(x, pattern, selection = "remove") and char\_select(x, pattern, selection = "keep"), respectively.

These functions make it easy to change, for instance, stopwords based on pattern matching.

#### Usage

```
char_select(
  x,
  pattern,
  selection = c("keep", "remove"),
  valuetype = c("glob", "fixed", "regex"),
  case_insensitive = TRUE
)
char_remove(x, ...)
char\_keep(x, \ldots)
```
#### <span id="page-11-0"></span>Arguments

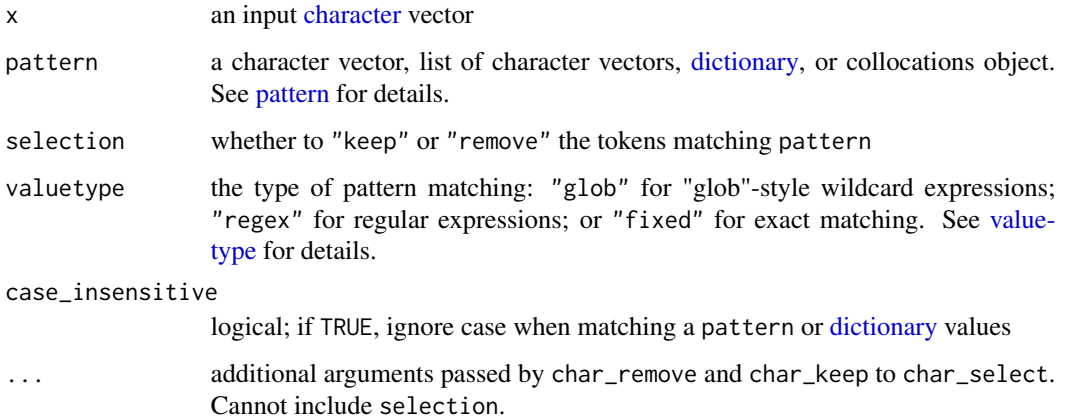

### Value

a modified [character](#page-0-0) vector

```
# character selection
mykeywords <- c("natural", "national", "denatured", "other")
char_select(mykeywords, "nat*", valuetype = "glob")
char_select(mykeywords, "nat", valuetype = "regex")
char_select(mykeywords, c("natur*", "other"))
char_select(mykeywords, c("natur*", "other"), selection = "remove")
# character removal
char_remove(letters[1:5], c("a", "c", "x"))
words <- c("any", "and", "Anna", "as", "announce", "but")
char_remove(words, "an*")
char_remove(words, "an*", case_insensitive = FALSE)
char_remove(words, "^.n.+$", valuetype = "regex")
# remove some of the system stopwords
stopwords("en", source = "snowball")[1:6]
stopwords("en", source = "snowball")[1:6] |>
 char_remove(c("me", "my*"))
# character keep
char_keep(letters[1:5], c("a", "c", "x"))
```
#### <span id="page-12-0"></span>concat and the concater of the concentration of the concentration of the concentration of the concentration of the concentration of the concentration of the concentration of the concentration of the concentration of the co

#### Description

char\_tolower and char\_toupper are replacements for [base::tolower\(\)](#page-0-0) and [base::tolower\(\)](#page-0-0) based on the stringi package. The stringi functions for case conversion are superior to the base functions because they correctly handle case conversion for Unicode. In addition, the \*\_tolower() functions provide an option for preserving acronyms.

#### Usage

```
char_tolower(x, keep_acronyms = FALSE)
```

```
char_toupper(x)
```
### Arguments

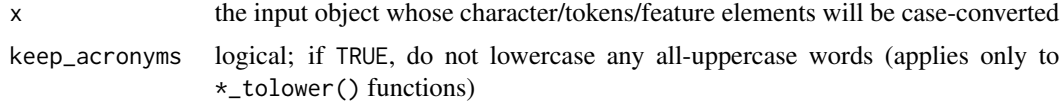

#### Examples

```
txt1 <- c(txt1 = "b A A", txt2 = "C C a b B")
char_tolower(txt1)
char_toupper(txt1)
# with acronym preservation
txt2 <- c(text1 = "England and France are members of NATO and UNESCO",
          text2 = "NASA sent a rocket into space.")
char_tolower(txt2)
char_tolower(txt2, keep_acronyms = TRUE)
char_toupper(txt2)
```
<span id="page-12-1"></span>concat *Return the concatenator character from an object*

#### Description

Get the concatenator character from a [tokens](#page-76-1) object.

#### Usage

```
concat(x)
```

```
concatenator(x)
```
#### Arguments

x a [tokens](#page-76-1) object

#### Details

The concatenator character is a special delimiter used to link separate tokens in multi-token phrases. It is embedded in the meta-data of tokens objects and used in downstream operations, such as [tokens\\_compound\(\)](#page-80-1) or [tokens\\_lookup\(\)](#page-83-1). It can be extracted using [concat\(\)](#page-12-1) and set using tokens(x, concatenator =  $\dots$ ) when x is a tokens object.

The default \_ is recommended since it will not be removed during normal cleaning and tokenization (while nearly all other punctuation characters, at least those in the Unicode punctuation class [P] will be removed).

#### Value

a character of length 1

#### Examples

```
toks <- tokens(data_corpus_inaugural[1:5])
concat(toks)
```
<span id="page-13-1"></span>convert *Convert quanteda objects to non-quanteda formats*

#### Description

Convert a quanteda [dfm](#page-31-1) or [corpus](#page-15-1) object to a format useable by other packages. The general function convert provides easy conversion from a dfm to the document-term representations used in all other text analysis packages for which conversions are defined. For [corpus](#page-15-1) objects, convert provides an easy way to make a corpus and its document variables into a data.frame.

#### Usage

```
convert(x, to, ...)## S3 method for class 'dfm'
convert(
  x,
 to = c("lda", "tm", "stm", "austin", "topicmodels", "lsa", "matrix", "data.frame",
    "tripletlist"),
  docvars = NULL,
  omit_empty = TRUE,
  doci d_field = "doc_id",...
)
## S3 method for class 'corpus'
convert(x, to = c("data-frame", "json"), pretty = FALSE, ...)
```
<span id="page-13-0"></span>

#### convert that the convert convert of the convertible convert of the convert of the convert of the convertible convertible converted of the convertible convertible convertible convertible convertible convertible convertible

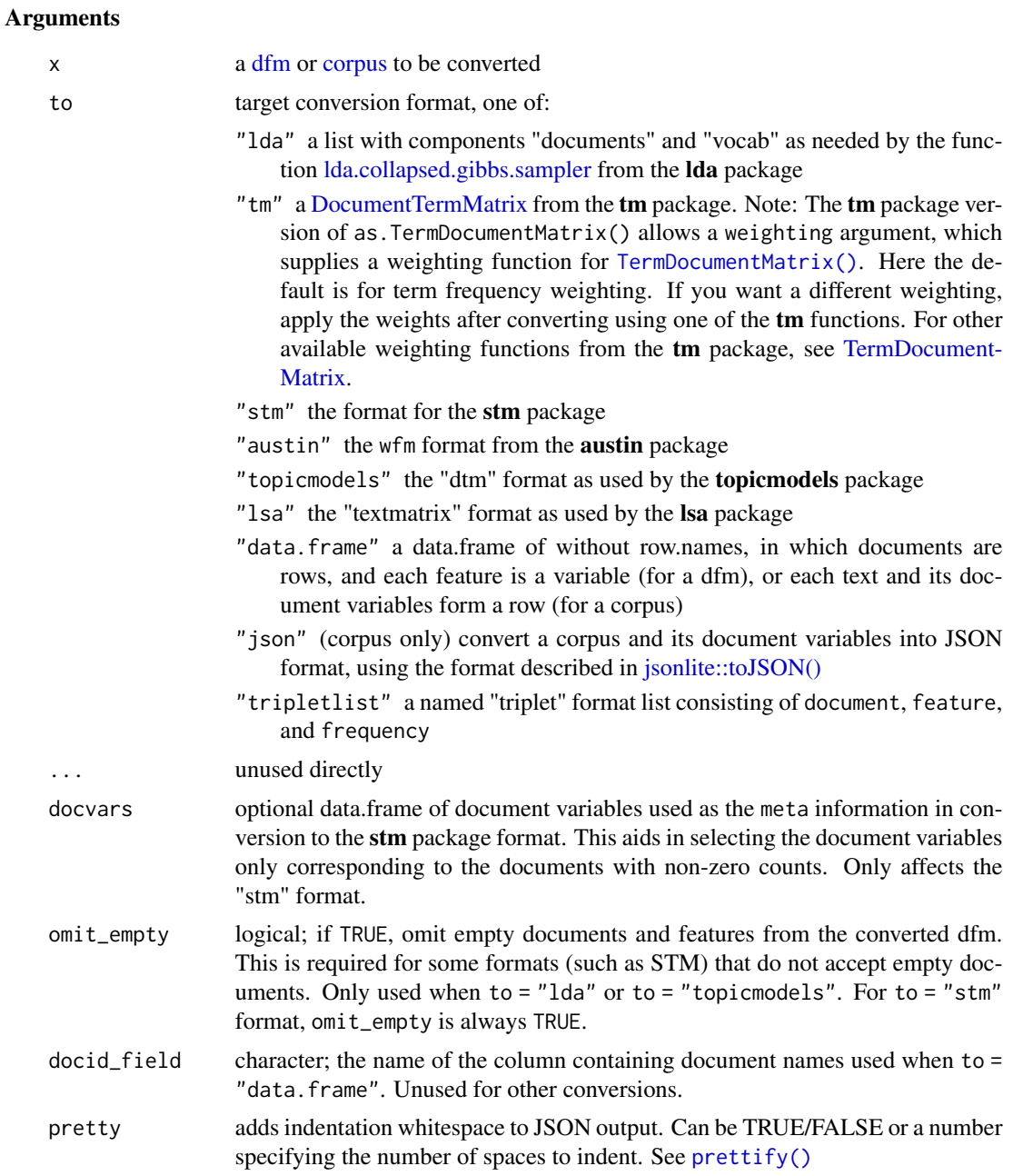

## Value

A converted object determined by the value of to (see above). See conversion target package documentation for more detailed descriptions of the return formats.

## Examples

## convert a dfm

```
toks <- corpus_subset(data_corpus_inaugural, Year > 1970) |>
    tokens()
dfmat1 <- dfm(toks)
# austin's wfm format
identical(dim(dfmat1), dim(convert(dfmat1, to = "austin")))
# stm package format
stmmat <- convert(dfmat1, to = "stm")
str(stmmat)
# triplet
tripletmat <- convert(dfmat1, to = "tripletlist")
str(tripletmat)
## Not run:
# tm's DocumentTermMatrix format
tmdfm \leq convert(dfmat1, to = "tm")
str(tmdfm)
# topicmodels package format
str(convert(dfmat1, to = "topicmodels"))
# lda package format
str(convert(dfmat1, to = "lda"))
## End(Not run)
## convert a corpus into a data.frame
corp \leq corpus(c(d1 = "Text one.", d2 = "Text two."),
               docvars = data.frame(dvar1 = 1:2, dvar2 = c("one", "two"),stringsAsFactors = FALSE))
convert(corp, to = "data-frame")convert(corp, to = "json")
```
<span id="page-15-1"></span>corpus *Construct a corpus object*

#### Description

Creates a corpus object from available sources. The currently available sources are:

- a [character](#page-0-0) vector, consisting of one document per element; if the elements are named, these names will be used as document names.
- a [data.frame](#page-0-0) (or a tibble tbl\_df), whose default document id is a variable identified by docid\_field; the text of the document is a variable identified by text\_field; and other variables are imported as document-level meta-data. This matches the format of data.frames constructed by the the readtext package.

<span id="page-15-0"></span>

#### corpus to the contract of the contract of the contract of the contract of the contract of the contract of the contract of the contract of the contract of the contract of the contract of the contract of the contract of the

- a [kwic](#page-64-1) object constructed by [kwic\(\)](#page-64-1).
- a tm [VCorpus](#page-0-0) or [SimpleCorpus](#page-0-0) class object, with the fixed metadata fields imported as [doc](#page-56-1)[vars](#page-56-1) and corpus-level metadata imported as [meta](#page-65-1) information.
- a [corpus](#page-15-1) object.

### Usage

```
corpus(x, \ldots)## S3 method for class 'corpus'
corpus(
  x,
 docnames = quanteda::docanmes(x),docvars = quanteda::docvars(x),meta = quanteda::meta(x),...
)
## S3 method for class 'character'
corpus(
 x,
  docnames = NULL,
 docvars = NULL,
  meta = list(),unique_docnames = TRUE,
  ...
\mathcal{L}## S3 method for class 'data.frame'
corpus(
  x,
  doci d_field = "doc_id",text_field = "text",
 meta = list(),unique_docnames = TRUE,
  ...
)
## S3 method for class 'kwic'
corpus(
  x,
  split_context = TRUE,
  extract_keyword = TRUE,
 meta = list(),
  concatenator = " "...
)
```
18 corpus communities and the communities of the communities of the communities of the communities of the communities of the communities of the communities of the communities of the communities of the communities of the co

```
## S3 method for class 'Corpus'
corpus(x, \ldots)
```
### Arguments

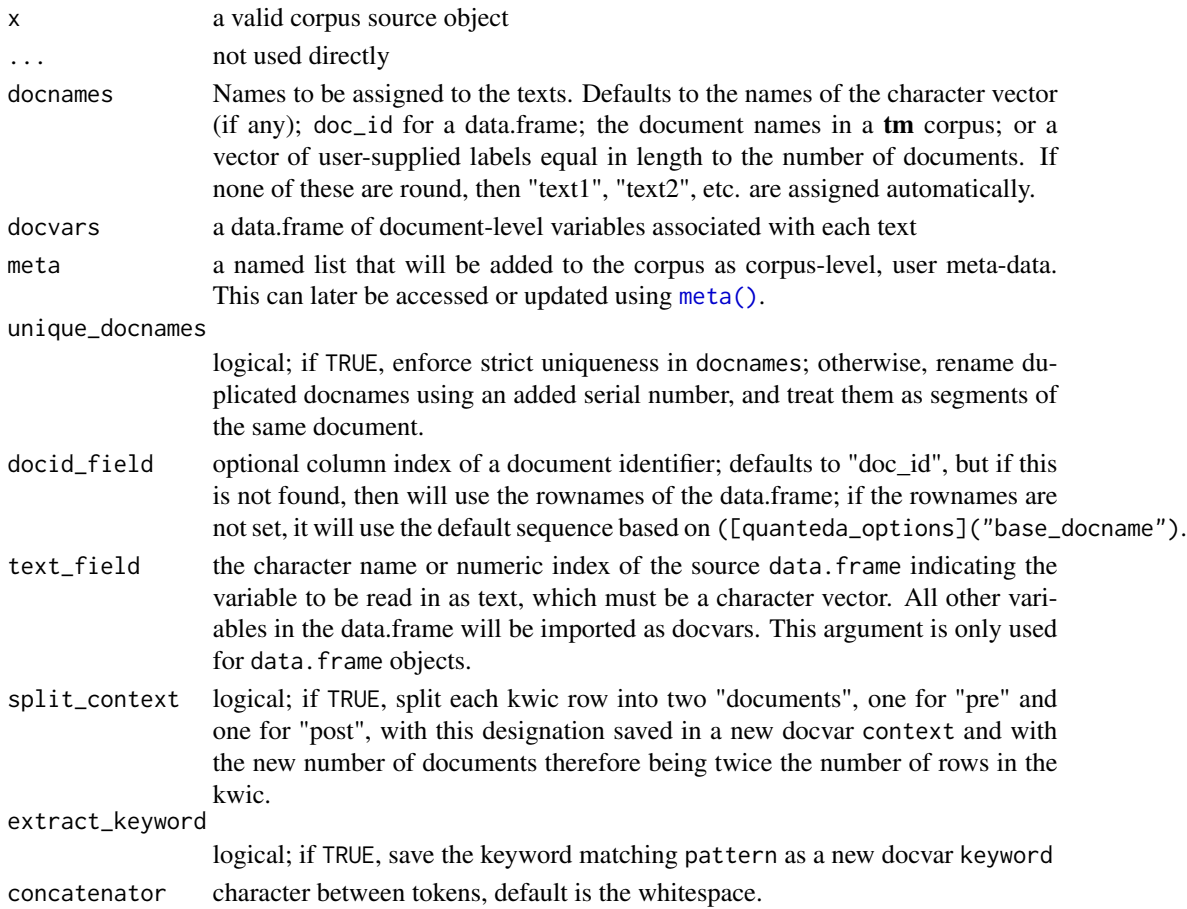

### Details

The texts and document variables of corpus objects can also be accessed using index notation and the \$ operator for accessing or assigning docvars. For details, see [\[.corpus\(\)](#page-0-0).

### Value

A [corpus](#page-0-0) class object containing the original texts, document-level variables, document-level metadata, corpus-level metadata, and default settings for subsequent processing of the corpus.

For **quanteda**  $\geq$  2.0, this is a specially classed character vector. It has many additional attributes but you should not access these attributes directly, especially if you are another package author. Use the extractor and replacement functions instead, or else your code is not only going to be uglier, but also likely to break should the internal structure of a corpus object change. Using the accessor and replacement functions ensures that future code to manipulate corpus objects will continue to work.

### <span id="page-18-0"></span>corpus\_group 19

#### See Also

```
corpus, docvars(), meta(), as.character.corpus(), ndoc(), docnames()
```
#### Examples

```
# create a corpus from texts
corpus(data_char_ukimmig2010)
# create a corpus from texts and assign meta-data and document variables
summary(corpus(data_char_ukimmig2010,
               docvars = data.frame(party = names(data_char_ukimmig2010))), 5)
# import a tm VCorpus
if (requireNamespace("tm", quietly = TRUE)) {<br>data(crude, package = "tm") # load in
                                  # load in a tm example VCorpus
    vcorp <- corpus(crude)
    summary(vcorp)
    data(acq, package = "tm")
    summary(corpus(acq), 5)
    vcorp2 <- tm::VCorpus(tm::VectorSource(data_char_ukimmig2010))
    corp <- corpus(vcorp2)
    summary(corp)
}
# construct a corpus from a data.frame
dat <- data.frame(letter_factor = factor(rep(letters[1:3], each = 2)),
                  some\_ints = 1L:6L,some_text = paste0("This is text number ", 1:6, "."),
                   stringsAsFactors = FALSE,
                   row.names = paste0("fromDf_", 1:6))
dat
summary(corpus(dat, text_field = "some_text",
               meta = list(source = "From a data.frame called mydf.")))
```
corpus\_group *Combine documents in corpus by a grouping variable*

#### Description

Combine documents in a [corpus](#page-15-1) object by a grouping variable, by concatenating their texts in the order of the documents within each grouping variable.

#### Usage

```
corpus\_group(x, groups = docid(x), fill = FALSE, concatenator = "")
```
#### <span id="page-19-0"></span>**Arguments**

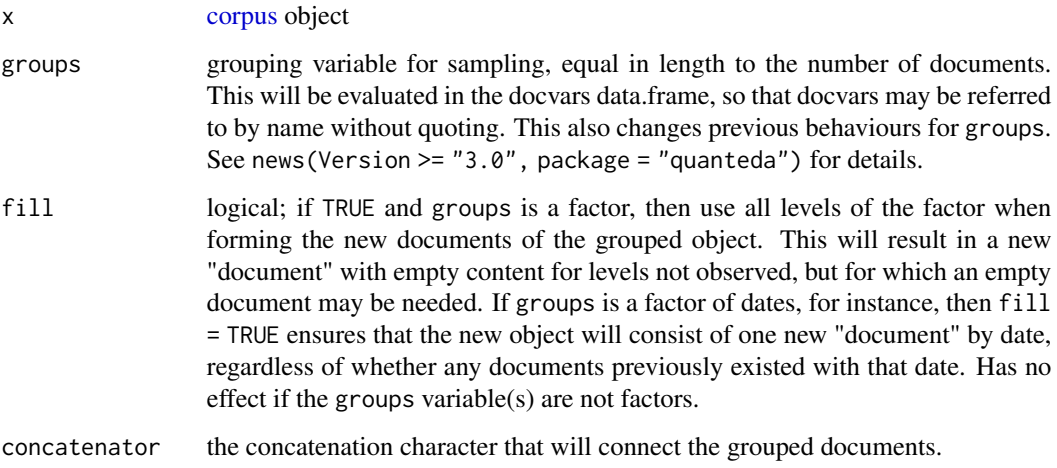

### Value

a [corpus](#page-15-1) object whose documents are equal to the unique group combinations, and whose texts are the concatenations of the texts by group. Document-level variables that have no variation within groups are saved in [docvars.](#page-56-1) Document-level variables that are lists are dropped from grouping, even when these exhibit no variation within groups.

#### Examples

```
corp \leq corpus(c("a a b", "a b c c", "a c d d", "a c c d"),
               docvars = data.frame(grp = c("grp1", "grp1", "grp2", "grp2")))
corpus_group(corp, groups = grp)
corpus\_group(corp, groups = c(1, 1, 2, 2))corpus\_group(corp, groups = factor(c(1, 1, 2, 2), levels = 1:3))# with fill
corpus\_group(corp, groups = factor(c(1, 1, 2, 2), levels = 1:3), fill = TRUE)
```
<span id="page-19-1"></span>corpus\_reshape *Recast the document units of a corpus*

### Description

For a corpus, reshape (or recast) the documents to a different level of aggregation. Units of aggregation can be defined as documents, paragraphs, or sentences. Because the corpus object records its current "units" status, it is possible to move from recast units back to original units, for example from documents, to sentences, and then back to documents (possibly after modifying the sentences).

### <span id="page-20-0"></span>corpus\_sample 21

#### Usage

```
corpus_reshape(
  x,
  to = c("sentences", "paragraphs", "documents"),
  use_docvars = TRUE,
  ...
)
```
#### Arguments

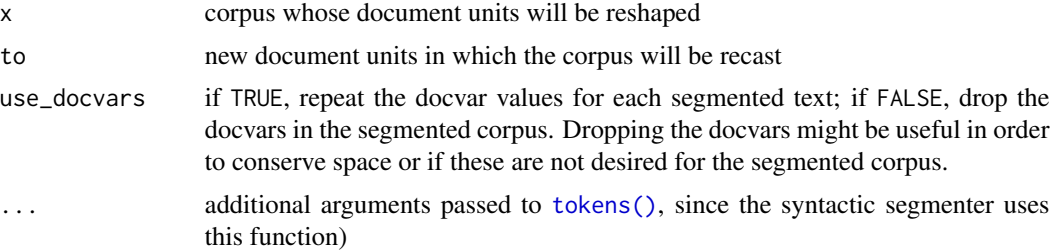

#### Value

A corpus object with the documents defined as the new units, including document-level meta-data identifying the original documents.

### Examples

```
# simple example
corp1 <- corpus(c(textone = "This is a sentence. Another sentence. Yet another.",
                textwo = "Premiere phrase. Deuxieme phrase."),
                docvars = data.frame(country=c("UK", "USA"), year=c(1990, 2000)))
summary(corp1)
summary(corpus_reshape(corp1, to = "sentences"))
```

```
# example with inaugural corpus speeches
(corp2 <- corpus_subset(data_corpus_inaugural, Year>2004))
corp2para <- corpus_reshape(corp2, to = "paragraphs")
corp2para
summary(corp2para, 50, showmeta = TRUE)
## Note that Bush 2005 is recorded as a single paragraph because that text
## used a single \n to mark the end of a paragraph.
```
corpus\_sample *Randomly sample documents from a corpus*

#### Description

Take a random sample of documents of the specified size from a corpus, with or without replacement, optionally by grouping variables or with probability weights.

#### Usage

```
corpus\_sample(x, size = ndoc(x), replace = FALSE, prob = NULL, by = NULL)
```
#### Arguments

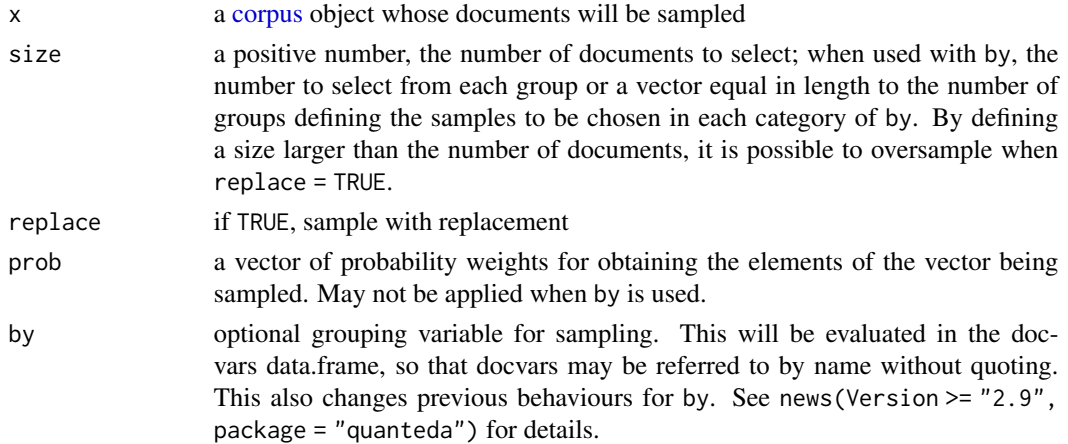

#### Value

a [corpus](#page-15-1) object (re)sampled on the documents, containing the document variables for the documents sampled.

```
set.seed(123)
# sampling from a corpus
summary(corpus_sample(data_corpus_inaugural, size = 5))
summary(corpus_sample(data_corpus_inaugural, size = 10, replace = TRUE))
# sampling with by
corp <- data_corpus_inaugural
corp$century <- paste(floor(corp$Year / 100) + 1)
corp$century <- paste0(corp$century, ifelse(corp$century < 21, "th", "st"))
corpus_sample(corp, size = 2, by = century) |>summary()
# needs drop = TRUE to avoid empty interactions
corpus_sample(corp, size = 1, by = interaction(Party, century, drop = TRUE), replace = TRUE) |>
    summary()
# sampling sentences by document
corp <- corpus(c(one = "Sentence one. Sentence two. Third sentence.",
                 two = "First sentence, doc2. Second sentence, doc2."),
               docvars = data.frame(var1 = c("a", "a"), var2 = c(1, 2)))
corpus_reshape(corp, to = "sentences") %>%
    corpus\_sample(replace = TRUE, by = docid(.))# oversampling
corpus_sample(corp, size = 5, replace = TRUE)
```
<span id="page-22-1"></span><span id="page-22-0"></span>

### Description

Segment corpus text(s) or a character vector, splitting on a pattern match. This is useful for breaking the texts into smaller documents based on a regular pattern (such as a speaker identifier in a transcript) or a user-supplied annotation.

#### Usage

```
corpus_segment(
  x,
 pattern = "##*",
 valuetype = c("glob", "regex", "fixed"),
  case_insensitive = TRUE,
  extract_pattern = TRUE,
 pattern_position = c("before", "after"),
 use_docvars = TRUE
)
char_segment(
  x,
 pattern = "##*",
 valuetype = c("glob", "regex", "fixed"),
  case_insensitive = TRUE,
  remove_pattern = TRUE,
 pattern_position = c("before", "after")
\mathcal{L}
```
### Arguments

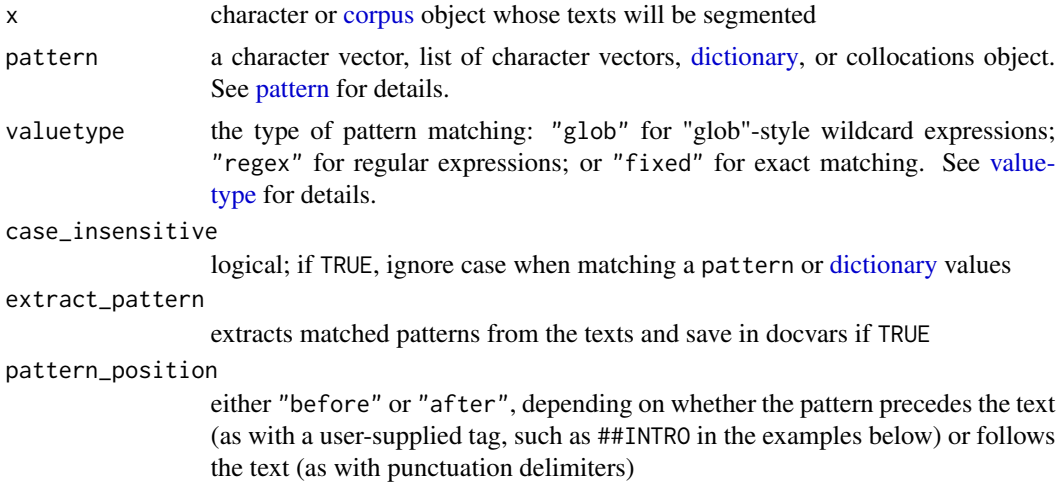

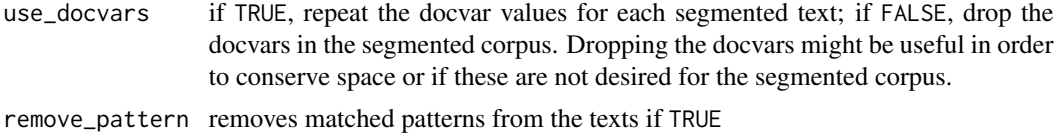

#### Details

For segmentation into syntactic units defined by the locale (such as sentences), use [corpus\\_reshape\(\)](#page-19-1) instead. In cases where more fine-grained segmentation is needed, such as that based on commas or semi-colons (phrase delimiters within a sentence), [corpus\\_segment\(\)](#page-22-1) offers greater user control than [corpus\\_reshape\(\)](#page-19-1).

#### Value

corpus\_segment returns a corpus of segmented texts

char\_segment returns a character vector of segmented texts

#### Boundaries and segmentation explained

The pattern acts as a boundary delimiter that defines the segmentation points for splitting a text into new "document" units. Boundaries are always defined as the pattern matches, plus the end and beginnings of each document. The new "documents" that are created following the segmentation will then be the texts found between boundaries.

The pattern itself will be saved as a new document variable named pattern. This is most useful when segmenting a text according to tags such as names in a transcript, section titles, or usersupplied annotations. If the beginning of the file precedes a pattern match, then the extracted text will have a NA for the extracted pattern document variable (or when pattern\_position = "after", this will be true for the text split between the last pattern match and the end of the document).

To extract syntactically defined sub-document units such as sentences and paragraphs, use [corpus\\_reshape\(\)](#page-19-1) instead.

#### Using patterns

One of the most common uses for corpus\_segment is to partition a corpus into sub-documents using tags. The default pattern value is designed for a user-annotated tag that is a term beginning with double "hash" signs, followed by a whitespace, for instance as ##INTRODUCTION The text.

Glob and fixed pattern types use a whitespace character to signal the end of the pattern.

For more advanced pattern matches that could include whitespace or newlines, a regex pattern type can be used, for instance a text such as

Mr. Smith: Text Mrs. Jones: More text

could have as pattern = "\\b[A-Z]. +\\.\\s[A-Z][a-z]+:", which would catch the title, the name, and the colon.

For custom boundary delimitation using punctuation characters that come come at the end of a clause or sentence (such as , and., these can be specified manually and pattern\_position set to "after". To keep the punctuation characters in the text (as with sentence segmentation), set

#### <span id="page-24-0"></span>corpus\_subset 25

extract\_pattern = FALSE. (With most tag applications, users will want to remove the patterns from the text, as they are annotations rather than parts of the text itself.)

#### See Also

[corpus\\_reshape\(\)](#page-19-1), for segmenting texts into pre-defined syntactic units such as sentences, paragraphs, or fixed-length chunks

```
## segmenting a corpus
# segmenting a corpus using tags
corp1 <- corpus(c("##INTRO This is the introduction.
                  ##DOC1 This is the first document. Second sentence in Doc 1.
                  ##DOC3 Third document starts here. End of third document.",
                 "##INTRO Document ##NUMBER Two starts before ##NUMBER Three."))
corpseg1 <- corpus_segment(corp1, pattern = "##*")
cbind(corpseg1, docvars(corpseg1))
# segmenting a transcript based on speaker identifiers
corp2 <- corpus("Mr. Smith: Text.\nMrs. Jones: More text.\nMr. Smith: I'm speaking, again.")
corpseg2 <- corpus_segment(corp2, pattern = "\\b[A-Z].+\\s[A-Z][a-z]+:",
                           valuetype = "regex")
cbind(corpseg2, docvars(corpseg2))
# segmenting a corpus using crude end-of-sentence segmentation
corpseg3 <- corpus_segment(corp1, pattern = ".", valuetype = "fixed",
                           pattern_position = "after", extract_pattern = FALSE)
cbind(corpseg3, docvars(corpseg3))
## segmenting a character vector
# segment into paragraphs and removing the "- " bullet points
cat(data_char_ukimmig2010[4])
char_segment(data_char_ukimmig2010[4],
             pattern = "\\n\\n(-\\s){0,1}", valuetype = "regex",
             remove_pattern = TRUE)
# segment a text into clauses
txt <- c(d1 = "This, is a sentence? You: come here.", d2 = "Yes, yes okay.")
char_segment(txt, pattern = "\\p{P}", valuetype = "regex",
             pattern_position = "after", remove_pattern = FALSE)
```
#### Description

Returns subsets of a corpus that meet certain conditions, including direct logical operations on docvars (document-level variables). corpus\_subset functions identically to [subset.data.frame\(\)](#page-0-0), using non-standard evaluation to evaluate conditions based on the [docvars](#page-56-1) in the corpus.

#### Usage

```
corpus\_subset(x, subset, drop\_docid = TRUE, ...)
```
### Arguments

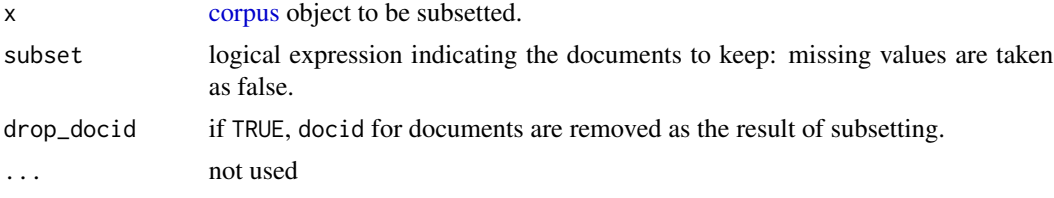

### Value

corpus object, with a subset of documents (and docvars) selected according to arguments

### See Also

[subset.data.frame\(\)](#page-0-0)

#### Examples

```
summary(corpus_subset(data_corpus_inaugural, Year > 1980))
summary(corpus_subset(data_corpus_inaugural, Year > 1930 & President == "Roosevelt"))
```
corpus\_trim *Remove sentences based on their token lengths or a pattern match*

### Description

Removes sentences from a corpus or a character vector shorter than a specified length.

#### Usage

```
corpus_trim(
  x,
 what = c("sentences", "paragraphs", "documents"),
 min_ntoken = 1,
 max_ntoken = NULL,
 exclude_pattern = NULL
)
```
<span id="page-25-0"></span>

### corpus\_trim 27

```
char_trim(
  x,
 what = c("sentences", "paragraphs", "documents"),
 min_ntoken = 1,
 max_ntoken = NULL,
 exclude_pattern = NULL
)
```
### Arguments

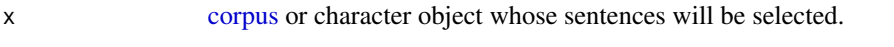

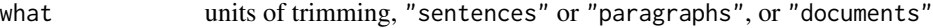

min\_ntoken, max\_ntoken

minimum and maximum lengths in word tokens (excluding punctuation). Note that these are approximate numbers of tokens based on checking for word boundaries, rather than on-the-fly full tokenisation.

exclude\_pattern

a stringi regular expression whose match (at the sentence level) will be used to exclude sentences

### Value

a [corpus](#page-15-1) or character vector equal in length to the input. If the input was a corpus, then the all docvars and metadata are preserved. For documents whose sentences have been removed entirely, a null string ("") will be returned.

```
txt <- c("PAGE 1. This is a single sentence. Short sentence. Three word sentence.",
         "PAGE 2. Very short! Shorter.",
         "Very long sentence, with multiple parts, separated by commas. PAGE 3.")
corp \leftarrow corpus(txt, docvars = data.frame(serial = 1:3))corp
# exclude sentences shorter than 3 tokens
corpus_trim(corp, min_ntoken = 3)
# exclude sentences that start with "PAGE <digit(s)>"
corpus_trim(corp, exclude_pattern = "^PAGE \\d+")
# trimming character objects
char_trim(txt, "sentences", min_ntoken = 3)
char_trim(txt, "sentences", exclude_pattern = "sentence\\.")
```
<span id="page-27-0"></span>data\_char\_sampletext *A paragraph of text for testing various text-based functions*

#### Description

This is a long paragraph (2,914 characters) of text taken from a debate on Joe Higgins, delivered December 8, 2011.

### Usage

```
data_char_sampletext
```
### Format

character vector with one element

### Source

Dáil Éireann Debate, [Financial Resolution No. 13: General \(Resumed\).](https://www.oireachtas.ie/en/debates/find/) 7 December 2011. vol. 749, no. 1.

#### Examples

tokens(data\_char\_sampletext, remove\_punct = TRUE)

data\_char\_ukimmig2010 *Immigration-related sections of 2010 UK party manifestos*

### Description

Extracts from the election manifestos of 9 UK political parties from 2010, related to immigration or asylum-seekers.

#### Usage

```
data_char_ukimmig2010
```
#### Format

A named character vector of plain ASCII texts

```
data_corpus_ukimmig2010 <-
   corpus(data_char_ukimmig2010,
          docvars = data.frame(party = names(data_char_ukimmig2010)))
summary(data_corpus_ukimmig2010, showmeta = TRUE)
```
#### <span id="page-28-0"></span>Description

US presidential inaugural address texts, and metadata (for the corpus), from 1789 to present.

#### Usage

data\_corpus\_inaugural

### Format

a [corpus](#page-15-1) object with the following docvars:

- Year a four-digit integer year
- President character; President's last name
- FirstName character; President's first name (and possibly middle initial)
- Party factor; name of the President's political party

### Details

data\_corpus\_inaugural is the [quanteda-package](#page-0-0) corpus object of US presidents' inaugural addresses since 1789. Document variables contain the year of the address and the last name of the president.

#### Source

```
https://archive.org/details/Inaugural-Address-Corpus-1789-2009 and https://www.
presidency.ucsb.edu/documents/presidential-documents-archive-guidebook/inaugural-addresses.
```

```
# some operations on the inaugural corpus
summary(data_corpus_inaugural)
head(docvars(data_corpus_inaugural), 10)
```
<span id="page-29-0"></span>data\_dfm\_lbgexample *dfm from data in Table 1 of Laver, Benoit, and Garry (2003)*

#### Description

Constructed example data to demonstrate the Wordscores algorithm, from Laver Benoit and Garry (2003), Table 1.

### Usage

data\_dfm\_lbgexample

### Format

A [dfm](#page-31-1) object with 6 documents and 37 features.

### Details

This is the example word count data from Laver, Benoit and Garry's (2003) Table 1. Documents R1 to R5 are assumed to have known positions: -1.5, -0.75, 0, 0.75, 1.5. Document V1 is assumed unknown, and will have a raw text score of approximately -0.45 when computed as per LBG (2003).

#### References

Laver, M., Benoit, K.R., & Garry, J. (2003). [Estimating Policy Positions from Political Text using](https://kenbenoit.net/pdfs/WORDSCORESAPSR.pdf) [Words as Data.](https://kenbenoit.net/pdfs/WORDSCORESAPSR.pdf) *American Political Science Review*, 97(2), 311–331.

data\_dictionary\_LSD2015

*Lexicoder Sentiment Dictionary (2015)*

#### Description

The 2015 Lexicoder Sentiment Dictionary in quanteda [dictionary](#page-50-1) format.

#### Usage

data\_dictionary\_LSD2015

#### Format

A [dictionary](#page-50-1) of four keys containing glob-style [pattern matches.](#page-0-0)

negative 2,858 word patterns indicating negative sentiment

- positive 1,709 word patterns indicating positive sentiment
- neg\_positive 1,721 word patterns indicating a positive word preceded by a negation (used to convey negative sentiment)
- neg\_negative 2,860 word patterns indicating a negative word preceded by a negation (used to convey positive sentiment)

#### Details

The dictionary consists of 2,858 "negative" sentiment words and 1,709 "positive" sentiment words. A further set of 2,860 and 1,721 negations of negative and positive words, respectively, is also included. While many users will find the non-negation sentiment forms of the LSD adequate for sentiment analysis, Young and Soroka (2012) did find a small, but non-negligible increase in performance when accounting for negations. Users wishing to test this or include the negations are encouraged to subtract negated positive words from the count of positive words, and subtract the negated negative words from the negative count.

Young and Soroka (2012) also suggest the use of a pre-processing script to remove specific cases of some words (i.e., "good bye", or "nobody better", which should not be counted as positive). Pre-processing scripts are available at <https://www.snsoroka.com/data-lexicoder/>.

### License and Conditions

The LSD is available for non-commercial academic purposes only. By using data\_dictionary\_LSD2015, you accept these terms.

Please cite the references below when using the dictionary.

### References

The objectives, development and reliability of the dictionary are discussed in detail in Young and Soroka (2012). Please cite this article when using the Lexicoder Sentiment Dictionary and related resources. Young, L. & Soroka, S. (2012). *Lexicoder Sentiment Dictionary*. Available at [https:](https://www.snsoroka.com/data-lexicoder/) [//www.snsoroka.com/data-lexicoder/](https://www.snsoroka.com/data-lexicoder/).

Young, L. & Soroka, S. (2012). Affective News: The Automated Coding of Sentiment in Political Texts. [doi:10.1080/10584609.2012.671234.](https://doi.org/10.1080/10584609.2012.671234) *Political Communication*, 29(2), 205–231.

```
# simple example
txt <- "This aggressive policy will not win friends."
tokens_lookup(tokens(txt), dictionary = data_dictionary_LSD2015, exclusive = FALSE)
## tokens from 1 document.
## text1 :
## [1] "This" "NEGATIVE" "policy" "will" "NEG_POSITIVE" "POSITIVE" "POSITIVE" "."
```

```
# notice that double-counting of negated and non-negated terms is avoided
# when using nested_scope = "dictionary"
tokens_lookup(tokens(txt), dictionary = data_dictionary_LSD2015,
              exclusive = FALSE, nested_scope = "dictionary")
## tokens from 1 document.
```
## [1] "This" "NEGATIVE" "policy" "will" "NEG\_POSITIVE" "POSITIVE." # compound neg\_negative and neg\_positive tokens before creating a dfm object

toks <- tokens\_compound(tokens(txt), data\_dictionary\_LSD2015)

dfm\_lookup(dfm(toks), data\_dictionary\_LSD2015)

<span id="page-31-1"></span>

## text1 :

dfm *Create a document-feature matrix*

#### Description

Construct a sparse document-feature matrix from a [tokens](#page-76-1) or [dfm](#page-31-1) object.

#### Usage

```
dfm(
  x,
  tolower = TRUE,
  remove_padding = FALSE,
  verbose = quanteda_options("verbose"),
  ...
)
```
#### Arguments

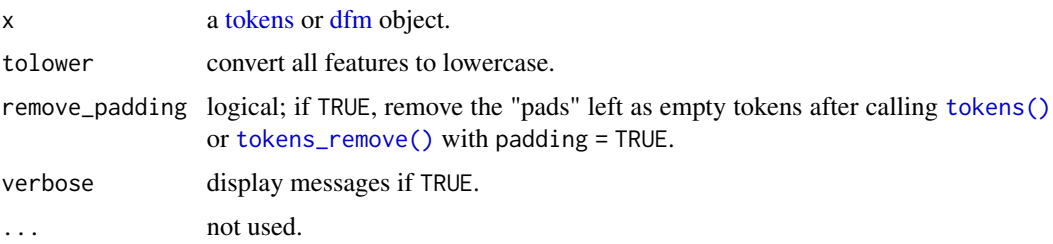

### Value

a [dfm](#page-0-0) object

#### Changes in version 3

In quanteda v4, many convenience functions formerly available in dfm() were removed.

### <span id="page-32-0"></span>dfm\_compress 33

### See Also

[as.dfm\(\)](#page-4-1), [dfm\\_select\(\)](#page-39-1), [dfm](#page-0-0)

### Examples

```
## for a corpus
toks <- data_corpus_inaugural |>
 corpus_subset(Year > 1980) |>
 tokens()
dfm(toks)
# removal options
toks \leq tokens(c("a b c", "A B C D")) |>
    tokens_remove("b", padding = TRUE)
toks
dfm(toks)
dfm(toks) |>
dfm_remove(pattern = "") # remove "pads"
# preserving case
dfm(toks, tolower = FALSE)
```
dfm\_compress *Recombine a dfm or fcm by combining identical dimension elements*

### Description

"Compresses" or groups a [dfm](#page-31-1) or [fcm](#page-58-1) whose dimension names are the same, for either documents or features. This may happen, for instance, if features are made equivalent through application of a thesaurus. It could also be needed after a [cbind.dfm\(\)](#page-0-0) or [rbind.dfm\(\)](#page-0-0) operation. In most cases, you will not need to call dfm\_compress, since it is called automatically by functions that change the dimensions of the dfm, e.g. [dfm\\_tolower\(\)](#page-45-1).

#### Usage

```
dfm_compress(x, margin = c("both", "documents", "features"))
```
fcm\_compress(x)

### Arguments

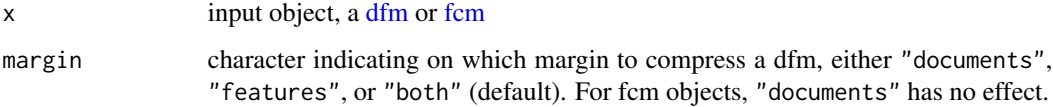

#### <span id="page-33-0"></span>Value

dfm\_compress returns a [dfm](#page-31-1) whose dimensions have been recombined by summing the cells across identical dimension names [\(docnames](#page-54-1) or [featnames\)](#page-62-1). The [docvars](#page-56-1) will be preserved for combining by features but not when documents are combined.

fcm\_compress returns an [fcm](#page-58-1) whose features have been recombined by combining counts of identical features, summing their counts.

#### **Note**

fcm\_compress works only when the [fcm](#page-58-1) was created with a document context.

### Examples

```
# dfm_compress examples
dfmat <- rbind(dfm(tokens(c("b A A", "C C a b B")), tolower = FALSE),
               dfm(tokens("A C C C C C"), tolower = FALSE))
colnames(dfmat) <- char_tolower(featnames(dfmat))
dfmat
dfm_compress(dfmat, margin = "documents")
dfm_compress(dfmat, margin = "features")
dfm_compress(dfmat)
# no effect if no compression needed
dfmatsubset <- dfm(tokens(data_corpus_inaugural[1:5]))
dim(dfmatsubset)
dim(dfm_compress(dfmatsubset))
# compress an fcm
fcmat1 <- fcm(tokens("A D a C E a d F e B A C E D"),
             context = "window", window = 3)## this will produce an error:
# fcm_compress(fcmat1)
txt <- c("The fox JUMPED over the dog.",
         "The dog jumped over the fox.")
toks <- tokens(txt, remove_punct = TRUE)
fcmat2 <- fcm(toks, context = "document")
colnames(fcmat2) <- rownames(fcmat2) <- tolower(colnames(fcmat2))
colnames(fcmat2)[5] <- rownames(fcmat2)[5] <- "fox"
fcmat2
fcm_compress(fcmat2)
```
dfm\_group *Combine documents in a dfm by a grouping variable*

#### **Description**

Combine documents in a [dfm](#page-31-1) by a grouping variable, by summing the cell frequencies within group and creating new "documents" with the group labels.

### <span id="page-34-0"></span>dfm\_lookup 35

### Usage

 $dfm_group(x, groups = docid(x), fill = FALSE, force = FALSE)$ 

#### Arguments

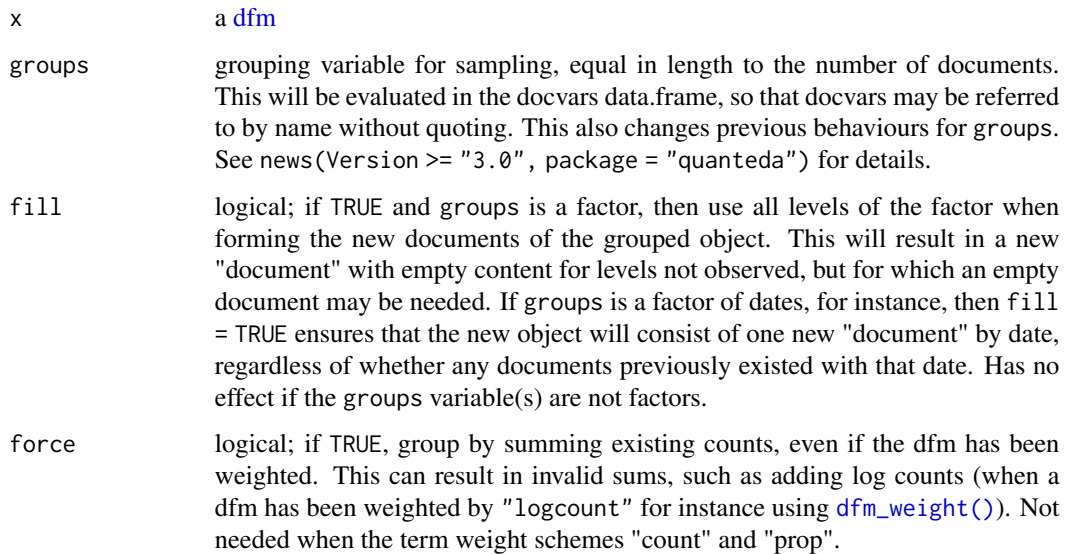

### Value

dfm\_group returns a [dfm](#page-31-1) whose documents are equal to the unique group combinations, and whose cell values are the sums of the previous values summed by group. Document-level variables that have no variation within groups are saved in [docvars.](#page-56-1) Document-level variables that are lists are dropped from grouping, even when these exhibit no variation within groups.

#### Examples

```
corp \leq corpus(c("a a b", "a b c c", "a c d d", "a c c d"),
               docvars = data.frame(grp = c("grp1", "grp1", "grp2", "grp2")))
dfmat <- dfm(tokens(corp))
dfm_group(dfmat, groups = grp)
dfm_group(dfmat, groups = c(1, 1, 2, 2))# with fill = TRUE
dfm_group(dfmat, fill = TRUE,
          groups = factor(c("A", "A", "B", "C"), levels = LETTER[1:4]))
```
<span id="page-34-1"></span>dfm\_lookup *Apply a dictionary to a dfm*

#### Description

Apply a dictionary to a dfm by looking up all dfm features for matches in a a set of [dictionary](#page-50-1) values, and replace those features with a count of the dictionary's keys. If exclusive = FALSE then the behaviour is to apply a "thesaurus", where each value match is replaced by the dictionary key, converted to capitals if capkeys = TRUE (so that the replacements are easily distinguished from features that were terms found originally in the document).

### Usage

```
dfm_lookup(
  x,
  dictionary,
 levels = 1:5,
  exclusive = TRUE,
  valuetype = c("glob", "regex", "fixed"),
  case_insensitive = TRUE,
  capkeys = !exclusive,
  nomatch = NULL,
  verbose = quanteda_options("verbose")
\lambda
```
#### Arguments

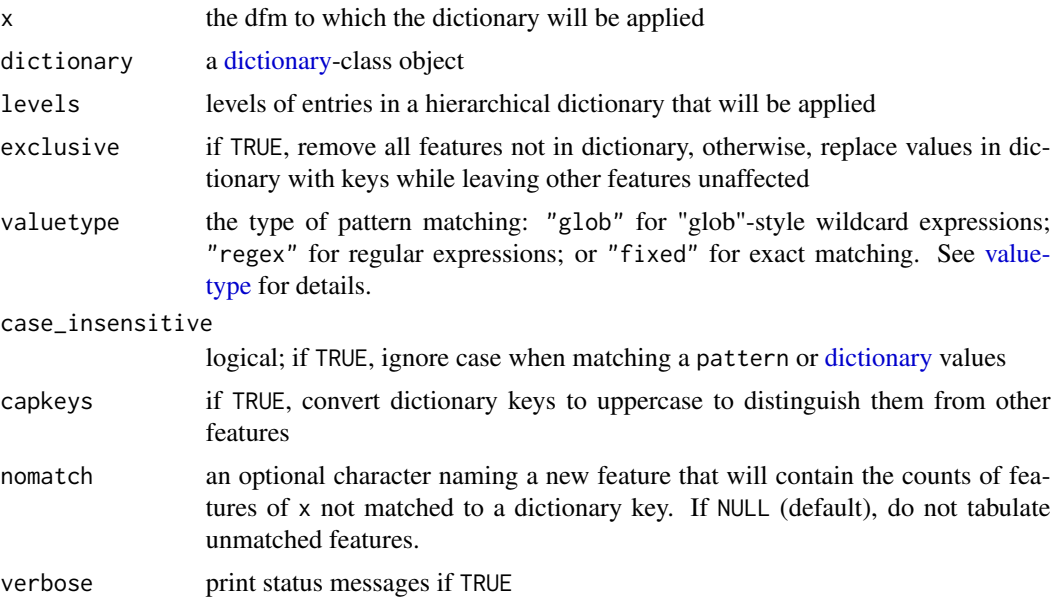

### Note

If using dfm\_lookup with dictionaries containing multi-word values, matches will only occur if the features themselves are multi-word or formed from n-grams. A better way to match dictionary values that include multi-word patterns is to apply [tokens\\_lookup\(\)](#page-83-1) to the tokens, and then construct the dfm.
dfm\_match 37

# See Also

dfm\_replace

## Examples

```
dict <- dictionary(list(christmas = c("Christmas", "Santa", "holiday"),
                          opposition = c("Opposition", "reject", "notincorpus"),
                          taxglob = "tax*",
                          taxregex = "tax.+$",
                          country = c("United_States", "Sweden")))
dfmat <- dfm(tokens(c("My Christmas was ruined by your opposition tax plan.",
                    "Does the United_States or Sweden have more progressive taxation?")))
dfmat
# glob format
dfm_lookup(dfmat, dict, valuetype = "glob")
dfm_lookup(dfmat, dict, valuetype = "glob", case_insensitive = FALSE)
# regex v. glob format: note that "united_states" is a regex match for "tax*"
dfm_lookup(dfmat, dict, valuetype = "glob")
dfm_lookup(dfmat, dict, valuetype = "regex", case_insensitive = TRUE)
# fixed format: no pattern matching
dfm_lookup(dfmat, dict, valuetype = "fixed")
dfm_lookup(dfmat, dict, valuetype = "fixed", case_insensitive = FALSE)
# show unmatched tokens
dfm_lookup(dfmat, dict, nomatch = "_UNMATCHED")
```
<span id="page-36-0"></span>dfm\_match *Match the feature set of a dfm to given feature names*

# Description

Match the feature set of a [dfm](#page-31-0) to a specified vector of feature names. For existing features in x for which there is an exact match for an element of features, these will be included. Any features in x not features will be discarded, and any feature names specified in features but not found in x will be added with all zero counts.

# Usage

```
dfm_match(x, features)
```
#### Arguments

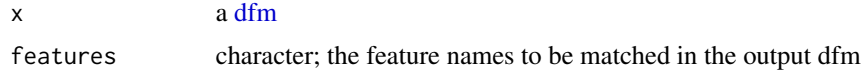

# Details

Selecting on another [dfm'](#page-31-0)s [featnames\(\)](#page-62-0) is useful when you have trained a model on one dfm, and need to project this onto a test set whose features must be identical. It is also used in [bootstrap\\_dfm\(\)](#page-9-0).

#### Value

A [dfm](#page-31-0) whose features are identical to those specified in features.

#### Note

Unlike  $dfm_s<sub>g</sub> = \text{det}(\cdot)$ , this function will add feature names not already present in x. It also provides only fixed, case-sensitive matches. For more flexible feature selection, see [dfm\\_select\(\)](#page-39-0).

#### See Also

[dfm\\_select\(\)](#page-39-0)

# Examples

```
# matching a dfm to a feature vector
dfm_match(dfm(tokens("")), letters[1:5])
dfm_match(data_dfm_lbgexample, c("A", "B", "Z"))
dfm_match(data_dfm_lbgexample, c("B", "newfeat1", "A", "newfeat2"))
# matching one dfm to another
txt <- c("This is text one", "The second text", "This is text three")
(dfmat1 <- dfm(tokens(txt[1:2])))
(dfmat2 <- dfm(tokens(txt[2:3])))
(dfmat3 <- dfm_match(dfmat1, featnames(dfmat2)))
setequal(featnames(dfmat2), featnames(dfmat3))
```
dfm\_replace *Replace features in dfm*

## Description

Substitute features based on vectorized one-to-one matching for lemmatization or user-defined stemming.

#### Usage

```
dfm_replace(
  x,
 pattern,
 replacement,
 case_insensitive = TRUE,
  verbose = quanteda_options("verbose")
)
```
# dfm\_sample 39

# Arguments

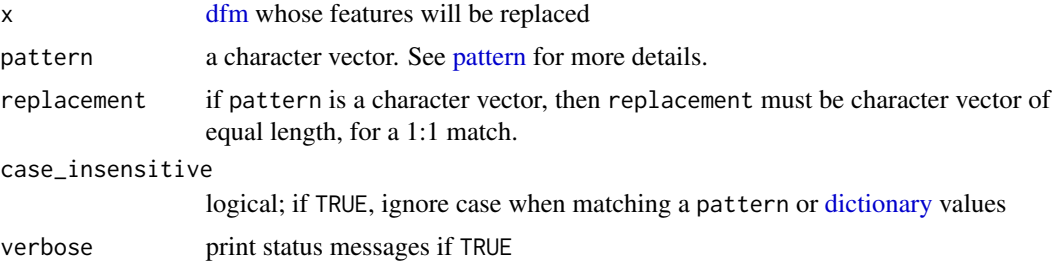

# Examples

dfmat1 <- dfm(tokens(data\_corpus\_inaugural))

```
# lemmatization
taxwords <- c("tax", "taxing", "taxed", "taxed", "taxation")
lemma <- rep("TAX", length(taxwords))
featnames(dfm_select(dfmat1, pattern = taxwords))
dfmat2 <- dfm_replace(dfmat1, pattern = taxwords, replacement = lemma)
featnames(dfm_select(dfmat2, pattern = taxwords))
# stemming
feat <- featnames(dfmat1)
```

```
featstem <- char_wordstem(feat, "porter")
dfmat3 <- dfm_replace(dfmat1, pattern = feat, replacement = featstem, case_insensitive = FALSE)
identical(dfmat3, dfm_wordstem(dfmat1, "porter"))
```
<span id="page-38-0"></span>dfm\_sample *Randomly sample documents from a dfm*

# Description

Take a random sample of documents of the specified size from a dfm, with or without replacement, optionally by grouping variables or with probability weights.

## Usage

```
dfm\_sample(x, size = NULL, replace = FALSE, prob = NULL, by = NULL)
```
# Arguments

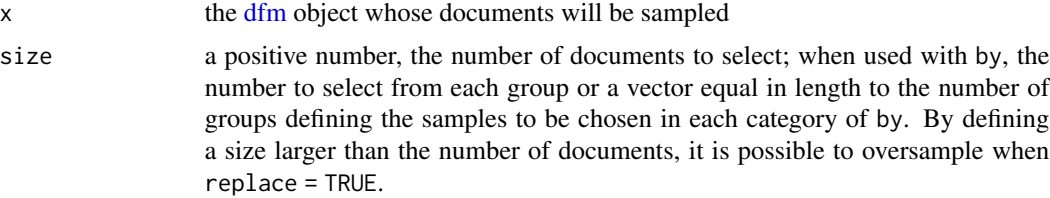

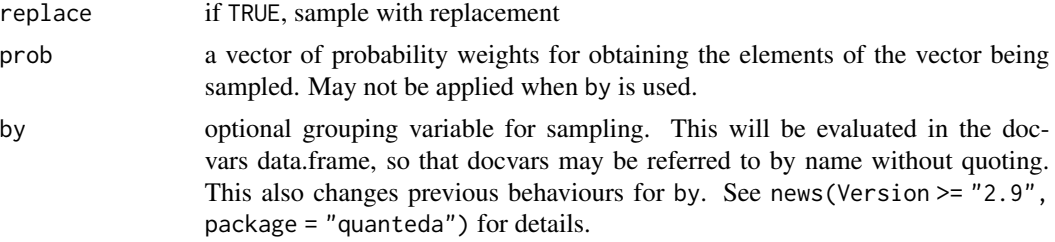

#### Value

a [dfm](#page-31-0) object (re)sampled on the documents, containing the document variables for the documents sampled.

#### See Also

[sample](#page-0-0)

# Examples

```
set.seed(10)
dfmat \leq dfm(tokens(c("a b c c d", "a a c c d d d", "a b b c")))
dfmat
dfm_sample(dfmat)
dfm_sample(dfmat, replace = TRUE)
# by groups
dfmat <- dfm(tokens(data_corpus_inaugural[50:58]))
dfm_sample(dfmat, by = Party, size = 2)
```
<span id="page-39-0"></span>dfm\_select *Select features from a dfm or fcm*

## Description

This function selects or removes features from a [dfm](#page-31-0) or [fcm,](#page-58-0) based on feature name matches with pattern. The most common usages are to eliminate features from a dfm already constructed, such as stopwords, or to select only terms of interest from a dictionary.

## Usage

```
dfm_select(
  x,
 pattern = NULL,
 selection = c("keep", "remove"),
  valuetype = c("glob", "regex", "fixed"),
  case_insensitive = TRUE,
 min_nchar = NULL,
 max_nchar = NULL,
```
# dfm\_select 41

```
padding = FALSE,
 verbose = quanteda_options("verbose")
\lambdadfm_remove(x, ...)
dfm_keep(x, ...)
fcm_select(
 x,
 pattern = NULL,
  selection = c("keep", "remove"),
  valuetype = c("glob", "regex", "fixed"),
 case_insensitive = TRUE,
 verbose = quanteda_options("verbose"),
  ...
\mathcal{L}
```

```
fcm_remove(x, ...)
```
 $fcm\_{keep}(x, \ldots)$ 

# Arguments

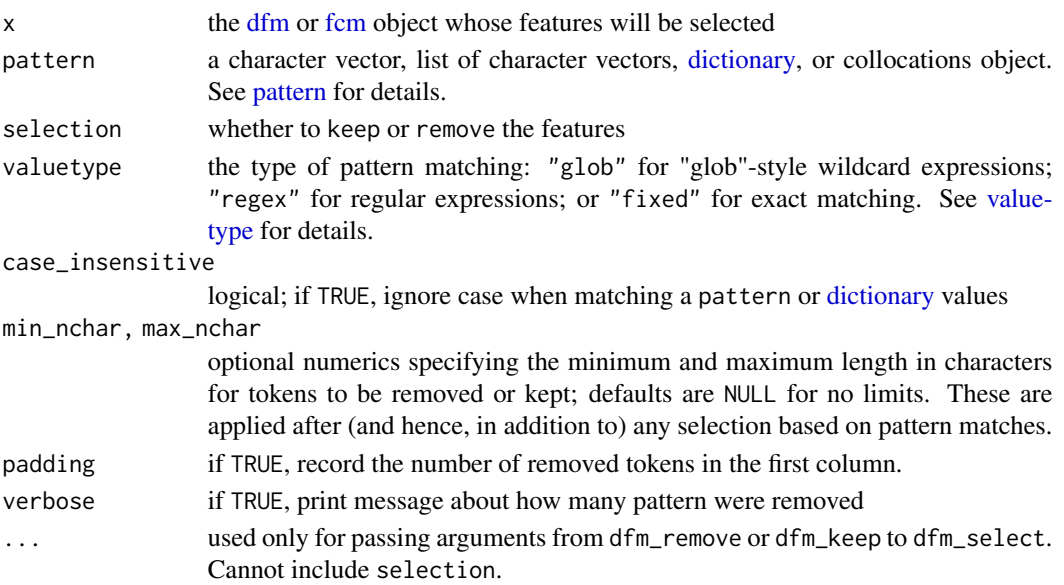

# Details

dfm\_remove and fcm\_remove are simply a convenience wrappers to calling dfm\_select and fcm\_select with selection = "remove".

dfm\_keep and fcm\_keep are simply a convenience wrappers to calling dfm\_select and fcm\_select with selection = "keep".

Value

A [dfm](#page-31-0) or [fcm](#page-58-0) object, after the feature selection has been applied.

For compatibility with earlier versions, when pattern is a [dfm](#page-31-0) object and selection = "keep", then this will be equivalent to calling [dfm\\_match\(\)](#page-36-0). In this case, the following settings are always used: case\_insensitive = FALSE, and valuetype = "fixed". This functionality is deprecated, however, and you should use [dfm\\_match\(\)](#page-36-0) instead.

# Note

This function selects features based on their labels. To select features based on the values of the document-feature matrix, use [dfm\\_trim\(\)](#page-46-0).

## See Also

[dfm\\_match\(\)](#page-36-0)

#### Examples

```
dfmat <- tokens(c("My Christmas was ruined by your opposition tax plan.",
               "Does the United_States or Sweden have more progressive taxation?")) |>
    dfm(tolower = FALSE)
dict <- dictionary(list(countries = c("United_States", "Sweden", "France"),
                        wordsEndingInY = c("by", "my"),
                        notintext = "blahblah"))
dfm_select(dfmat, pattern = dict)
dfm_select(dfmat, pattern = dict, case_insensitive = FALSE)
dfm_select(dfmat, pattern = c("s$", ".y"), selection = "keep", valuetype = "regex")
dfm_select(dfmat, pattern = c("s$", ".y"), selection = "remove", valuetype = "regex")
dfm_select(dfmat, pattern = stopwords("english"), selection = "keep", valuetype = "fixed")
dfm_select(dfmat, pattern = stopwords("english"), selection = "remove", valuetype = "fixed")
# select based on character length
dfm_select(dfmat, min_nchar = 5)
dfmat <- dfm(tokens(c("This is a document with lots of stopwords.",
                      "No if, and, or but about it: lots of stopwords.")))
dfmat
dfm_remove(dfmat, stopwords("english"))
toks <- tokens(c("this contains lots of stopwords",
                 "no if, and, or but about it: lots"),
               remove_punct = TRUE)
fcmat <- fcm(toks)
fcmat
fcm_remove(fcmat, stopwords("english"))
```
# Description

Sorts a [dfm](#page-31-0) by descending frequency of total features, total features in documents, or both.

## Usage

```
dfm_sort(x, decreasing = TRUE, margin = c("features", "documents", "both"))
```
# Arguments

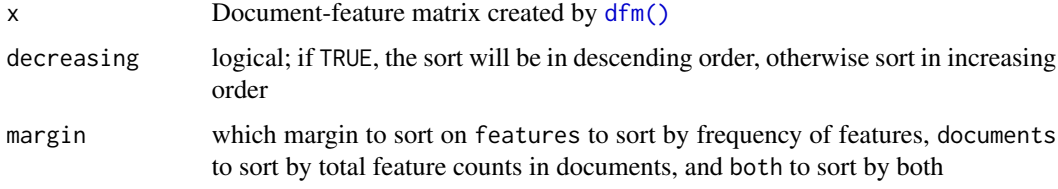

## Value

A sorted [dfm](#page-31-0) matrix object

## Author(s)

Ken Benoit

# Examples

```
dfmat <- dfm(tokens(data_corpus_inaugural))
head(dfmat)
head(dfm_sort(dfmat))
head(dfm_sort(dfmat, decreasing = FALSE, "both"))
```
dfm\_subset *Extract a subset of a dfm*

# Description

Returns document subsets of a dfm that meet certain conditions, including direct logical operations on docvars (document-level variables). dfm\_subset functions identically to [subset.data.frame\(\)](#page-0-0), using non-standard evaluation to evaluate conditions based on the [docvars](#page-56-0) in the dfm.

## Usage

```
dfm_subset(
  x,
  subset,
  min_ntoken = NULL,
  max_ntoken = NULL,
  drop\_docid = TRUE,...
\mathcal{L}
```
## Arguments

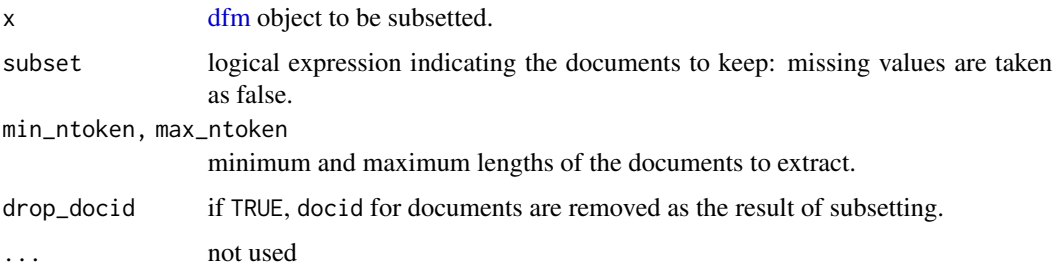

# Details

To select or subset *features*, see [dfm\\_select\(\)](#page-39-0) instead.

When select is a dfm, then the returned dfm will be equal in document dimension and order to the dfm used for selection. This is the document-level version of using [dfm\\_select\(\)](#page-39-0) where pattern is a dfm: that function matches features, while dfm\_subset will match documents.

# Value

[dfm](#page-31-0) object, with a subset of documents (and docvars) selected according to arguments

# See Also

[subset.data.frame\(\)](#page-0-0)

# Examples

```
corp \leq corpus(c(d1 = "a b c d", d2 = "a a b e",
                 d3 = "b b c e", d4 = "e e f a b"),docvars = data.frame(grp = c(1, 1, 2, 3)))
dfmat <- dfm(tokens(corp))
# selecting on a docvars condition
dfm_subset(dfmat, grp > 1)
# selecting on a supplied vector
dfm_subset(dfmat, c(TRUE, FALSE, TRUE, FALSE))
```
<span id="page-44-0"></span>

# Description

Weight a dfm by term frequency-inverse document frequency (*tf-idf*), with full control over options. Uses fully sparse methods for efficiency.

#### Usage

```
dfm_tfidf(
  x,
  scheme_tf = "count",
  scheme_df = "inverse",
  base = 10,
  force = FALSE,
  ...
)
```
## Arguments

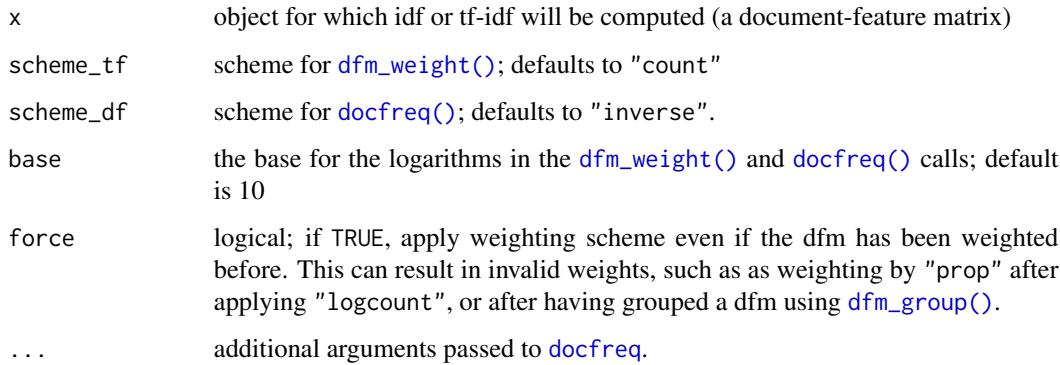

# Details

dfm\_tfidf computes term frequency-inverse document frequency weighting. The default is to use counts instead of normalized term frequency (the relative term frequency within document), but this can be overridden using scheme\_tf = "prop".

# References

Manning, C. D., Raghavan, P., & Schütze, H. (2008). *Introduction to Information Retrieval*. Cambridge: Cambridge University Press. [https://nlp.stanford.edu/IR-book/pdf/irbookonliner](https://nlp.stanford.edu/IR-book/pdf/irbookonlinereading.pdf)eading. [pdf](https://nlp.stanford.edu/IR-book/pdf/irbookonlinereading.pdf)

## Examples

```
dfmat1 <- as.dfm(data_dfm_lbgexample)
head(dfmat1[, 5:10])
head(dfm_tfidf(dfmat1)[, 5:10])
docfreq(dfmat1)[5:15]
head(dfm_weight(dfmat1)[, 5:10])
# replication of worked example from
# https://en.wikipedia.org/wiki/Tf-idf#Example_of_tf.E2.80.93idf
dfmat2 <-
   matrix(c(1,1,2,1,0,0, 1,1,0,0,2,3),
           byrow = TRUE, nrow = 2,
           dimnames = list(docs = c("document1", "document2"),
                           features = c("this", "is", "a", "sample",
                                        "another", "example"))) |>
    as.dfm()
dfmat2
docfreq(dfmat2)
dfm_tfidf(dfmat2, scheme_tf = "prop") |> round(digits = 2)
## Not run:
# comparison with tm
if (requireNamespace("tm")) {
    convert(dfmat2, to = "tm") |> tm::weightTfIdf() |> as.matrix()
    # same as:
   dfm_tffidf(dfmat2, base = 2, scheme_t f = "prop")}
## End(Not run)
```
dfm\_tolower *Convert the case of the features of a dfm and combine*

# Description

dfm\_tolower() and dfm\_toupper() convert the features of the dfm or fcm to lower and upper case, respectively, and then recombine the counts.

#### Usage

```
dfm_tolower(x, keep_acronyms = FALSE)
dfm_toupper(x)
fcm_tolower(x, keep_acronyms = FALSE)
fcm_toupper(x)
```
#### dfm\_trim 47

#### **Arguments**

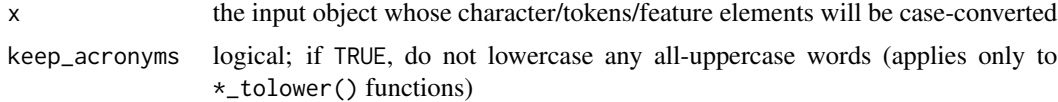

#### Details

fcm\_tolower() and fcm\_toupper() convert both dimensions of the [fcm](#page-58-0) to lower and upper case, respectively, and then recombine the counts. This works only on fcm objects created with context = "document".

## Examples

```
# for a document-feature matrix
dfmat \leq dfm(tokens(c("b A A", "C C a b B")), tolower = FALSE)
dfmat
dfm_tolower(dfmat)
dfm_toupper(dfmat)
# for a feature co-occurrence matrix
fcmat <- fcm(tokens(c("b A A d", "C C a b B e")),
             context = "document")
fcmat
fcm_tolower(fcmat)
fcm_toupper(fcmat)
```
<span id="page-46-0"></span>dfm\_trim *Trim a dfm using frequency threshold-based feature selection*

#### **Description**

Returns a document by feature matrix reduced in size based on document and term frequency, usually in terms of a minimum frequency, but may also be in terms of maximum frequencies. Setting a combination of minimum and maximum frequencies will select features based on a range.

Feature selection is implemented by considering features across all documents, by summing them for term frequency, or counting the documents in which they occur for document frequency. Rank and quantile versions of these are also implemented, for taking the first  $n$  features in terms of descending order of overall global counts or document frequencies, or as a quantile of all frequencies.

# Usage

```
dfm_trim(
 x,
 min_termfreq = NULL,
 max_termfreq = NULL,
  termfreq_type = c("count", "prop", "rank", "quantile"),
 min_docfreq = NULL,
```
#### 48 dfm\_trim

```
max_docfreq = NULL,
 docfreq_type = c("count", "prop", "rank", "quantile"),
  sparsity = NULL,
 verbose = quanteda_options("verbose"),
  ...
)
```
# Arguments

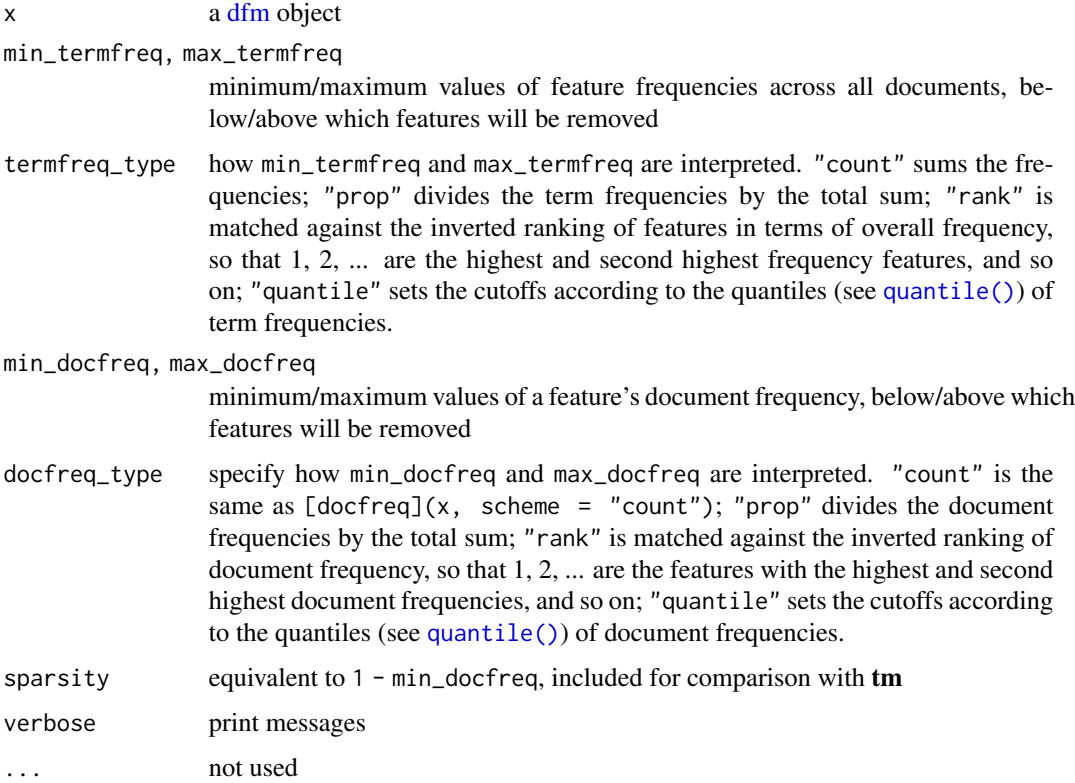

# Value

A [dfm](#page-31-0) reduced in features (with the same number of documents)

## Note

Trimming a [dfm](#page-31-0) object is an operation based on the *values* in the document-feature matrix. To select subsets of a dfm based on the features themselves (meaning the feature labels from [featnames\(\)](#page-62-0)) – such as those matching a regular expression, or removing features matching a stopword list, use [dfm\\_select\(\)](#page-39-0).

# See Also

```
dfm_select(), dfm_sample()
```
# dfm\_weight 49

#### Examples

```
dfmat <- dfm(tokens(data_corpus_inaugural))
# keep only words occurring >= 10 times and in >= 2 documents
dfm_trim(dfmat, min_termfreq = 10, min_docfreq = 2)
# keep only words occurring >= 10 times and in at least 0.4 of the documents
dfm_trim(dfmat, min_termfreq = 10, min_docfreq = 0.4)# keep only words occurring <= 10 times and in <=2 documents
dfm_trim(dfmat, max_termfreq = 10, max_docfreq = 2)
# keep only words occurring <= 10 times and in at most 3/4 of the documents
dfm_trim(dfmat, max_termfreq = 10, max_docfreq = 0.75)# keep only words occurring 5 times in 1000, and in 2 of 5 of documents
dfm_trim(dfmat, min_docfreq = 0.4, min_termfreq = 0.005, termfreq_type = "prop")
## quantiles
toks <- as.tokens(list(unlist(mapply(rep, letters[1:10], 10:1), use.names = FALSE)))
dfmat <- dfm(toks)
dfmat
# keep only the top 20th percentile or higher features
# keep only words above the 80th percentile
dfm_trim(dfmat, min_termfreq = 0.800001, termfreq_type = "quantile", verbose = TRUE)
# keep only words occurring frequently (top 20%) and in <=2 documents
dfm_trim(dfmat, min_termfreq = 0.2, max_docfreq = 2, termfreq_type = "quantile")
## Not run:
# compare to removeSparseTerms from the tm package
(dfmattm <- convert(dfmat, "tm"))
tm::removeSparseTerms(dfmattm, 0.7)
dfm_trim(dfmat, min_docfreq = 0.3)dfm_trim(dfmat, sparsity = 0.7)## End(Not run)
```
<span id="page-48-0"></span>dfm\_weight *Weight the feature frequencies in a dfm*

#### Description

Weight the feature frequencies in a dfm

# Usage

```
dfm_weight(
  x,
 scheme = c("count", "prop", "propmax", "logcount", "boolean", "augmented", "logave"),
  weights = NULL,
  base = 10,
  k = 0.5,
  smoothing = 0.5,
  force = FALSE
\mathcal{L}dfm_smooth(x, smoothing = 1)
```
# Arguments

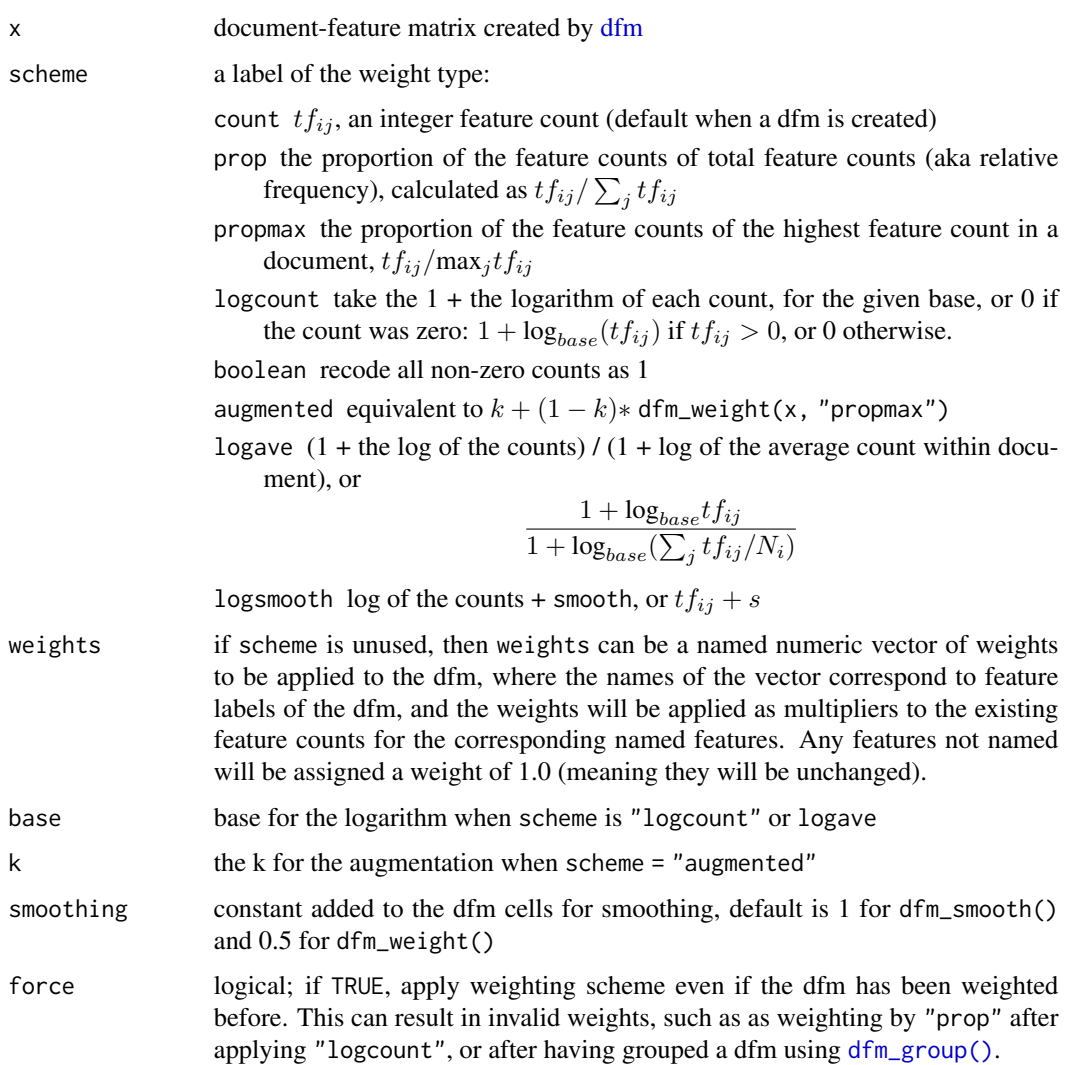

#### dictionary 51

#### Value

dfm\_weight returns the dfm with weighted values. Note the because the default weighting scheme is "count", simply calling this function on an unweighted dfm will return the same object. Many users will want the normalized dfm consisting of the proportions of the feature counts within each document, which requires setting scheme = "prop".

dfm\_smooth returns a dfm whose values have been smoothed by adding the smoothing amount. Note that this effectively converts a matrix from sparse to dense format, so may exceed memory requirements depending on the size of your input matrix.

# References

Manning, C.D., Raghavan, P., & Schütze, H. (2008). *An Introduction to Information Retrieval*. Cambridge: Cambridge University Press. [https://nlp.stanford.edu/IR-book/pdf/irbookonl](https://nlp.stanford.edu/IR-book/pdf/irbookonlinereading.pdf)inereading. [pdf](https://nlp.stanford.edu/IR-book/pdf/irbookonlinereading.pdf)

## See Also

[docfreq\(\)](#page-53-0)

#### Examples

dfmat1 <- dfm(tokens(data\_corpus\_inaugural))

```
dfmat2 <- dfm_weight(dfmat1, scheme = "prop")
topfeatures(dfmat2)
dfmat3 <- dfm_weight(dfmat1)
topfeatures(dfmat3)
dfmat4 <- dfm_weight(dfmat1, scheme = "logcount")
topfeatures(dfmat4)
dfmat5 <- dfm_weight(dfmat1, scheme = "logave")
topfeatures(dfmat5)
# combine these methods for more complex dfm_weightings, e.g. as in Section 6.4
# of Introduction to Information Retrieval
head(dfm_tfidf(dfmat1, scheme_tf = "logcount"))
```

```
# smooth the dfm
dfmat <- dfm(tokens(data_corpus_inaugural))
dfm_smooth(dfmat, 0.5)
```
<span id="page-50-0"></span>dictionary *Create a dictionary*

#### **Description**

Create a quanteda dictionary class object, either from a list or by importing from a foreign format. Currently supported input file formats are the WordStat, LIWC, Lexicoder v2 and v3, and Yoshikoder formats. The import using the LIWC format works with all currently available dictionary files supplied as part of the LIWC 2001, 2007, and 2015 software (see References).

# Usage

```
dictionary(
  x,
  file = NULL,
  format = NULL,separator = " ",
  tolower = TRUE,
  encoding = "utf-8"
)
```
# Arguments

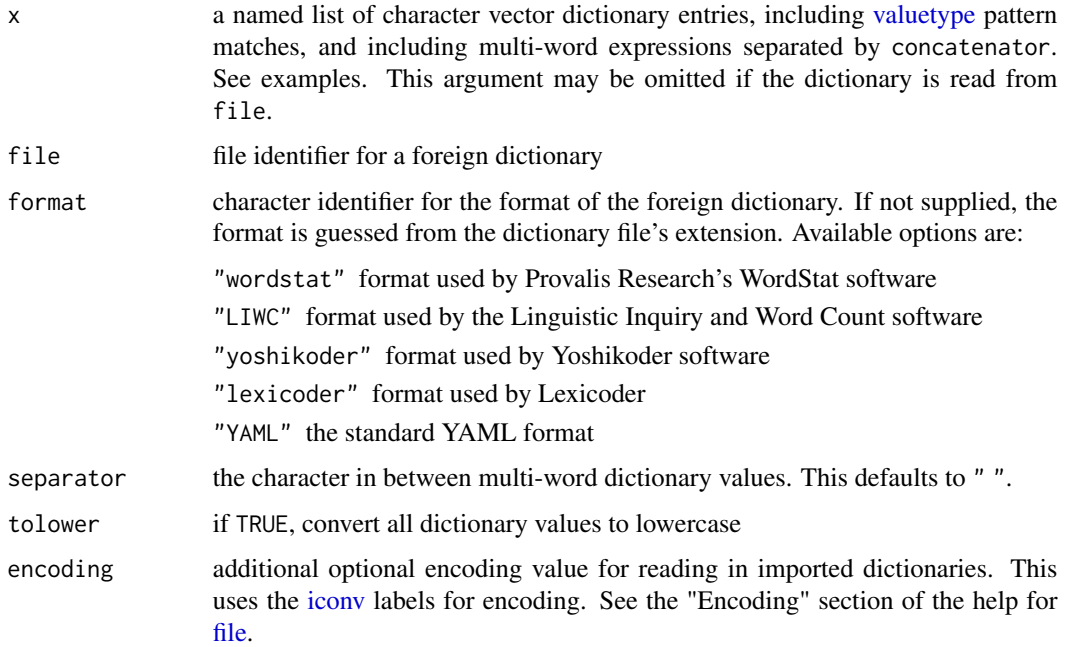

## Details

Dictionaries can be subsetted using [\[](#page-0-0) and [\[\[](#page-0-0), operating the same as the equivalent [list](#page-0-0) operators.

Dictionaries can be coerced from lists using [as.dictionary\(\)](#page-5-0), coerced to named lists of characters using [as.list\(\)](#page-0-0), and checked using [is.dictionary\(\)](#page-5-1).

# Value

A dictionary class object, essentially a specially classed named list of characters.

# References

WordStat dictionaries page, from Provalis Research [https://provalisresearch.com/products/](https://provalisresearch.com/products/content-analysis-software/wordstat-dictionary/) [content-analysis-software/wordstat-dictionary/](https://provalisresearch.com/products/content-analysis-software/wordstat-dictionary/).

#### dictionary 53

Pennebaker, J.W., Chung, C.K., Ireland, M., Gonzales, A., & Booth, R.J. (2007). The development and psychometric properties of LIWC2007. [Software manual]. Austin, TX ([https://www.liwc.](https://www.liwc.app/) [app/](https://www.liwc.app/)).

Yoshikoder page, from Will Lowe <https://conjugateprior.org/software/yoshikoder/>.

Lexicoder format, <https://www.snsoroka.com/data-lexicoder/>

## See Also

[as.dictionary\(\)](#page-5-0), [as.list\(\)](#page-0-0), [is.dictionary\(\)](#page-5-1)

#### Examples

```
corp <- corpus_subset(data_corpus_inaugural, Year>1900)
dict <- dictionary(list(christmas = c("Christmas", "Santa", "holiday"),
                          opposition = c("Opposition", "reject", "notincorpus"),
                          taxing = "taxing",
                          taxation = "taxation",
                          taxregex = "tax*",
                          country = "america"))
tokens(corp) |>
    tokens_lookup(dictionary = dict) |>
    dfm()
# subset a dictionary
dict[1:2]
dict[c("christmas", "opposition")]
dict[["opposition"]]
# combine dictionaries
c(dict["christmas"], dict["country"])
## Not run:
dfmat <- dfm(tokens(data_corpus_inaugural))
# import the Laver-Garry dictionary from Provalis Research
dictfile <- tempfile()
download.file("https://provalisresearch.com/Download/LaverGarry.zip",
              dictfile, mode = "wb")
unzip(dictfile, exdir = (td \leftarrow tempdir()))
dictlg \le dictionary(file = paste(td, "LaverGarry.cat", sep = "/"))
dfm_lookup(dfmat, dictlg)
# import a LIWC formatted dictionary from http://www.moralfoundations.org
download.file("http://bit.ly/37cV95h", tf <- tempfile())
dictliwc \leq dictionary(file = tf, format = "LIWC")
dfm_lookup(dfmat, dictliwc)
## End(Not run)
```
<span id="page-53-0"></span>

# **Description**

For a [dfm](#page-31-0) object, returns a (weighted) document frequency for each term. The default is a simple count of the number of documents in which a feature occurs more than a given frequency threshold. (The default threshold is zero, meaning that any feature occurring at least once in a document will be counted.)

#### Usage

```
docfreq(
  x,
  scheme = c("count", "inverse", "inversemax", "inverseprob", "unary"),
  base = 10,
  smoothing = 0,
 k = 0,
  threshold = 0)
```
#### Arguments

## x a [dfm](#page-31-0)

scheme type of document frequency weighting, computed as follows, where  $N$  is defined as the number of documents in the dfm and  $s$  is the smoothing constant:

 $\log_{base} (s + \frac{N}{k+1})$ 

count  $df_j$ , the number of documents for which  $n_{ij} > threshold$ inverse

inversemax

$$
\log_{base}\left(s+\frac{\max(df_j)}{k+df_j}\right)
$$

 $k + df_j$ 

 $\setminus$ 

inverseprob

$$
\log_{base}\left(\frac{N - df_j}{k + df_j}\right)
$$

unary 1 for each feature

base the base with respect to which logarithms in the inverse document frequency weightings are computed; default is 10 (see Manning, Raghavan, and Schütze 2008, p123).

smoothing added to the quotient before taking the logarithm

k added to the denominator in the "inverse" weighting types, to prevent a zero document count for a term

#### docnames 55

```
threshold numeric value of the threshold above which a feature will considered in the
                  computation of document frequency. The default is 0, meaning that a feature's
                  document frequency will be the number of documents in which it occurs greater
                  than zero times.
```
# Value

a numeric vector of document frequencies for each feature

# References

Manning, C. D., Raghavan, P., & Schütze, H. (2008). *Introduction to Information Retrieval*. Cambridge: Cambridge University Press. [https://nlp.stanford.edu/IR-book/pdf/irbookonliner](https://nlp.stanford.edu/IR-book/pdf/irbookonlinereading.pdf)eading. [pdf](https://nlp.stanford.edu/IR-book/pdf/irbookonlinereading.pdf)

#### Examples

```
dfmat1 <- dfm(tokens(data_corpus_inaugural))
docfreq(dfmat1[, 1:20])
# replication of worked example from
# https://en.wikipedia.org/wiki/Tf-idf#Example_of_tf.E2.80.93idf
dfmat2 <-
   matrix(c(1,1,2,1,0,0, 1,1,0,0,2,3),
           byrow = TRUE, nrow = 2,
           dimnames = list(docs = c("document1", "document2"),
                           features = c("this", "is", "a", "sample",
                                        "another", "example"))) |>
   as.dfm()
dfmat2
docfreq(dfmat2)
docfreq(dfmat2, scheme = "inverse")
docfreq(dfmat2, scheme = "inverse", k = 1, smoothing = 1)
docfreq(dfmat2, scheme = "unary")
docfreq(dfmat2, scheme = "inversemax")
docfreq(dfmat2, scheme = "inverseprob")
```
docnames *Get or set document names*

#### Description

Get or set the document names of a [corpus,](#page-15-0) [tokens,](#page-76-0) or [dfm](#page-31-0) object.

#### Usage

docnames(x)

 $docnames(x) < -value$ 

```
docid(x)
```
segid(x)

#### Arguments

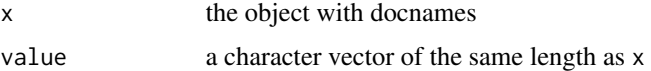

#### Value

docnames returns a character vector of the document names docnames <- assigns new values to the document names of an object. docnames can only be character, so any non-character value assigned to be a docname will be coerced to mode character.

docid returns an internal variable denoting the original "docname" from which a document came. If an object has been reshaped (e.g. [corpus\\_reshape\(\)](#page-19-0) or segmented (e.g. [corpus\\_segment\(\)](#page-22-0)),  $\text{doci}(x)$  returns the original docnames but  $\text{segid}(x)$  does the serial number of those segments within the original document.

## Note

docid and segid are designed primarily for developers, not for end users. In most cases, you will want docnames instead. It is, however, the default for [groups,](#page-0-0) so that documents that have been previously reshaped (e.g. [corpus\\_reshape\(\)](#page-19-0) or segmented (e.g. [corpus\\_segment\(\)](#page-22-0)) will be regrouped into their original docnames when groups =  $docid(x)$ .

#### See Also

#### [featnames\(\)](#page-62-0)

# Examples

```
# get and set doument names to a corpus
corp <- data_corpus_inaugural
docnames(corp) <- char_tolower(docnames(corp))
# get and set doument names to a tokens
toks <- tokens(corp)
docnames(toks) <- char_tolower(docnames(toks))
# get and set doument names to a dfm
dfmat <- dfm(tokens(corp))
docnames(dfmat) <- char_tolower(docnames(dfmat))
```

```
# reassign the document names of the inaugural speech corpus
corp <- data_corpus_inaugural
docnames(corp) <- paste0("Speech", seq_len(ndoc(corp)))
```
#### docvars 57

```
corp <- corpus(c(textone = "This is a sentence. Another sentence. Yet another.",
                 textwo = "Sentence 1. Sentence 2."))
corp_sent <- corp |>
   corpus_reshape(to = "sentences")
docnames(corp_sent)
# docid
docid(corp_sent)
docid(tokens(corp_sent))
docid(dfm(tokens(corp_sent)))
# segid
segid(corp_sent)
segid(tokens(corp_sent))
segid(dfm(tokens(corp_sent)))
```
<span id="page-56-0"></span>docvars *Get or set document-level variables*

#### Description

Get or set variables associated with a document in a [corpus,](#page-15-0) [tokens](#page-76-0) or [dfm](#page-31-0) object.

## Usage

```
docvars(x, field = NULL)docvars(x, field = NULL) <- value
## S3 method for class 'corpus'
x$name
## S3 replacement method for class 'corpus'
x$name <- value
## S3 method for class 'tokens'
x$name
## S3 replacement method for class 'tokens'
x$name <- value
## S3 method for class 'dfm'
x$name
## S3 replacement method for class 'dfm'
x$name <- value
```
58 docvars and the contract of the contract of the contract of the contract of the contract of the contract of the contract of the contract of the contract of the contract of the contract of the contract of the contract of

#### Arguments

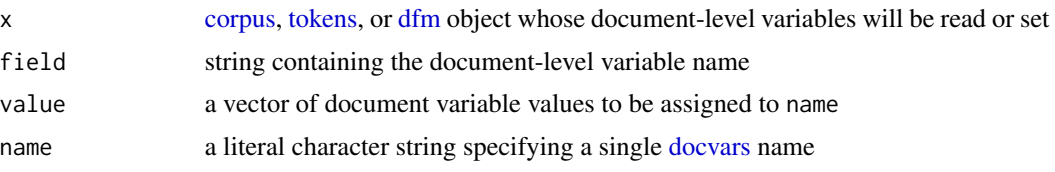

# Value

docvars returns a data.frame of the document-level variables, dropping the second dimension to form a vector if a single docvar is returned. docvars<- assigns value to the named field

#### Accessing or assigning docvars using the \$ operator

As of **quanteda** v2, it is possible to access and assign a docvar using the \$ operator. See Examples.

#### Note

Reassigning document variables for a [tokens](#page-76-0) or [dfm](#page-31-0) object is allowed, but discouraged. A better, more reproducible workflow is to create your docvars as desired in the [corpus,](#page-15-0) and let these continue to be attached "downstream" after tokenization and forming a document-feature matrix. Recognizing that in some cases, you may need to modify or add document variables to downstream objects, the assignment operator is defined for [tokens](#page-76-0) or [dfm](#page-31-0) objects as well. Use with caution.

# Examples

```
# retrieving docvars from a corpus
head(docvars(data_corpus_inaugural))
tail(docvars(data_corpus_inaugural, "President"), 10)
head(data_corpus_inaugural$President)
# assigning document variables to a corpus
```

```
corp <- data_corpus_inaugural
docvars(corp, "President") <- paste("prez", 1:ndoc(corp), sep = "")
head(docvars(corp))
corp$fullname <- paste(data_corpus_inaugural$FirstName,
                       data_corpus_inaugural$President)
```
tail(corp\$fullname)

```
# accessing or assigning docvars for a corpus using "$"
data_corpus_inaugural$Year
data_corpus_inaugural$century <- floor(data_corpus_inaugural$Year / 100)
data_corpus_inaugural$century
# accessing or assigning docvars for tokens using "$"
```

```
toks <- tokens(corpus_subset(data_corpus_inaugural, Year <= 1805))
toks$Year
toks$Year <- 1991:1995
toks$Year
```
 $fcm$  59

```
toks$nonexistent <- TRUE
docvars(toks)
# accessing or assigning docvars for a dfm using "$"
dfmat <- dfm(toks)
dfmat$Year
dfmat$Year <- 1991:1995
dfmat$Year
dfmat$nonexistent <- TRUE
docvars(dfmat)
```
<span id="page-58-0"></span>fcm *Create a feature co-occurrence matrix*

# Description

Create a sparse feature co-occurrence matrix, measuring co-occurrences of features within a userdefined context. The context can be defined as a document or a window within a collection of documents, with an optional vector of weights applied to the co-occurrence counts.

## Usage

```
fcm(
  x,
  context = c("document", "window"),
  count = c("frequency", "boolean", "weighted"),
 window = 5L,
 weights = NULL,
 ordered = FALSE,
  tri = TRUE,...
)
```
## Arguments

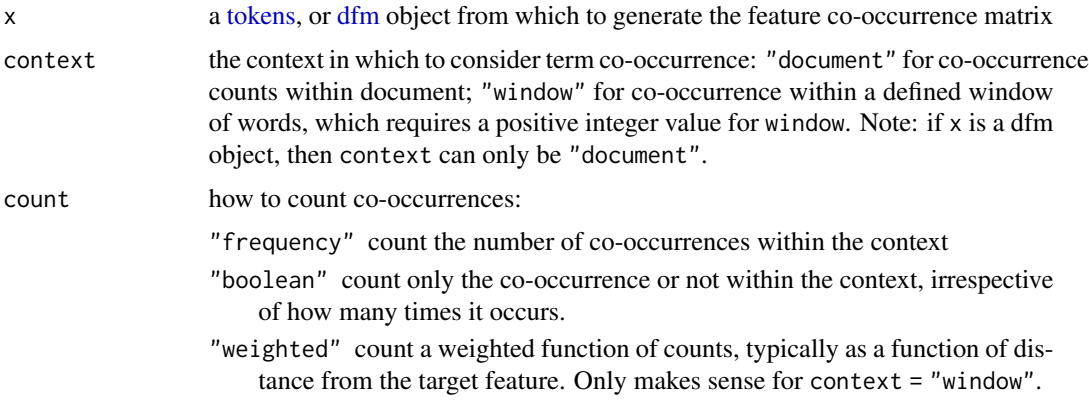

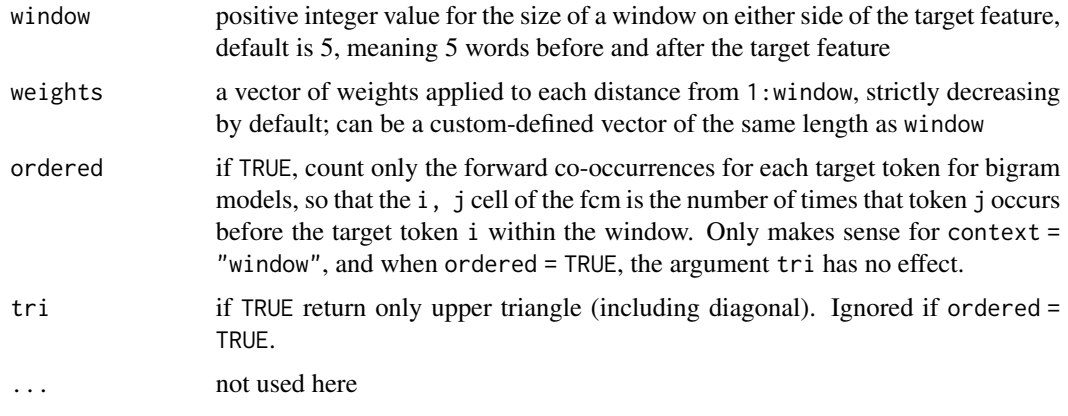

# Details

The function [fcm\(\)](#page-58-0) provides a very general implementation of a "context-feature" matrix, consisting of a count of feature co-occurrence within a defined context. This context, following Momtazi et. al. (2010), can be defined as the *document*, *sentences* within documents, *syntactic relationships* between features (nouns within a sentence, for instance), or according to a *window*. When the context is a window, a weighting function is typically applied that is a function of distance from the target word (see Jurafsky and Martin 2015, Ch. 16) and ordered co-occurrence of the two features is considered (see Church & Hanks 1990).

[fcm](#page-58-0) provides all of this functionality, returning a  $V * V$  matrix (where V is the vocabulary size, returned by [nfeat\(\)](#page-66-0)). The tri = TRUE option will only return the upper part of the matrix.

Unlike some implementations of co-occurrences, [fcm](#page-58-0) counts feature co-occurrences with themselves, meaning that the diagonal will not be zero.

[fcm](#page-58-0) also provides "boolean" counting within the context of "window", which differs from the counting within "document".

is.  $fcm(x)$  returns TRUE if and only if its x is an object of type [fcm.](#page-58-0)

## Author(s)

Kenneth Benoit (R), Haiyan Wang (R, C++), Kohei Watanabe (C++)

#### References

Momtazi, S., Khudanpur, S., & Klakow, D. (2010). "A comparative study of word co-occurrence for term clustering in language model-based sentence retrieval. *Human Language Technologies: The 2010 Annual Conference of the North American Chapter of the ACL*, Los Angeles, California, June 2010, 325-328. https://aclanthology.org/N10-1046/

Jurafsky, D. & Martin, J.H. (2018). From *Speech and Language Processing: An Introduction to Natural Language Processing, Computational Linguistics, and Speech Recognition*. Draft of September 23, 2018 (Chapter 6, Vector Semantics). Available at [https://web.stanford.edu/](https://web.stanford.edu/~jurafsky/slp3/) [~jurafsky/slp3/](https://web.stanford.edu/~jurafsky/slp3/).

Church, K. W. & P. Hanks (1990). [Word association norms, mutual information, and lexicography.](https://dl.acm.org/doi/10.5555/89086.89095) *Computational Linguistics*, 16(1), 22-29.

#### fcm\_sort 61

## Examples

```
# see http://bit.ly/29b2zOA
toks1 <- tokens(c("A D A C E A D F E B A C E D"))
fcm(toks1, context = "window", window = 2)fcm(toks1, context = "window", count = "weighted", window = 3)fcm(toks1, context = "window", count = "weighted", window = 3,weights = c(3, 2, 1), ordered = TRUE, tri = FALSE)
# with multiple documents
toks2 <- tokens(c("a a a b b c", "a a c e", "a c e f g"))fcm(toks2, context = "document", count = "frequency")
fcm(toks2, context = "document", count = "boolean")
fcm(toks2, context = "window", window = 2)
txt3 <- c("The quick brown fox jumped over the lazy dog.",
         "The dog jumped and ate the fox.")
toks3 <- tokens(char_tolower(txt3), remove_punct = TRUE)
fcm(toks3, context = "document")
fcm(toks3, context = "window", window = 3)
```
<span id="page-60-0"></span>

# Description

Sorts an [fcm](#page-58-0) in alphabetical order of the features.

#### Usage

fcm\_sort(x)

#### Arguments

x [fcm](#page-58-0) object

#### Value

A [fcm](#page-58-0) object whose features have been alphabetically sorted. Differs from [fcm\\_sort\(\)](#page-60-0) in that this function sorts the fcm by the feature labels, not the counts of the features.

#### Author(s)

Kenneth Benoit

# Examples

```
# with tri = FALSE
fcmat1 <- fcm(tokens(c("A X Y C B A", "X Y C A B B")), tri = FALSE)
rownames(fcmat1)[3] <- colnames(fcmat1)[3] <- "Z"
fcmat1
fcm_sort(fcmat1)
# with tri = TRUE
fcmat2 <- fcm(tokens(c("A X Y C B A", "X Y C A B B")), tri = TRUE)
rownames(fcmat2)[3] <- colnames(fcmat2)[3] <- "Z"
fcmat2
fcm_sort(fcmat2)
```
featfreq *Compute the frequencies of features*

# Description

For a [dfm](#page-31-0) object, returns a frequency for each feature, computed across all documents in the dfm. This is equivalent to colSums(x).

# Usage

featfreq(x)

# Arguments

x a [dfm](#page-31-0)

## Value

a (named) numeric vector of feature frequencies

# See Also

[dfm\\_tfidf\(\)](#page-44-0), [dfm\\_weight\(\)](#page-48-0)

# Examples

```
dfmat <- dfm(tokens(data_char_sampletext))
featfreq(dfmat)
```
<span id="page-62-0"></span>

# Description

Get the features from a document-feature matrix, which are stored as the column names of the [dfm](#page-31-0) object.

## Usage

featnames(x)

## Arguments

x the dfm whose features will be extracted

#### Value

character vector of the feature labels

#### Examples

dfmat <- dfm(tokens(data\_corpus\_inaugural))

```
# first 50 features (in original text order)
head(featnames(dfmat), 50)
```
# first 50 features alphabetically head(sort(featnames(dfmat)), 50)

# contrast with descending total frequency order from topfeatures() names(topfeatures(dfmat, 50))

<span id="page-62-1"></span>index *Locate a pattern in a tokens object*

# Description

Locates a [pattern](#page-0-0) within a tokens object, returning the index positions of the beginning and ending tokens in the pattern.

## Usage

```
index(
 x,
 pattern,
 valuetype = c("glob", "regex", "fixed"),
 case_insensitive = TRUE
)
```
# is.index(x)

# Arguments

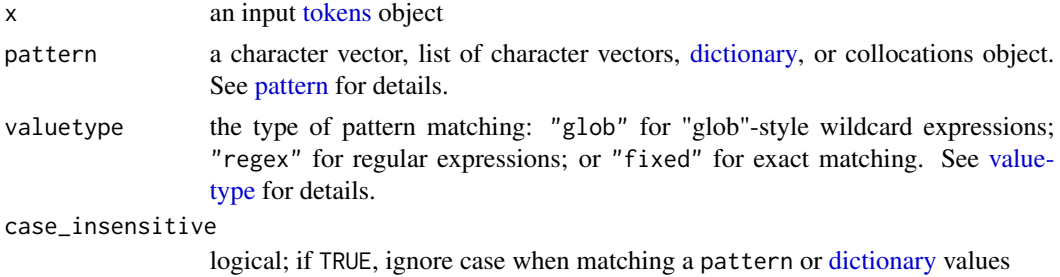

#### Value

a data.frame consisting of one row per pattern match, with columns for the document name, index positions from and to, and the pattern matched.

is.index returns TRUE if the object was created by [index\(\)](#page-62-1); FALSE otherwise.

# Examples

```
toks <- tokens(data_corpus_inaugural[1:8])
index(toks, pattern = "secure*")
index(toks, pattern = c("secure*", phrase("united states"))) |> head()
```
is.collocations *Check if an object is collocations*

## Description

Function to check if an object is a collocations object, created by quanteda.textstats::textstat\_collocations().

## Usage

is.collocations(x)

#### Arguments

x object to be checked

#### kwic 65

# Value

TRUE if the object is of class collocations, FALSE otherwise

# kwic *Locate keywords-in-context*

# Description

For a text or a collection of texts (in a quanteda corpus object), return a list of a keyword supplied by the user in its immediate context, identifying the source text and the word index number within the source text. (Not the line number, since the text may or may not be segmented using end-of-line delimiters.)

#### Usage

```
kwic(
  x,
 pattern,
 window = 5,
  valuetype = c("glob", "regex", "fixed"),
  separator = " "case_insensitive = TRUE,
  index = NULL,...
)
is.kwic(x)
## S3 method for class 'kwic'
as.data.frame(x, \ldots)
```
## Arguments

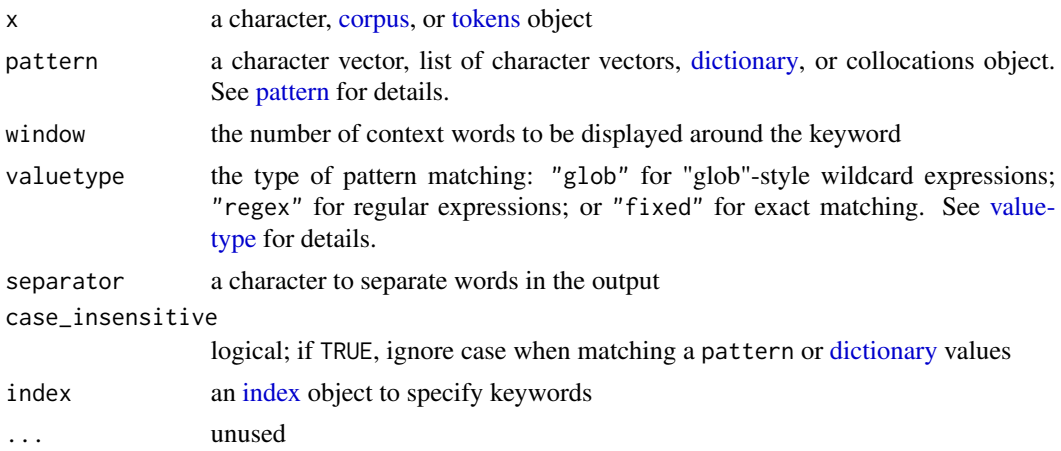

# Value

A kwic classed data.frame, with the document name (docname) and the token index positions (from and to, which will be the same for single-word patterns, or a sequence equal in length to the number of elements for multi-word phrases).

#### Note

pattern will be a keyword pattern or phrase, possibly multiple patterns, that may include punctuation. If a pattern contains whitespace, it is best to wrap it in [phrase\(\)](#page-69-0) to make this explicit. However if pattern is a collocations (see quanteda.textstats or [dictionary](#page-50-0) object, then the collocations or multi-word dictionary keys will automatically be considered phrases where each whitespace-separated element matches a token in sequence.

## See Also

[print-methods](#page-70-0)

# Examples

```
# single token matching
toks <- tokens(data_corpus_inaugural[1:8])
kwic(toks, pattern = "secure*", valuetype = "glob", window = 3)
kwic(toks, pattern = "secur", valuetype = "regex", window = 3)
kwic(toks, pattern = "security", valuetype = "fixed", window = 3)
# phrase matching
kwic(toks, pattern = phrase("secur* against"), window = 2)
kwic(toks, pattern = phrase("war against"), valuetype = "regex", window = 2)
# use index
idx <- index(toks, phrase("secur* against"))
kwic(toks, index = idx, window = 2)kw <- kwic(tokens(data_corpus_inaugural[1:20]), "provident*")
is.kwic(kw)
is.kwic("Not a kwic")
is.kwic(kw[, c("pre", "post")])
toks <- tokens(data_corpus_inaugural[1:8])
kw <- kwic(toks, pattern = "secure*", valuetype = "glob", window = 3)
as.data.frame(kw)
```
meta *Get or set object metadata*

#### Description

Get or set the object metadata in a [corpus,](#page-15-0) [tokens,](#page-76-0) [dfm,](#page-31-0) or [dictionary](#page-50-0) object. With the exception of dictionaries, this will be corpus-level metadata.

 $\Box$  ndoc 67

# Usage

```
meta(x, field = NULL, type = c("user", "object", "system", "all"))
meta(x, field = NULL) <- value
```
# Arguments

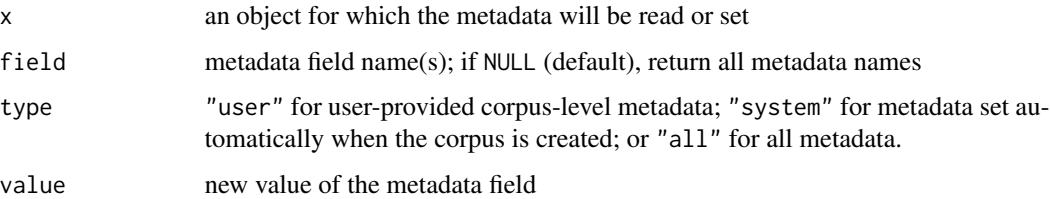

# Value

For meta, a named list of the metadata fields in the corpus.

For meta  $\leq$ , the corpus with the updated user-level metadata. Only user-level metadata may be assigned.

# Examples

```
meta(data_corpus_inaugural)
meta(data_corpus_inaugural, "source")
meta(data_corpus_inaugural, "citation") <- "Presidential Speeches Online Project (2014)."
meta(data_corpus_inaugural, "citation")
```
ndoc *Count the number of documents or features*

# <span id="page-66-0"></span>Description

Get the number of documents or features in an object.

# Usage

ndoc(x)

nfeat(x)

# Arguments

x a quanteda object: a [corpus,](#page-15-0) [dfm,](#page-31-0) [tokens,](#page-76-0) or [tokens\\_xptr](#page-96-0) object, or a readtext object from the readtext package

Value

ndoc() returns an integer count of the number of documents in an object whose texts are organized as "documents" (a [corpus,](#page-15-0) [dfm,](#page-31-0) or [tokens](#page-76-0)[/tokens\\_xptr](#page-96-0) object.

nfeat() returns an integer count of the number of features. It is an alias for ntype() for a dfm. This function is only defined for [dfm](#page-31-0) objects because only these have "features".

# See Also

[ntoken\(\)](#page-68-0), [ntype\(\)](#page-68-1)

# Examples

```
# number of documents
ndoc(data_corpus_inaugural)
ndoc(corpus_subset(data_corpus_inaugural, Year > 1980))
ndoc(tokens(data_corpus_inaugural))
ndoc(dfm(tokens(corpus_subset(data_corpus_inaugural, Year > 1980))))
```

```
# number of features
toks1 <- tokens(corpus_subset(data_corpus_inaugural, Year > 1980), remove_punct = FALSE)
toks2 <- tokens(corpus_subset(data_corpus_inaugural, Year > 1980), remove_punct = TRUE)
nfeat(dfm(toks1))
nfeat(dfm(toks2))
```
nsentence *Count the number of sentences*

# Description

#### [Deprecated]

Return the count of sentences in a corpus or character object.

## Usage

```
nsentence(x)
```
#### Arguments

x a character or [corpus](#page-15-0) whose sentences will be counted

#### Value

count(s) of the total sentences per text

ntoken 69

# Note

nsentence() is now deprecated for all usages except tokens objects that have already been tokenised with tokens $(x,$  what = "sentence"). Using it on character or corpus objects will now generate a warning.

nsentence() relies on the boundaries definitions in the **stringi** package (see [stri\\_opts\\_brkiter\)](#page-0-0). It does not count sentences correctly if the text has been transformed to lower case, and for this reason nsentence() will issue a warning if it detects all lower-cased text.

## Examples

```
# simple example
txt <- c(text1 = "This is a sentence: second part of first sentence.",
        text2 = "A word. Repeated repeated.",
        text3 = "Mr. Jones has a PhD from the LSE. Second sentence.")
tokens(txt, what = "sentence") |>nsentence()
```
<span id="page-68-0"></span>

ntoken *Count the number of tokens or types*

## <span id="page-68-1"></span>Description

Get the count of tokens (total features) or types (unique tokens).

## Usage

```
ntoken(x, ...)
```
 $ntype(x, \ldots)$ 

# Arguments

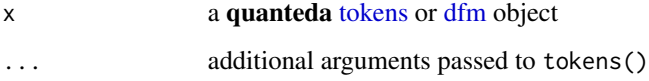

# Value

ntoken() returns a named integer vector of the counts of the total tokens

ntypes() returns a named integer vector of the counts of the types (unique tokens) per document. For [dfm](#page-31-0) objects, ntype() will only return the count of features that occur more than zero times in the dfm.

# Examples

```
# simple example
txt <- c(text1 = "This is a sentence, this.", text2 = "A word. Repeated repeated.")
toks <- tokens(txt)
ntoken(toks)
ntype(toks)
ntoken(tokens_tolower(toks)) # same
ntype(tokens_tolower(toks)) # fewer types
# with some real texts
toks <- tokens(corpus_subset(data_corpus_inaugural, Year < 1806))
ntoken(tokens(toks, remove_punct = TRUE))
ntype(tokens(toks, remove_punct = TRUE))
ntoken(dfm(toks))
ntype(dfm(toks))
```
<span id="page-69-0"></span>phrase *Declare a pattern to be a sequence of separate patterns*

# <span id="page-69-1"></span>Description

Declares that a character expression consists of multiple patterns, separated by an element such as whitespace. This is typically used as a wrapper around [pattern\(\)](#page-0-0) to make it explicit that the pattern elements are to be used for matches to multi-word sequences, rather than individual, unordered matches to single words.

#### Usage

```
phrase(x, separator = ")
as.phrase(x)
is.phrase(x)
```
#### Arguments

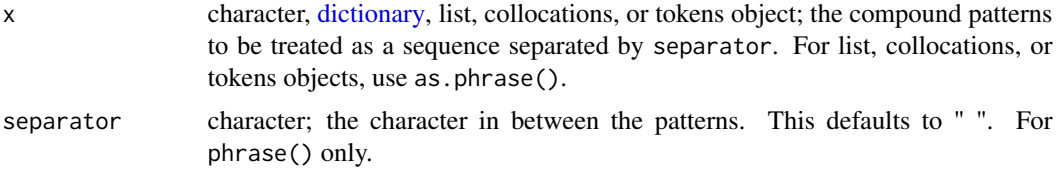

#### Value

phrase() and as.phrase() return a specially classed list whose elements have been split into separate character (pattern) elements.

is.phrase returns TRUE if the object was created by [phrase\(\)](#page-69-0); FALSE otherwise.

# print-methods 71

# See Also

[as.phrase\(\)](#page-69-1)

#### Examples

```
# make phrases from characters
phrase(c("natural language processing"))
phrase(c("natural_language_processing", "text_analysis"), separator = "_")
# from a dictionary
phrase(dictionary(list(catone = c("a b"), cattwo = "c d e", catthree = "f")))
# from a list
as.phrase(list(c("natural", "language", "processing")))
# from tokens
as.phrase(tokens("natural language processing"))
```
<span id="page-70-0"></span>print-methods *Print methods for quanteda core objects*

# Description

Print method for **quanteda** objects. In each  $max_n *$  option, 0 shows none, and -1 shows all.

#### Usage

```
## S3 method for class 'corpus'
print(
 x,
 max_ndoc = quanteda_options("print_corpus_max_ndoc"),
 max_nchar = quanteda_options("print_corpus_max_nchar"),
  show_summary = quanteda_options("print_corpus_summary"),
  ...
)
## S4 method for signature 'dfm'
print(
  x,
 max_ndoc = quanteda_options("print_dfm_max_ndoc"),
 max_nfeat = quanteda_options("print_dfm_max_nfeat"),
  show_summary = quanteda_options("print_dfm_summary"),
  ...
)
## S4 method for signature 'dictionary2'
print(
  x,
```

```
max_nkey = quanteda_options("print_dictionary_max_nkey"),
 max_nval = quanteda_options("print_dictionary_max_nval"),
  show_summary = quanteda_options("print_dictionary_summary"),
  ...
\mathcal{L}## S4 method for signature 'fcm'
print(
 x,
 max_nfeat = quanteda_options("print_dfm_max_nfeat"),
  show_summary = TRUE,
  ...
)
## S3 method for class 'kwic'
print(
 x,
 max_nrow = quanteda_options("print_kwic_max_nrow"),
 show_summary = quanteda_options("print_kwic_summary"),
  ...
\mathcal{E}## S3 method for class 'tokens'
print(
 x,
 max_ndoc = quanteda_options("print_tokens_max_ndoc"),
 max_ntoken = quanteda_options("print_tokens_max_ntoken"),
  show_summary = quanteda_options("print_tokens_summary"),
  ...
)
```
# Arguments

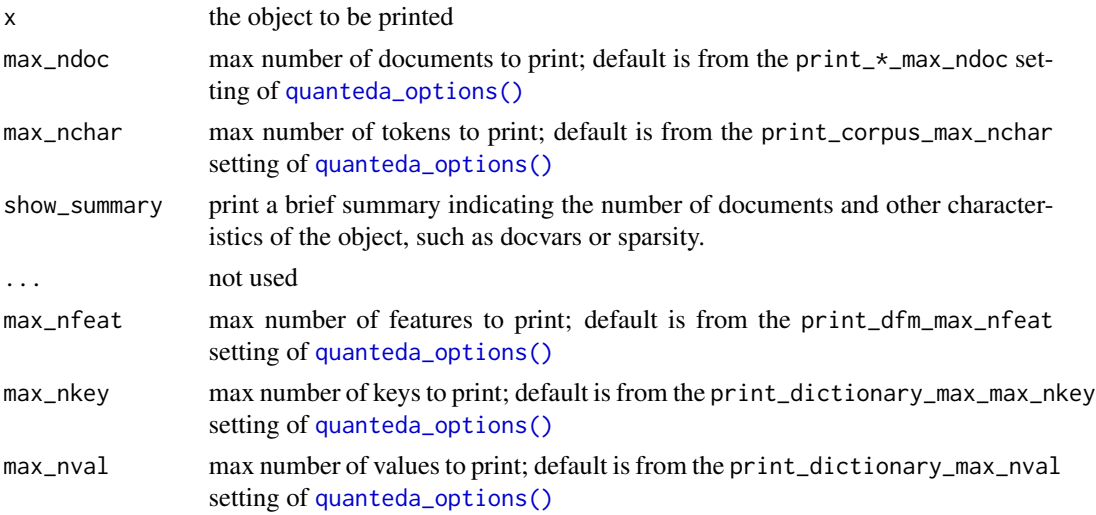
<span id="page-72-1"></span>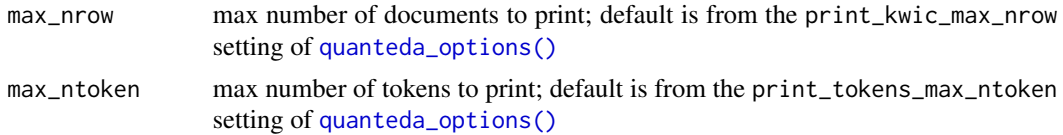

## See Also

[quanteda\\_options\(\)](#page-72-0)

#### Examples

```
corp <- corpus(data_char_ukimmig2010)
print(corp, max_index = 3, max_index = 40)toks <- tokens(corp)
print(toks, max_ndoc = 3, max_ntoken = 6)
dfmat <- dfm(toks)
print(dfmat, max_ndoc = 3, max_nfeat = 10)
```
<span id="page-72-0"></span>quanteda\_options *Get or set package options for quanteda*

## Description

Get or set global options affecting functions across quanteda.

## Usage

```
quanteda_options(..., reset = FALSE, initialize = FALSE)
```
## Arguments

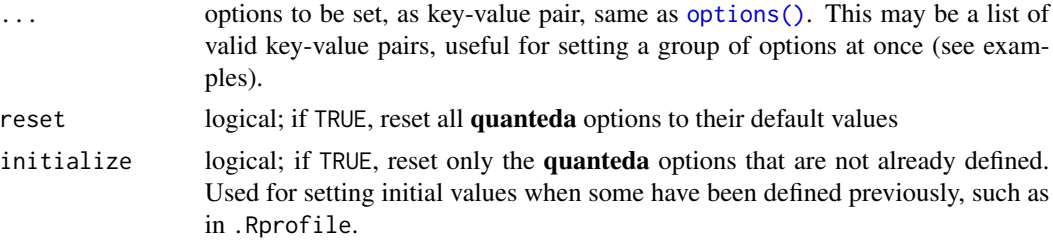

# Details

Currently available options are:

verbose logical; if TRUE then use this as the default for all functions with a verbose argument

threads integer; specifies the number of threads to use in parallelized functions; defaults to the maximum number of threads

- <span id="page-73-0"></span>print\_dfm\_max\_ndoc, print\_corpus\_max\_ndoc, print\_tokens\_max\_ndoc integer; specify the number of documents to display when using the defaults for printing a dfm, corpus, or tokens object
- print\_dfm\_max\_nfeat, print\_corpus\_max\_nchar, print\_tokens\_max\_ntoken integer; specifies the number of features to display when printing a dfm, the number of characters to display when printing corpus documents, or the number of tokens to display when printing tokens objects
- print\_dfm\_summary integer; specifies the number of documents to display when using the defaults for printing a dfm
- print\_dictionary\_max\_nkey, print\_dictionary\_max\_nval the number of keys or values (respectively) to display when printing a dictionary
- print\_kwic\_max\_nrow the number of rows to display when printing a kwic object
- base\_docname character; stem name for documents that are unnamed when a corpus, tokens, or dfm are created or when a dfm is converted from another object
- base\_featname character; stem name for features that are unnamed when they are added, for whatever reason, to a dfm through an operation that adds features
- base\_compname character; stem name for components that are created by matrix factorization
- language\_stemmer character; language option for [char\\_wordstem\(\)](#page-95-0), [tokens\\_wordstem\(\)](#page-95-1), and [dfm\\_wordstem\(\)](#page-95-0)
- pattern\_hashtag, pattern\_username character; regex patterns for (social media) hashtags and usernames respectively, used to avoid segmenting these in the default internal "word" tokenizer
- tokens\_block\_size integer; specifies the number of documents to be tokenized at a time in blocked tokenization. When the number is large, tokenization becomes faster but also memoryintensive.
- tokens\_locale character; specify locale in stringi boundary detection in tokenization and corpus reshaping. See [stringi::stri\\_opts\\_brkiter\(\)](#page-0-0).
- tokens\_tokenizer\_word character; the current word tokenizer version used as a default for what = "word" in [tokens\(\)](#page-76-0), one of "word1", "word2", "word3" (same as "word2"), or "word4".

#### Value

When called using a key = value pair (where key can be a label or quoted character name)), the option is set and TRUE is returned invisibly.

When called with no arguments, a named list of the package options is returned.

When called with reset = TRUE as an argument, all arguments are options are reset to their default values, and TRUE is returned invisibly.

```
(opt <- quanteda_options())
```

```
quanteda_options(verbose = TRUE)
quanteda_options("verbose" = FALSE)
quanteda_options("threads")
```
## <span id="page-74-0"></span>spacyr-methods 75

```
quanteda_options(print_dfm_max_ndoc = 50L)
# reset to defaults
quanteda_options(reset = TRUE)
# reset to saved options
quanteda_options(opt)
```
## spacyr-methods *Extensions for and from spacy\_parse objects*

## Description

These functions provide **quanteda** methods for **spacyr** objects, and also extend [spacy\\_parse](#page-0-0) and [spacy\\_tokenize](#page-0-0) to work directly with [corpus](#page-15-0) objects.

#### Arguments

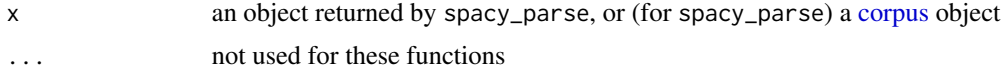

## Details

spacy\_parse(x,  $\dots$ ) and spacy\_tokenize(x,  $\dots$ ) work directly on **quanteda** [corpus](#page-15-0) objects.  $d$ ocnames $(x)$  returns the document names  $ndoc(x)$  returns the number of documents ntoken(x, ...) returns the number of tokens by document ntype( $x, \ldots$ ) returns the number of types (unique tokens) by document nsentence(x) returns the number of sentences by document

```
## Not run:
library("spacyr")
spacy_initialize()
corp \leq corpus(c(doc1 = "And now, now, now for something completely different.",
                 doc2 = "Jack and Jill are children."))
spacy_tokenize(corp)
(parsed <- spacy_parse(corp))
ntype(parsed)
ntoken(parsed)
ndoc(parsed)
docnames(parsed)
## End(Not run)
```
<span id="page-75-0"></span>

#### Description

Return the proportion of sparseness of a document-feature matrix, equal to the proportion of cells that have zero counts.

## Usage

sparsity(x)

## Arguments

x the document-feature matrix

## Examples

```
dfmat <- dfm(tokens(data_corpus_inaugural))
sparsity(dfmat)
sparsity(dfm_trim(dfmat, min_termfreq = 5))
```
textmodels *Models for scaling and classification of textual data*

## Description

The textmodel $\pm\epsilon$  () functions formerly in quanteda have now been moved to the quanteda.textmodels package.

## See Also

quanteda.textmodels::quanteda.textmodels-package

textplots *Plots for textual data*

## Description

The textplot\_ $\star$ () functions formerly in quanteda have now been moved to the quanteda.textplots package.

## See Also

quanteda.textplots::quanteda.textplots-package

<span id="page-76-1"></span>

## Description

The textstat\_ $*($ ) functions formerly in **quanteda** have now been moved to the **quanteda.textstats** package.

## See Also

quanteda.textstats::quanteda.textstats-package

<span id="page-76-0"></span>

tokens *Construct a tokens object*

#### Description

Construct a tokens object, either by importing a named list of characters from an external tokenizer, or by calling the internal quanteda tokenizer.

tokens() can also be applied to tokens class objects, which means that the removal rules can be applied post-tokenization, although it should be noted that it will not be possible to remove things that are not present. For instance, if the tokens object has already had punctuation removed, then tokens(x, remove\_punct = TRUE) will have no additional effect.

## Usage

```
tokens(
  x,
 what = "word",
  remove_punct = FALSE,
  remove_symbols = FALSE,
  remove_numbers = FALSE,
  remove\_url = FALSE,remove_separators = TRUE,
  split_hyphens = FALSE,
  split_tags = FALSE,
  include_docvars = TRUE,
  padding = FALSE,concatenator = "_",
  verbose = quanteda_options("verbose"),
  ...,
  xptr = FALSE)
```
# <span id="page-77-0"></span>Arguments

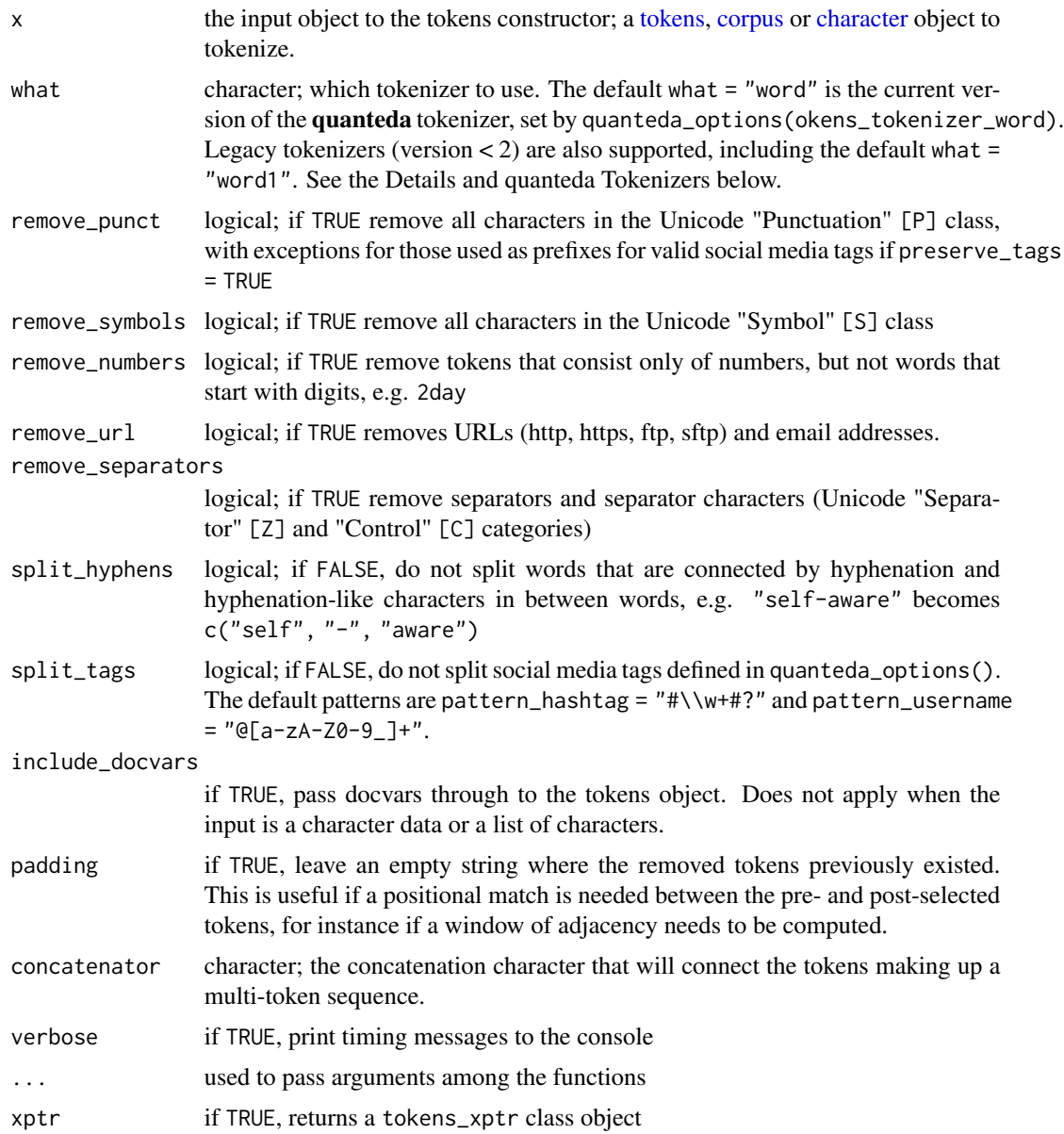

# Value

quanteda tokens class object, by default a serialized list of integers corresponding to a vector of types.

## Details

As of version 2, the choice of tokenizer is left more to the user, and tokens() is treated more as a constructor (from a named list) than a tokenizer. This allows users to use any other tokenizer

#### <span id="page-78-0"></span>tokens **79**

that returns a named list, and to use this as an input to tokens(), with removal and splitting rules applied after this has been constructed (passed as arguments). These removal and splitting rules are conservative and will not remove or split anything, however, unless the user requests it.

You usually do not want to split hyphenated words or social media tags, but extra steps required to preserve such special tokens. If there are many random characters in your texts, you should  $split_hyphens = TRUE$  and  $split_hz = TRUE$  and  $split_hz = TRUE$  to avoid a slowdown in tokenization.

Using external tokenizers is best done by piping the output from these other tokenizers into the tokens() constructor, with additional removal and splitting options applied at the construction stage. These will only have an effect, however, if the tokens exist for which removal is specified at in the tokens() call. For instance, it is impossible to remove punctuation if the input list to tokens() already had its punctuation tokens removed at the external tokenization stage.

To construct a tokens object from a list with no additional processing, call [as.tokens\(\)](#page-6-0) instead of tokens().

Recommended tokenizers are those from the **tokenizers** package, which are generally faster than the default (built-in) tokenizer but always splits infix hyphens, or **spacyr**. The default tokenizer in quanteda is very smart, however, and if you do not have special requirements, it works extremely well for most languages as well as text from social media (including hashtags and usernames).

#### quanteda Tokenizers

The default word tokenizer what = "word" is updated in major version 4. It is even smarter than the v3 and v4 versions, with additional options for customization. See [tokenize\\_word4\(\)](#page-0-0) for full details.

The default tokenizer splits tokens using stri\_split\_boundaries $(x, type = "word")$  but by default preserves infix hyphens (e.g. "self-funding"), URLs, and social media "tag" characters (#hashtags and @usernames), and email addresses. The rules defining a valid "tag" can be found at https://www.hashtags.org/featured/what-characters-can-a-hashtag-include/ for hashtags and at https://help.twitter.com/en/ma your-account/twitter-username-rules for usernames.

For backward compatibility, the following older tokenizers are also supported through what:

- "word1" (legacy) implements similar behaviour to the version of what = "word" found in preversion 2. (It preserves social media tags and infix hyphens, but splits URLs.) "word1" is also slower than "word2" and "word4". In "word1", the argument remove\_twitter controlled whether social media tags were preserved or removed, even when remove\_punct = TRUE. This argument is not longer functional in versions  $\geq$  2, but equivalent control can be had using the split\_tags argument and selective tokens removals.
- "word2", "word3" (legacy) implements similar behaviour to the versions of "word" found in quanteda versions 3 and 4.
- "fasterword" (legacy) splits on whitespace and control characters, using stringi::stri\_split\_charclass(x,  $"[\lbrack\lp{Z}\lbrack\lp{C}\rbrack] +"$
- "fastestword" (legacy) splits on the space character, using stringi::stri\_split\_fixed(x, " ")
- "character" tokenization into individual characters
- "sentence" sentence segmenter based on [stri\\_split\\_boundaries,](#page-0-0) but with additional rules to avoid splits on words like "Mr." that would otherwise incorrectly be detected as sentence boundaries. For better sentence tokenization, consider using spacyr.

#### See Also

```
tokens_ngrams(), tokens_skipgrams(), tokens_compound(), tokens_lookup(), concat(),
as.list.tokens(), as.tokens()
```
#### Examples

```
txt \leq c(doc1 = "A sentence, showing how tokens() works.",
         doc2 = "@quantedainit and #textanalysis https://example.com?p=123.",
         doc3 = "Self-documenting code??",
         doc4 = "£1,000,000 for 50¢ is gr8 4ever \U0001f600")
tokens(txt)
tokens(txt, what = "word1")
# removing punctuation marks but keeping tags and URLs
tokens(txt[1:2], remove_punct = TRUE)
# splitting hyphenated words
tokens(txt[3])
tokens(txt[3], split_hyphens = TRUE)
# symbols and numbers
tokens(txt[4])
tokens(txt[4], remove_numbers = TRUE)
tokens(txt[4], remove_numbers = TRUE, remove_symbols = TRUE)
## Not run: # using other tokenizers
tokens(tokenizers::tokenize_words(txt[4]), remove_symbols = TRUE)
tokenizers::tokenize_words(txt, lowercase = FALSE, strip_punct = FALSE) |>
    tokens(remove_symbols = TRUE)
tokenizers::tokenize_characters(txt[3], strip_non_alphanum = FALSE) |>
    tokens(remove_punct = TRUE)
tokenizers::tokenize_sentences(
    "The quick brown fox. It jumped over the lazy dog.") |>
    tokens()
## End(Not run)
```
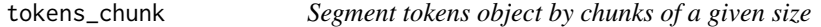

#### **Description**

Segment tokens into new documents of equally sized token lengths, with the possibility of overlapping the chunks.

#### Usage

```
tokens_{chunk}(x, size, overlap = 0, use_{docvars = TRUE})
```
<span id="page-79-0"></span>

#### <span id="page-80-1"></span>**Arguments**

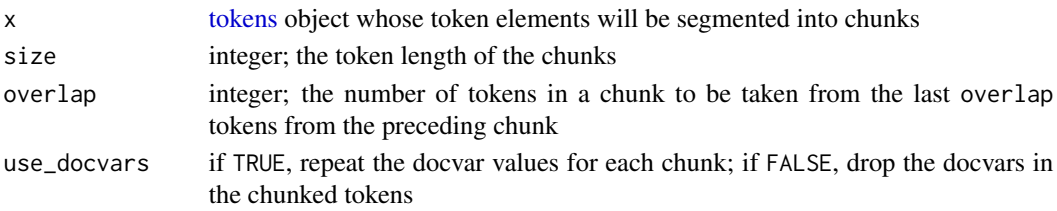

## Value

A [tokens](#page-76-0) object whose documents have been split into chunks of length size.

## See Also

[tokens\\_segment\(\)](#page-0-0)

## Examples

```
txts <- c(doc1 = "Fellow citizens, I am again called upon by the voice of
                 my country to execute the functions of its Chief Magistrate.",
          doc2 = "When the occasion proper for it shall arrive, I shall
                 endeavor to express the high sense I entertain of this
                  distinguished honor.")
toks <- tokens(txts)
tokens_chunk(toks, size = 5)
tokens_chunk(toks, size = 5, overlap = 4)
```
<span id="page-80-0"></span>tokens\_compound *Convert token sequences into compound tokens*

## Description

Replace multi-token sequences with a multi-word, or "compound" token. The resulting compound tokens will represent a phrase or multi-word expression, concatenated with concatenator (by default, the "\_" character) to form a single "token". This ensures that the sequences will be processed subsequently as single tokens, for instance in constructing a [dfm.](#page-31-0)

#### Usage

```
tokens_compound(
  x,
 pattern,
  valuetype = c("glob", "regex", "fixed"),
  concatenator = concat(x),
 window = \emptysetL,
  case_insensitive = TRUE,
  join = TRUE,
  apply_if = NULL)
```
#### <span id="page-81-0"></span>Arguments

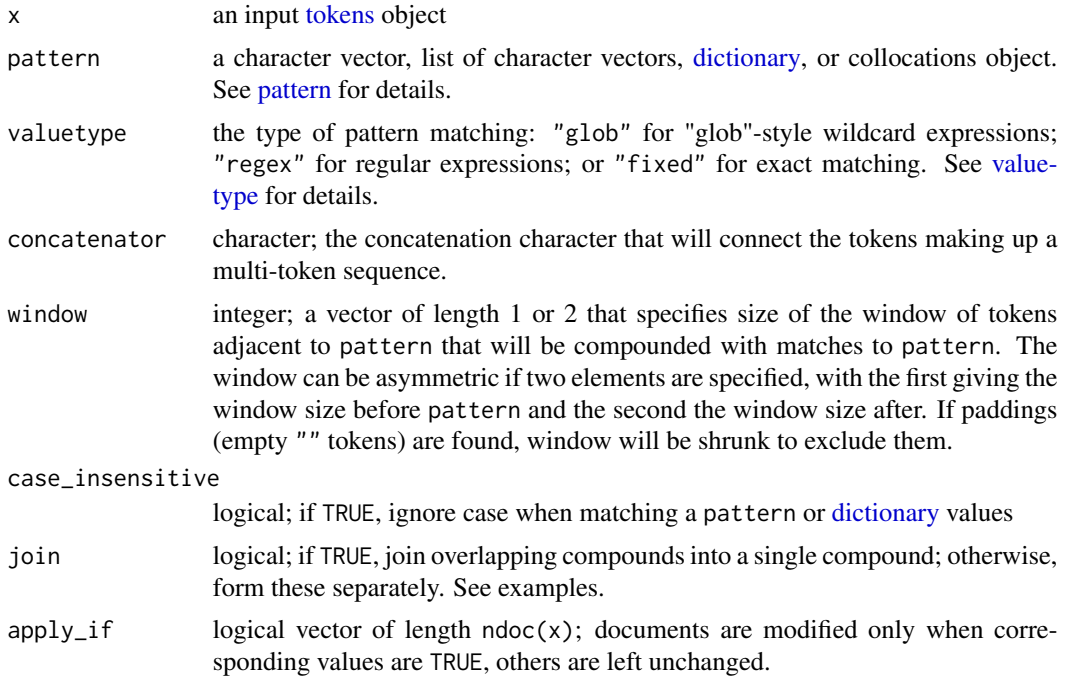

#### Value

A [tokens](#page-76-0) object in which the token sequences matching pattern have been replaced by new compounded "tokens" joined by the concatenator.

#### Note

Patterns to be compounded (naturally) consist of multi-word sequences, and how these are expected in pattern is very specific. If the elements to be compounded are supplied as space-delimited elements of a character vector, wrap the vector in [phrase\(\)](#page-69-0). If the elements to be compounded are separate elements of a character vector, supply it as a list where each list element is the sequence of character elements.

See the examples below.

```
txt <- "The United Kingdom is leaving the European Union."
toks <- tokens(txt, remove_punct = TRUE)
# character vector - not compounded
tokens_compound(toks, c("United", "Kingdom", "European", "Union"))
# elements separated by spaces - not compounded
tokens_compound(toks, c("United Kingdom", "European Union"))
# list of characters - is compounded
```
## <span id="page-82-0"></span>tokens\_group 83

```
tokens_compound(toks, list(c("United", "Kingdom"), c("European", "Union")))
# elements separated by spaces, wrapped in phrase() - is compounded
tokens_compound(toks, phrase(c("United Kingdom", "European Union")))
# supplied as values in a dictionary (same as list) - is compounded
# (keys do not matter)
tokens_compound(toks, dictionary(list(key1 = "United Kingdom",
                                      key2 = "European Union")))
# pattern as dictionaries with glob matches
tokens_compound(toks, dictionary(list(key1 = c("U* K*"))), valuetype = "glob")
# note the differences caused by join = FALSE
compounds <- list(c("the", "European"), c("European", "Union"))
tokens_compound(toks, pattern = compounds, join = TRUE)
tokens_compound(toks, pattern = compounds, join = FALSE)
# use window to form ngrams
tokens_remove(toks, pattern = stopwords("en")) |>
    tokens_compound(pattern = "leav*", join = FALSE, window = c(0, 3))
```
tokens\_group *Combine documents in a tokens object by a grouping variable*

## Description

Combine documents in a [tokens](#page-76-0) object by a grouping variable, by concatenating the tokens in the order of the documents within each grouping variable.

#### Usage

```
tokens\_group(x, groups = docid(x), fill = FALSE, env = NULL)
```
#### **Arguments**

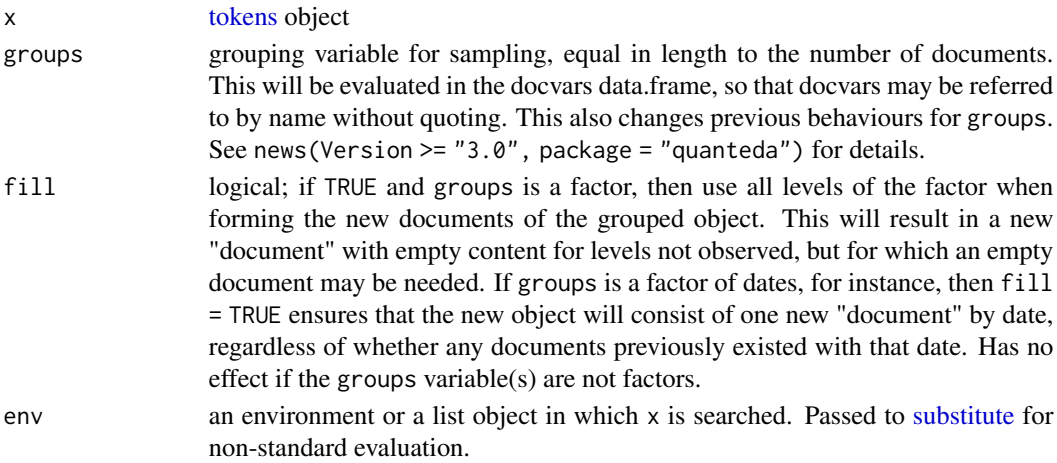

a [tokens](#page-76-0) object whose documents are equal to the unique group combinations, and whose tokens are the concatenations of the tokens by group. Document-level variables that have no variation within groups are saved in [docvars.](#page-56-0) Document-level variables that are lists are dropped from grouping, even when these exhibit no variation within groups.

## Examples

```
corp \leq corpus(c("a a b", "a b c c", "a c d d", "a c c d"),
               docvars = data.frame(grp = c("grp1", "grp1", "grp2", "grp2")))
toks <- tokens(corp)
tokens_group(toks, groups = grp)
tokens\_group(toks, groups = c(1, 1, 2, 2))# with fill
tokens_group(toks, groups = factor(c(1, 1, 2, 2), levels = 1:3))
tokens_group(toks, groups = factor(c(1, 1, 2, 2), levels = 1:3), fill = TRUE)
```
<span id="page-83-0"></span>tokens\_lookup *Apply a dictionary to a tokens object*

## Description

Convert tokens into equivalence classes defined by values of a dictionary object.

## Usage

```
tokens_lookup(
  x,
  dictionary,
  levels = 1:5,
  valuetype = c("glob", "regex", "fixed"),
  case_insensitive = TRUE,
  capkeys = !exclusive,
  exclusive = TRUE,
  nomatch = NULL,append_key = FALSE,
  separator = "/",
  concatenator = concat(x),
  nested_scope = c("key", "dictionary"),
  apply_if = NULL,verbose = quanteda_options("verbose")
)
```
<span id="page-83-1"></span>

# Value

## <span id="page-84-0"></span>tokens\_lookup 85

## Arguments

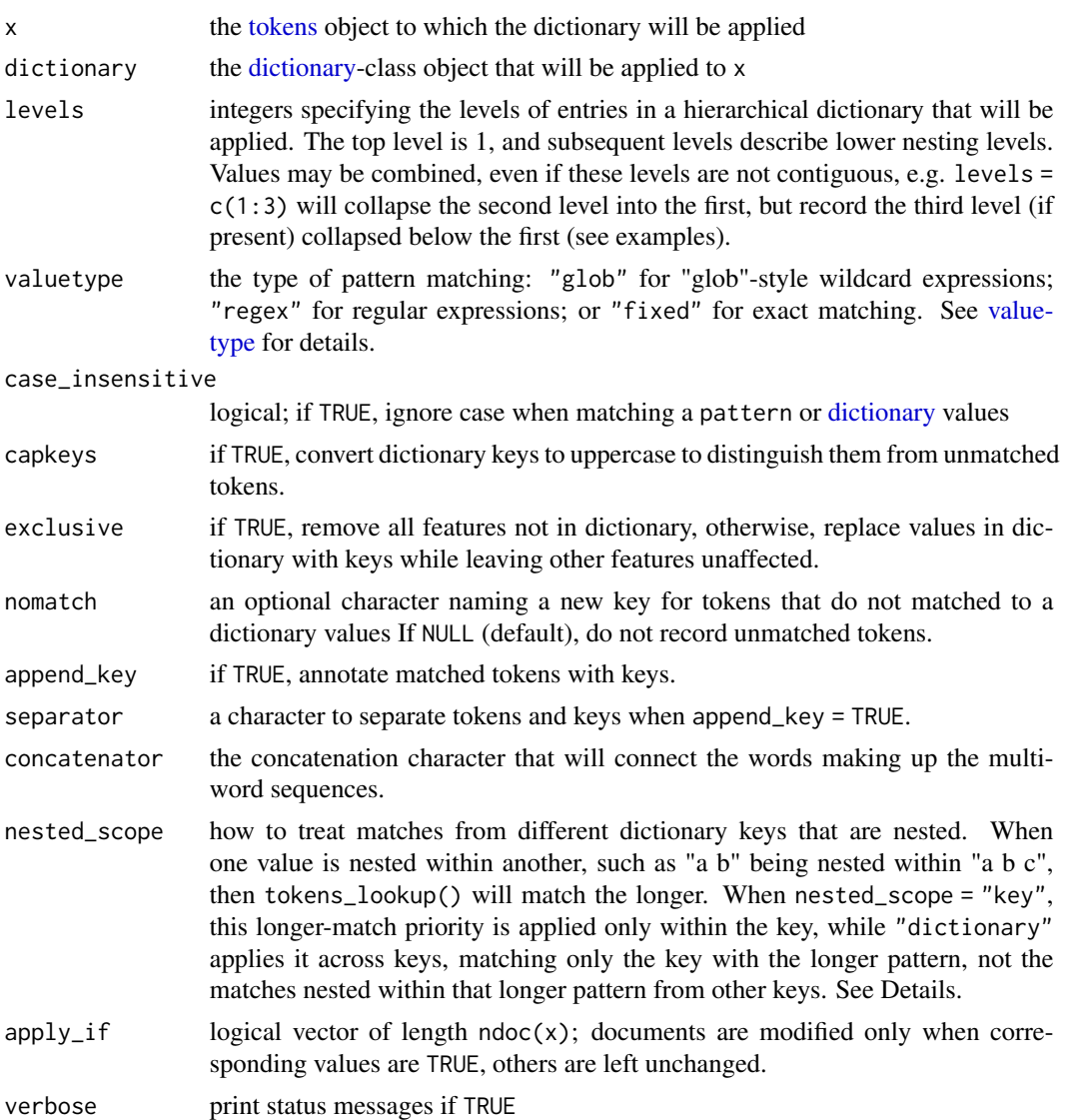

#### Details

Dictionary values may consist of sequences, and there are different methods of counting key matches based on values that are nested or that overlap.

When two different keys in a dictionary are nested matches of one another, the nested\_scope options provide the choice of matching each key's values independently (the "key") option, or just counting the longest match (the "dictionary" option). Values that are nested *within* the same key are always counted as a single match. See the last example below comparing the *New York* and *New York Times* for these two different behaviours.

*Overlapping values*, such as "a b" and "b a" are currently always considered as separate matches if they are in different keys, or as one match if the overlap is within the same key.

Note: apply\_if This applies the dictionary lookup only to documents that match the logical condition. When exclusive = TRUE (the default), however, this means that empty documents will be returned for those not meeting the condition, since no lookup will be applied and hence no tokens replaced by matching keys.

#### See Also

tokens\_replace

```
toks1 <- tokens(data_corpus_inaugural)
dict1 <- dictionary(list(country = "united states",
                   law=c("law*", "constitution"),
                   freedom=c("free*", "libert*")))
dfm(tokens_lookup(toks1, dict1, valuetype = "glob", verbose = TRUE))
dfm(tokens_lookup(toks1, dict1, valuetype = "glob", verbose = TRUE, nomatch = "NONE"))
dict2 <- dictionary(list(country = "united states",
                       law = c("law", "constitution"),
                       freedom = c("freedom", "liberty")))
# dfm(applyDictionary(toks1, dict2, valuetype = "fixed"))
dfm(tokens_lookup(toks1, dict2, valuetype = "fixed"))
# hierarchical dictionary example
txt <- c(d1 = "The United States has the Atlantic Ocean and the Pacific Ocean.",
         d2 = "Britain and Ireland have the Irish Sea and the English Channel.")
toks2 <- tokens(txt)
dict3 <- dictionary(list(US = list(Countries = c("States"),
                                  oceans = c("Atlantic", "Pacific")),
                        Europe = list(Countries = c("Britain", "Ireland"),
                                      oceans = list(west = "Irish Sea",
                                                    east = "English Channel"))))
tokens_lookup(toks2, dict3, levels = 1)
tokens_lookup(toks2, dict3, levels = 2)
tokens_lookup(toks2, dict3, levels = 1:2)
tokens_lookup(toks2, dict3, levels = 3)
tokens\_lookup(toks2, dict3, levels = c(1,3))tokens\_lookup(toks2, dict3, levels = c(2,3))# show unmatched tokens
tokens_lookup(toks2, dict3, nomatch = "_UNMATCHED")
# nested matching differences
dict4 <- dictionary(list(paper = "New York Times", city = "New York"))
toks4 <- tokens("The New York Times is a New York paper.")
tokens_lookup(toks4, dict4, nested_scope = "key", exclusive = FALSE)
tokens_lookup(toks4, dict4, nested_scope = "dictionary", exclusive = FALSE)
```
<span id="page-86-2"></span><span id="page-86-0"></span>

#### <span id="page-86-1"></span>**Description**

Create a set of n-grams (tokens in sequence) from already tokenized text objects, with an optional skip argument to form skip-grams. Both the n-gram length and the skip lengths take vectors of arguments to form multiple lengths or skips in one pass. Implemented in C++ for efficiency.

## Usage

```
tokens_ngrams(x, n = 2L, skip = 0L, concatenator = concat(x))
char_ngrams(x, n = 2L, skip = 0L, concatenator = "_")
tokens\_skipgrams(x, n, skip, concatenator = concat(x))
```
## Arguments

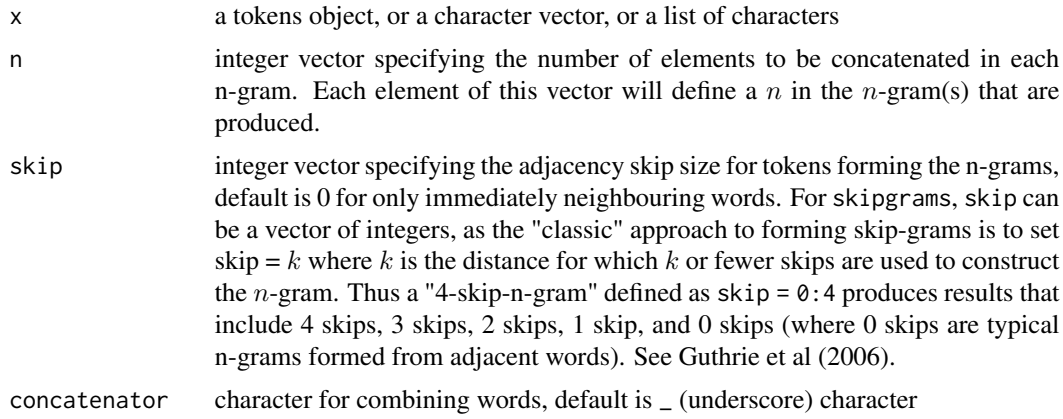

#### Details

Normally, these functions will be called through  $[$  tokens $](x,$  ngrams = , ...), but these functions are provided in case a user wants to perform lower-level n-gram construction on tokenized texts.

[tokens\\_skipgrams\(\)](#page-86-1) is a wrapper to [tokens\\_ngrams\(\)](#page-86-0) that requires arguments to be supplied for both n and skip. For k-skip skip-grams, set skip to  $\theta$ : k, in order to conform to the definition of skip-grams found in Guthrie et al  $(2006)$ : A k skip-gram is an n-gram which is a superset of all n-grams and each  $(k - i)$  skip-gram until  $(k - i) == 0$  (which includes 0 skip-grams).

#### Value

a tokens object consisting a list of character vectors of n-grams, one list element per text, or a character vector if called on a simple character vector

<span id="page-87-0"></span>char\_ngrams is a convenience wrapper for a (non-list) vector of characters, so named to be consistent with quanteda's naming scheme.

#### References

Guthrie, David, Ben Allison, Wei Liu, Louise Guthrie, and Yorick Wilks. 2006. "A Closer Look at Skip-Gram Modelling." https://aclanthology.org/L06-1210/

#### Examples

```
# ngrams
tokens_ngrams(tokens(c("a b c d e", "c d e f g")), n = 2:3)
toks \leq tokens(c(text1 = "the quick brown fox jumped over the lazy dog"))
tokens_ngrams(toks, n = 1:3)
tokens_ngrams(toks, n = c(2, 4), concatenator = "")
tokens_ngrams(toks, n = c(2,4), skip = 1, concatenator = "")
# skipgrams
toks <- tokens("insurgents killed in ongoing fighting")
tokens_skipgrams(toks, n = 2, skip = 0:1, concatenator = "")
tokens_skipgrams(toks, n = 2, skip = 0:2, concatenator = "")
tokens_skipgrams(toks, n = 3, skip = 0:2, concatenator = "")
```
tokens\_replace *Replace tokens in a tokens object*

## Description

Substitute token types based on vectorized one-to-one matching. Since this function is created for lemmatization or user-defined stemming. It supports substitution of multi-word features by multiword features, but substitution is fastest when pattern and replacement are character vectors and valuetype = "fixed" as the function only substitute types of tokens. Please use [tokens\\_lookup\(\)](#page-83-0) with exclusive = FALSE to replace [dictionary](#page-50-0) values.

#### Usage

```
tokens_replace(
  x,
 pattern,
  replacement,
  valuetype = "glob",
  case_insensitive = TRUE,
  apply_if = NULL,verbose = quanteda_options("verbose")
)
```
## <span id="page-88-0"></span>tokens\_sample 89

#### **Arguments**

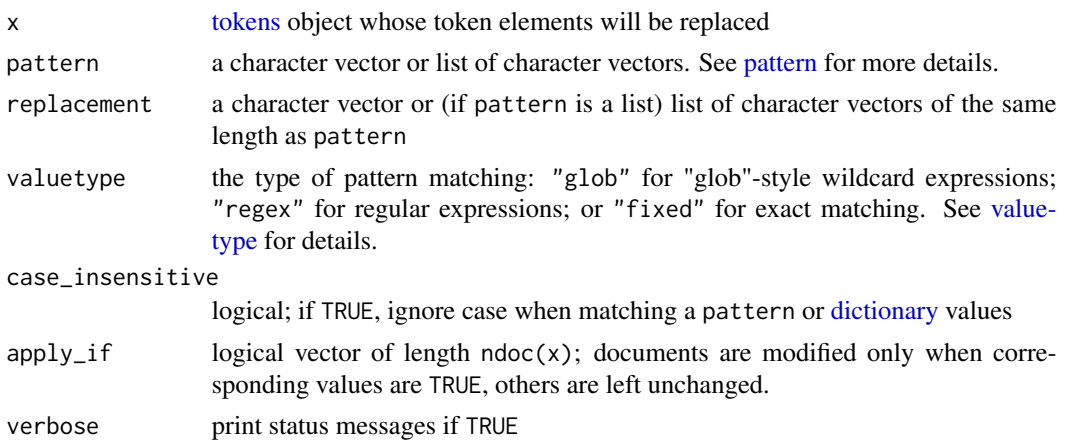

## See Also

tokens\_lookup

## Examples

```
toks1 <- tokens(data_corpus_inaugural, remove_punct = TRUE)
# lemmatization
taxwords <- c("tax", "taxing", "taxed", "taxed", "taxation")
lemma <- rep("TAX", length(taxwords))
toks2 <- tokens_replace(toks1, taxwords, lemma, valuetype = "fixed")
kwic(toks2, "TAX") |>
    tail(10)
# stemming
type <- types(toks1)
stem <- char_wordstem(type, "porter")
toks3 <- tokens_replace(toks1, type, stem, valuetype = "fixed", case_insensitive = FALSE)
identical(toks3, tokens_wordstem(toks1, "porter"))
# multi-multi substitution
toks4 <- tokens_replace(toks1, phrase(c("Supreme Court")),
                        phrase(c("Supreme Court of the United States")))
kwic(toks4, phrase(c("Supreme Court of the United States")))
```
tokens\_sample *Randomly sample documents from a tokens object*

#### Description

Take a random sample of documents of the specified size from a corpus, with or without replacement, optionally by grouping variables or with probability weights.

## Usage

```
tokens_sample(
  x,
  size = NULL,
 replace = FALSE,
 prob = NULL,
 by = NULL,
 env = NULL
\mathcal{L}
```
## Arguments

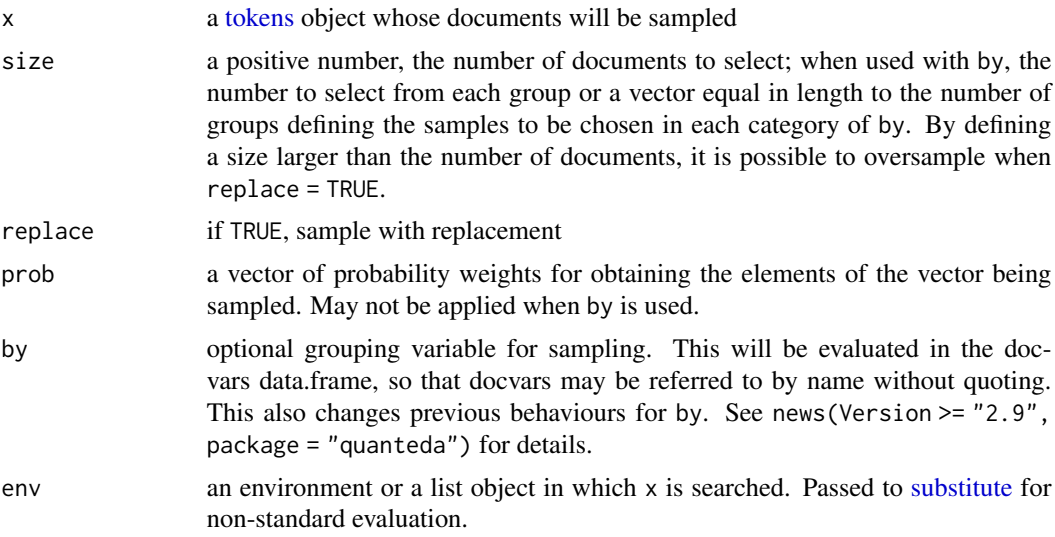

# Value

a [tokens](#page-76-0) object (re)sampled on the documents, containing the document variables for the documents sampled.

## See Also

[sample](#page-0-0)

```
set.seed(123)
toks <- tokens(data_corpus_inaugural[1:6])
toks
tokens_sample(toks)
tokens_sample(toks, replace = TRUE) |> docnames()
tokens_sample(toks, size = 3, replace = TRUE) |> docnames()
# sampling using by
docvars(toks)
```
<span id="page-89-0"></span>

## <span id="page-90-0"></span>tokens\_select 91

```
tokens_sample(toks, size = 2, replace = TRUE, by = Party) |> docnames()
```
tokens\_select *Select or remove tokens from a tokens object*

#### Description

These function select or discard tokens from a [tokens](#page-76-0) object. For convenience, the functions tokens\_remove and tokens\_keep are defined as shortcuts for tokens\_select(x, pattern, selection  $=$  "remove") and tokens\_select(x, pattern, selection  $=$  "keep"), respectively. The most common usage for tokens\_remove will be to eliminate stop words from a text or text-based object, while the most common use of tokens\_select will be to select tokens with only positive pattern matches from a list of regular expressions, including a dictionary. startpos and endpos determine the positions of tokens searched for pattern and areas affected are expanded by window.

## Usage

```
tokens_select(
  x,
 pattern,
  selection = c("keep", "remove"),
  valuetype = c("glob", "regex", "fixed"),
  case_insensitive = TRUE,
  padding = FALSE,
 window = \theta,
 min_nchar = NULL,
 max_nchar = NULL,
  startpos = 1L,
  endpos = -1L,
  apply_if = NULL,verbose = quanteda_options("verbose")
)
tokens_remove(x, ...)
```
tokens\_keep(x, ...)

## Arguments

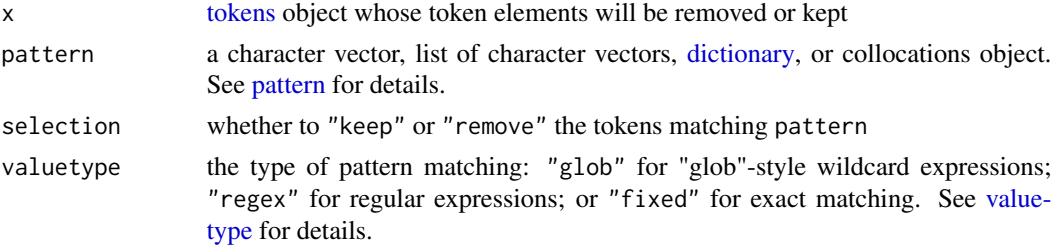

<span id="page-91-0"></span>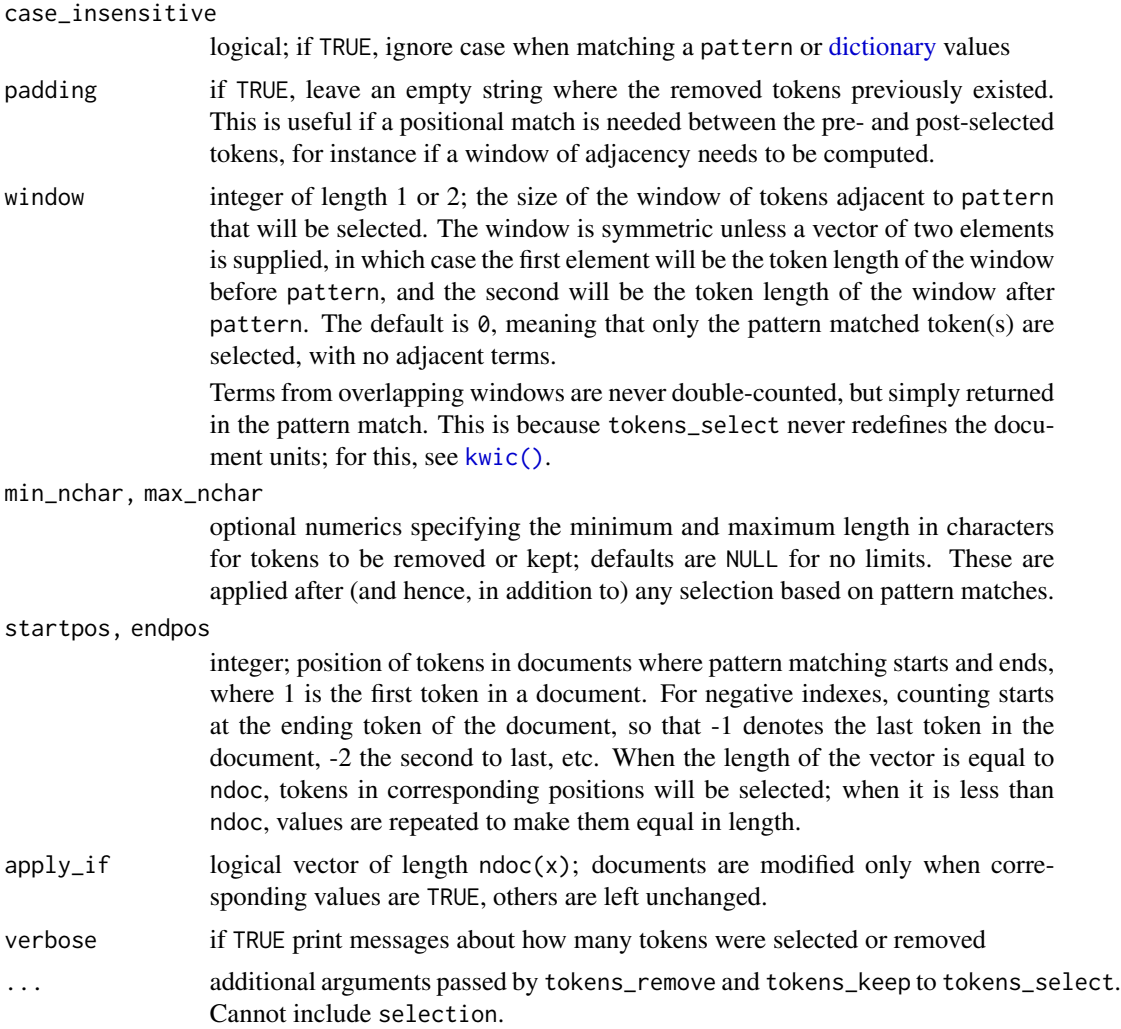

## Value

a [tokens](#page-76-0) object with tokens selected or removed based on their match to pattern

```
## tokens_select with simple examples
toks <- as.tokens(list(letters, LETTERS))
tokens_select(toks, c("b", "e", "f"), selection = "keep", padding = FALSE)
tokens_select(toks, c("b", "e", "f"), selection = "keep", padding = TRUE)
tokens_select(toks, c("b", "e", "f"), selection = "remove", padding = FALSE)
tokens_select(toks, c("b", "e", "f"), selection = "remove", padding = TRUE)
# how case_insensitive works
tokens_select(toks, c("b", "e", "f"), selection = "remove", case_insensitive = TRUE)
tokens_select(toks, c("b", "e", "f"), selection = "remove", case_insensitive = FALSE)
```
## <span id="page-92-0"></span>tokens\_split 93

```
# use window
tokens_select(toks, c("b", "f"), selection = "keep", window = 1)
tokens_select(toks, c("b", "f"), selection = "remove", window = 1)
tokens_remove(toks, c("b", "f"), window = c(0, 1))
tokens_select(toks, pattern = c("e", "g"), window = c(1, 2))
# tokens_remove example: remove stopwords
txt <- c(wash1 <- "Fellow citizens, I am again called upon by the voice of my
                  country to execute the functions of its Chief Magistrate.",
        wash2 <- "When the occasion proper for it shall arrive, I shall
                   endeavor to express the high sense I entertain of this
                   distinguished honor.")
tokens_remove(tokens(txt, remove_punct = TRUE), stopwords("english"))
# token_keep example: keep two-letter words
tokens_keep(tokens(txt, remove_punct = TRUE), "??")
```
tokens\_split *Split tokens by a separator pattern*

## Description

Replaces tokens by multiple replacements consisting of elements split by a separator pattern, with the option of retaining the separator. This function effectively reverses the operation of [tokens\\_compound\(\)](#page-80-0).

#### Usage

```
tokens_split(
  x,
  separator = " "valuetype = c("fixed", "regex"),
  remove_separator = TRUE,
  apply_if = NULL\lambda
```
#### Arguments

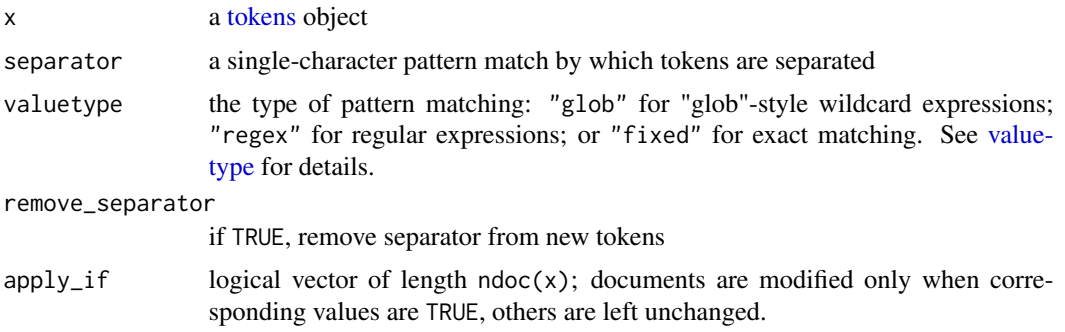

## Examples

```
# undo tokens_compound()
toks1 <- tokens("pork barrel is an idiomatic multi-word expression")
tokens_compound(toks1, phrase("pork barrel"))
tokens_compound(toks1, phrase("pork barrel")) |>
    tokens_split(separator = "_")
# similar to tokens(x, remove_hyphen = TRUE) but post-tokenization
toks2 <- tokens("UK-EU negotiation is not going anywhere as of 2018-12-24.")
tokens_split(toks2, separator = "-", remove_separator = FALSE)
```
tokens\_subset *Extract a subset of a tokens*

## Description

Returns document subsets of a tokens that meet certain conditions, including direct logical operations on docvars (document-level variables). tokens\_subset() functions identically to [subset.data.frame\(\)](#page-0-0), using non-standard evaluation to evaluate conditions based on the [docvars](#page-56-0) in the tokens.

#### Usage

```
tokens_subset(
  x,
  subset,
 min_ntoken = NULL,
 max_ntoken = NULL,
  drop\_docid = TRUE,
  ...
\mathcal{L}
```
#### Arguments

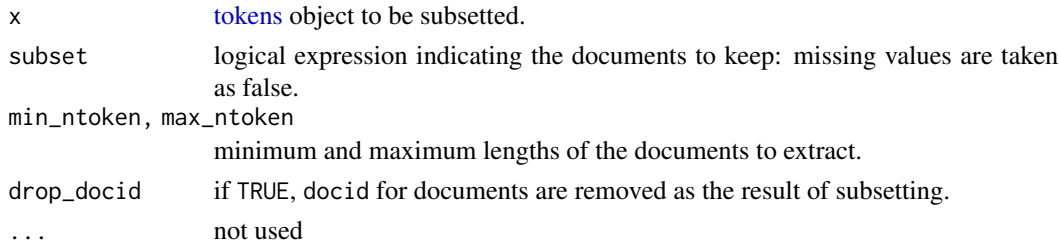

## Value

[tokens](#page-76-0) object, with a subset of documents (and docvars) selected according to arguments

## See Also

[subset.data.frame\(\)](#page-0-0)

<span id="page-93-0"></span>

## <span id="page-94-0"></span>tokens\_tolower 95

## Examples

```
corp \leq corpus(c(d1 = "a b c d", d2 = "a a b e",
                 d3 = "b b c e", d4 = "e e f a b"),docvars = data.frame(grp = c(1, 1, 2, 3)))
toks <- tokens(corp)
# selecting on a docvars condition
tokens_subset(toks, grp > 1)
# selecting on a supplied vector
tokens_subset(toks, c(TRUE, FALSE, TRUE, FALSE))
```
tokens\_tolower *Convert the case of tokens*

## Description

tokens\_tolower() and tokens\_toupper() convert the features of a [tokens](#page-76-0) object and re-index the types.

## Usage

tokens\_tolower(x, keep\_acronyms = FALSE)

tokens\_toupper(x)

# Arguments

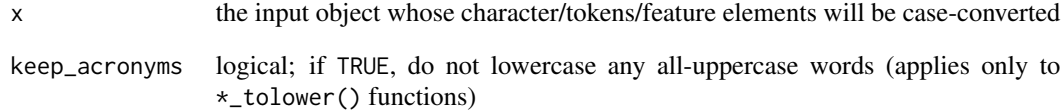

```
# for a document-feature matrix
toks \leq tokens(c(txt1 = "b A A", txt2 = "C C a b B"))
tokens_tolower(toks)
tokens_toupper(toks)
```
<span id="page-95-2"></span><span id="page-95-1"></span>

#### <span id="page-95-0"></span>Description

Apply a stemmer to words. This is a wrapper to [wordStem](#page-0-0) designed to allow this function to be called without loading the entire SnowballC package. [wordStem](#page-0-0) uses Martin Porter's stemming algorithm and the C libstemmer library generated by Snowball.

#### Usage

```
tokens_wordstem(x, language = quanteda_options("language_stemmer"))
```

```
char_wordstem(
  x,
  language = quanteda_options("language_stemmer"),
  check_whitespace = TRUE
)
```

```
dfm_wordstem(x, language = quanteda_options("language_stemmer"))
```
#### Arguments

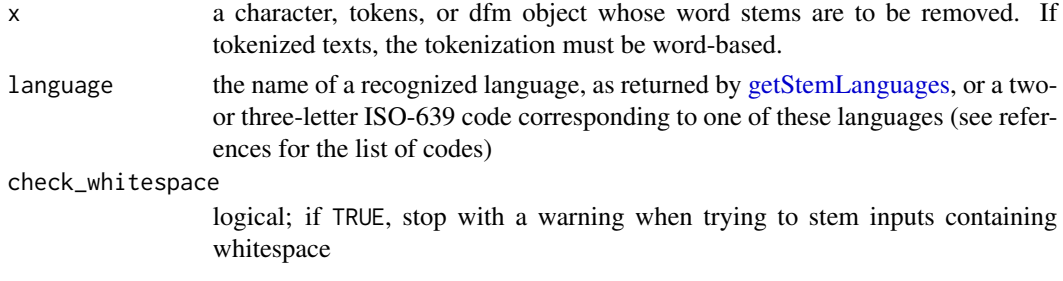

## Value

tokens\_wordstem returns a [tokens](#page-76-0) object whose word types have been stemmed.

char\_wordstem returns a [character](#page-0-0) object whose word types have been stemmed.

[dfm](#page-31-0)\_wordstem returns a dfm object whose word types (features) have been stemmed, and recombined to consolidate features made equivalent because of stemming.

#### References

<https://snowballstem.org/>

[http://www.iso.org/iso/home/standards/language\\_codes.htm](http://www.iso.org/iso/home/standards/language_codes.htm) for the ISO-639 language codes

## See Also

[wordStem](#page-0-0)

## <span id="page-96-0"></span>tokens\_xptr 97

#### Examples

```
# example applied to tokens
txt \leq c(one = "eating eater eaters eats ate",
         two = "taxing taxes taxed my tax return")
th <- tokens(txt)
tokens_wordstem(th)
# simple example
char_wordstem(c("win", "winning", "wins", "won", "winner"))
# example applied to a dfm
(origdfm <- dfm(tokens(txt)))
dfm_wordstem(origdfm)
```
tokens\_xptr *Methods for tokens\_xptr objects*

## Description

Methods for creating and testing for tokens\_xptr objects, which are [tokens](#page-76-0) objects containing pointers to memory locations that can be passed by reference for efficient processing in tokens\_\*() functions that modify them, or for constructing a document-feature matrix without requiring a deep copy to be passed to [dfm\(\)](#page-31-0).

is.tokens\_xptr() tests whether an object is of class tokens\_xtpr.

as.tokens\_xptr() coerces a tokens object to an external pointer-based tokens object, or returns a deep copy of a tokens\_xtpr when x is already a tokens\_xtpr object.

#### Usage

```
is.tokens_xptr(x)
as.tokens_xptr(x)
## S3 method for class 'tokens'
as.tokens_xptr(x)
## S3 method for class 'tokens_xptr'
as.tokens_xptr(x)
```
#### Arguments

x a [tokens](#page-76-0) object to convert or a tokens\_xptr class object to deep copy.

## Value

is.tokens\_xptr() returns TRUE if the object is a external pointer-based tokens object, FALSE otherwise.

as.tokens\_xptr() returns a (deep copy of a) tokens\_xtpr class object.

topfeatures *Identify the most frequent features in a dfm*

# Description

List the most (or least) frequently occurring features in a [dfm,](#page-31-0) either as a whole or separated by document.

## Usage

```
topfeatures(
 x,
 n = 10,
 decreasing = TRUE,
 scheme = c("count", "docfreq"),
 groups = NULL
)
```
## Arguments

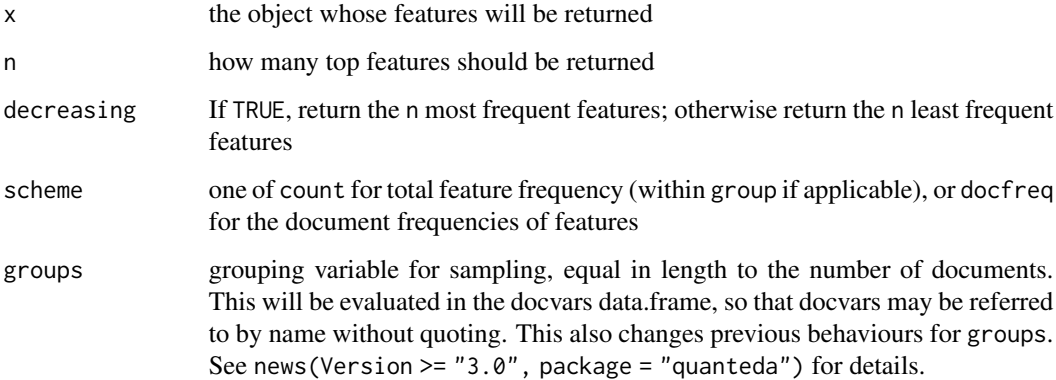

## Value

A named numeric vector of feature counts, where the names are the feature labels, or a list of these if groups is given.

<span id="page-97-0"></span>

#### <span id="page-98-0"></span>types the contract of the contract of the contract of the contract of the contract of the contract of the contract of the contract of the contract of the contract of the contract of the contract of the contract of the cont

## Examples

```
dfmat1 <- corpus_subset(data_corpus_inaugural, Year > 1980) |>
   tokens(remove_punct = TRUE) |>
    dfm()
dfmat2 <- dfm_remove(dfmat1, stopwords("en"))
# most frequent features
topfeatures(dfmat1)
topfeatures(dfmat2)
# least frequent features
topfeatures(dfmat2, decreasing = FALSE)
# top features of individual documents
topfeatures(dfmat2, n = 5, groups = documents(dfmat2))# grouping by president last name
topfeatures(dfmat2, n = 5, groups = President)
# features by document frequencies
tail(topfeatures(dfmat1, scheme = "docfreq", n = 200))
```
types *Get word types from a tokens object*

## Description

Get unique types of tokens from a [tokens](#page-76-0) object.

#### Usage

types(x)

## Arguments

x a tokens object

## See Also

[featnames](#page-62-0)

```
toks <- tokens(data_corpus_inaugural)
head(types(toks), 20)
```
# Index

∗ bootstrap bootstrap\_dfm, [10](#page-9-0) ∗ character corpus\_segment, [23](#page-22-0) corpus\_trim, [26](#page-25-0) ∗ corpus corpus, [16](#page-15-1) corpus\_group, [19](#page-18-0) corpus\_reshape, [20](#page-19-0) corpus\_sample, [21](#page-20-0) corpus\_segment, [23](#page-22-0) corpus\_subset, [25](#page-24-0) corpus\_trim, [26](#page-25-0) docnames, [55](#page-54-0) docvars, [57](#page-56-1) meta, [66](#page-65-0) ∗ data data\_char\_sampletext, [28](#page-27-0) data\_char\_ukimmig2010, [28](#page-27-0) data\_corpus\_inaugural, [29](#page-28-0) data\_dfm\_lbgexample, [30](#page-29-0) data\_dictionary\_LSD2015, [30](#page-29-0) ∗ dfm as.matrix.dfm, [9](#page-8-0) bootstrap\_dfm, [10](#page-9-0) dfm, [32](#page-31-1) dfm\_lookup, [35](#page-34-0) dfm\_match, [37](#page-36-0) dfm\_sample, [39](#page-38-0) dfm\_select, [40](#page-39-0) dfm\_subset, [43](#page-42-0) dfm\_tfidf, [45](#page-44-0) dfm\_weight, [49](#page-48-0) docfreq, [54](#page-53-0) docnames, [55](#page-54-0) featfreq, [62](#page-61-0) print-methods, [71](#page-70-0) ∗ experimental bootstrap\_dfm, [10](#page-9-0)

∗ tokens tokens, [77](#page-76-1) tokens\_chunk, [80](#page-79-0) tokens\_group, [83](#page-82-0) tokens\_lookup, [84](#page-83-1) tokens\_sample, [89](#page-88-0) tokens\_split, [93](#page-92-0) tokens\_subset, [94](#page-93-0) tokens\_xptr, [97](#page-96-0) ∗ weighting dfm\_tfidf, [45](#page-44-0) docfreq, [54](#page-53-0) featfreq, [62](#page-61-0) [, *[52](#page-51-0)* [.corpus(), *[18](#page-17-0)* [[, *[52](#page-51-0)* \$.corpus *(*docvars*)*, [57](#page-56-1) \$.dfm *(*docvars*)*, [57](#page-56-1) \$.tokens *(*docvars*)*, [57](#page-56-1) \$<-.corpus *(*docvars*)*, [57](#page-56-1) \$<-.dfm *(*docvars*)*, [57](#page-56-1) \$<-.tokens *(*docvars*)*, [57](#page-56-1) as.character.corpus, [4](#page-3-0) as.character.corpus(), *[19](#page-18-0)* as.character.tokens *(*as.list.tokens*)*, [7](#page-6-2) as.corpus *(*as.character.corpus*)*, [4](#page-3-0) as.data.frame.dfm(), *[5](#page-4-0)* as.data.frame.kwic *(*kwic*)*, [65](#page-64-1) as.dfm, [5](#page-4-0) as.dfm(), *[33](#page-32-0)* as.dictionary, [6](#page-5-0) as.dictionary(), *[52,](#page-51-0) [53](#page-52-0)* as.fcm, [7](#page-6-2) as.list(), *[52,](#page-51-0) [53](#page-52-0)* as.list.tokens, [7](#page-6-2) as.list.tokens(), *[80](#page-79-0)* as.matrix.dfm, [9](#page-8-0) as.matrix.dfm(), *[5](#page-4-0)* as.phrase *(*phrase*)*, [70](#page-69-1)

#### $I$ NDEX  $101$

as.phrase(), *[71](#page-70-0)* as.tokens *(*as.list.tokens*)*, [7](#page-6-2) as.tokens(), *[79,](#page-78-0) [80](#page-79-0)* as.tokens\_xptr *(*tokens\_xptr*)*, [97](#page-96-0) as.yaml, [10](#page-9-0) base::tolower(), *[13](#page-12-1)* bootstrap\_dfm, [10](#page-9-0) bootstrap\_dfm(), *[38](#page-37-0)* c.tokens, *[8](#page-7-0)* cbind.dfm(), *[33](#page-32-0)* char\_keep *(*char\_select*)*, [11](#page-10-0) char\_ngrams *(*tokens\_ngrams*)*, [87](#page-86-2) char\_remove *(*char\_select*)*, [11](#page-10-0) char\_segment *(*corpus\_segment*)*, [23](#page-22-0) char\_select, [11](#page-10-0) char\_tolower, [12](#page-11-0) char\_toupper *(*char\_tolower*)*, [12](#page-11-0) char\_trim *(*corpus\_trim*)*, [26](#page-25-0) char\_wordstem *(*tokens\_wordstem*)*, [96](#page-95-2) char\_wordstem(), *[74](#page-73-0)* character, *[4](#page-3-0)*, *[11,](#page-10-0) [12](#page-11-0)*, *[16](#page-15-1)*, *[78](#page-77-0)*, *[96](#page-95-2)* concat, [13](#page-12-1) concat(), *[14](#page-13-0)*, *[80](#page-79-0)* concatenator *(*concat*)*, [13](#page-12-1) convert, [14](#page-13-0) convert(), *[5](#page-4-0)* corpus, *[4](#page-3-0)*, *[14,](#page-13-0) [15](#page-14-0)*, [16,](#page-15-1) *[17–](#page-16-0)[20](#page-19-0)*, *[22,](#page-21-0) [23](#page-22-0)*, *[26,](#page-25-0) [27](#page-26-0)*, *[29](#page-28-0)*, *[55](#page-54-0)*, *[57,](#page-56-1) [58](#page-57-0)*, *[65–](#page-64-1)[68](#page-67-0)*, *[75](#page-74-0)*, *[78](#page-77-0)* corpus\_group, [19](#page-18-0) corpus\_reshape, [20](#page-19-0) corpus\_reshape(), *[24,](#page-23-0) [25](#page-24-0)*, *[56](#page-55-0)* corpus\_sample, [21](#page-20-0) corpus\_segment, [23](#page-22-0) corpus\_segment(), *[24](#page-23-0)*, *[56](#page-55-0)* corpus\_subset, [25](#page-24-0) corpus\_trim, [26](#page-25-0)

data.frame, *[5](#page-4-0)*, *[16](#page-15-1)* data\_char\_sampletext, [28](#page-27-0) data\_char\_ukimmig2010, [28](#page-27-0) data\_corpus\_inaugural, [29](#page-28-0) data\_dfm\_lbgexample, [30](#page-29-0) data\_dictionary\_LSD2015, [30](#page-29-0) dfm, *[5](#page-4-0)*, *[7](#page-6-2)*, *[9](#page-8-0)[–11](#page-10-0)*, *[14,](#page-13-0) [15](#page-14-0)*, *[30](#page-29-0)*, *[32](#page-31-1)*, [32,](#page-31-1) *[33–](#page-32-0)[35](#page-34-0)*, *[37](#page-36-0)[–44](#page-43-0)*, *[48](#page-47-0)*, *[50](#page-49-0)*, *[54,](#page-53-0) [55](#page-54-0)*, *[57–](#page-56-1)[59](#page-58-0)*, *[62,](#page-61-0) [63](#page-62-1)*, *[66](#page-65-0)[–69](#page-68-0)*, *[81](#page-80-1)*, *[96](#page-95-2)*, *[98](#page-97-0)* dfm(), *[10](#page-9-0)*, *[43](#page-42-0)*, *[97](#page-96-0)*

dfm\_compress, [33](#page-32-0) dfm\_group, [34](#page-33-0) dfm\_group(), *[45](#page-44-0)*, *[50](#page-49-0)* dfm\_keep *(*dfm\_select*)*, [40](#page-39-0) dfm\_lookup, [35](#page-34-0) dfm\_lookup(), *[8](#page-7-0)* dfm\_match, [37](#page-36-0) dfm\_match(), *[42](#page-41-0)* dfm\_remove *(*dfm\_select*)*, [40](#page-39-0) dfm\_replace, [38](#page-37-0) dfm\_sample, [39](#page-38-0) dfm\_sample(), *[48](#page-47-0)* dfm\_select, [40](#page-39-0) dfm\_select(), *[33](#page-32-0)*, *[38](#page-37-0)*, *[44](#page-43-0)*, *[48](#page-47-0)* dfm\_smooth *(*dfm\_weight*)*, [49](#page-48-0) dfm\_sort, [43](#page-42-0) dfm\_subset, [43](#page-42-0) dfm\_tfidf, [45](#page-44-0) dfm\_tfidf(), *[62](#page-61-0)* dfm\_tolower, [46](#page-45-0) dfm\_tolower(), *[33](#page-32-0)* dfm\_toupper *(*dfm\_tolower*)*, [46](#page-45-0) dfm\_trim, [47](#page-46-0) dfm\_trim(), *[42](#page-41-0)* dfm\_weight, [49](#page-48-0) dfm\_weight(), *[35](#page-34-0)*, *[45](#page-44-0)*, *[62](#page-61-0)* dfm\_wordstem *(*tokens\_wordstem*)*, [96](#page-95-2) dfm\_wordstem(), *[74](#page-73-0)* dictionary, *[6](#page-5-0)*, *[10](#page-9-0)*, *[12](#page-11-0)*, *[23](#page-22-0)*, *[30,](#page-29-0) [31](#page-30-0)*, *[36](#page-35-0)*, *[39](#page-38-0)*, *[41](#page-40-0)*, [51,](#page-50-1) *[64](#page-63-0)[–66](#page-65-0)*, *[70](#page-69-1)*, *[82](#page-81-0)*, *[85](#page-84-0)*, *[88,](#page-87-0) [89](#page-88-0)*, *[91,](#page-90-0) [92](#page-91-0)* dictionary(), *[6](#page-5-0)* docfreq, *[45](#page-44-0)*, [54](#page-53-0) docfreq(), *[45](#page-44-0)*, *[51](#page-50-1)* docid *(*docnames*)*, [55](#page-54-0) docnames, *[34](#page-33-0)*, [55](#page-54-0) docnames(), *[19](#page-18-0)* docnames<- *(*docnames*)*, [55](#page-54-0) DocumentTermMatrix, *[5](#page-4-0)*, *[15](#page-14-0)* docvars, *[17](#page-16-0)*, *[20](#page-19-0)*, *[26](#page-25-0)*, *[34,](#page-33-0) [35](#page-34-0)*, *[43](#page-42-0)*, [57,](#page-56-1) *[58](#page-57-0)*, *[84](#page-83-1)*, *[94](#page-93-0)* docvars(), *[19](#page-18-0)* docvars<- *(*docvars*)*, [57](#page-56-1)

fcm, *[7](#page-6-2)*, *[33,](#page-32-0) [34](#page-33-0)*, *[40](#page-39-0)[–42](#page-41-0)*, *[47](#page-46-0)*, [59,](#page-58-0) *[60,](#page-59-0) [61](#page-60-0)* fcm(), *[60](#page-59-0)* fcm\_compress *(*dfm\_compress*)*, [33](#page-32-0) fcm\_keep *(*dfm\_select*)*, [40](#page-39-0) fcm\_remove *(*dfm\_select*)*, [40](#page-39-0) fcm\_select *(*dfm\_select*)*, [40](#page-39-0) fcm\_sort, [61](#page-60-0)

```
fcm_sort(), 61
fcm_tolower (dfm_tolower), 46
fcm_toupper (dfm_tolower), 46
featfreq, 62
featnames, 34, 63, 99
featnames(), 38, 48, 56
file, 52
```
getStemLanguages, *[96](#page-95-2)* groups, *[56](#page-55-0)*

```
iconv, 52
index, 63, 65
index(), 64
is.collocations, 64
is.corpus (as.character.corpus), 4
is.dfm (as.dfm), 5
is.dictionary (as.dictionary), 6
is.dictionary(), 52, 53
is.fcm (fcm), 59
is.index (index), 63
is.kwic (kwic), 65
is.phrase (phrase), 70
is.tokens (as.list.tokens), 7
is.tokens_xptr (tokens_xptr), 97
```
jsonlite::toJSON(), *[15](#page-14-0)*

kwic, *[17](#page-16-0)*, [65](#page-64-1) kwic(), *[17](#page-16-0)*, *[92](#page-91-0)*

lda.collapsed.gibbs.sampler, *[15](#page-14-0)* list, *[52](#page-51-0)*

Matrix, *[5](#page-4-0)*, *[7](#page-6-2)* matrix, *[5](#page-4-0)*, *[7](#page-6-2)* meta, *[17](#page-16-0)*, [66](#page-65-0) meta(), *[18,](#page-17-0) [19](#page-18-0)* meta<- *(*meta*)*, [66](#page-65-0)

ndoc, [67](#page-66-0) ndoc(), *[19](#page-18-0)* nfeat *(*ndoc*)*, [67](#page-66-0) nfeat(), *[60](#page-59-0)* nsentence, [68](#page-67-0) ntoken, [69](#page-68-0) ntoken(), *[68](#page-67-0)* ntype *(*ntoken*)*, [69](#page-68-0) ntype(), *[68](#page-67-0)*

options(), *[73](#page-72-1)* pattern, *[12](#page-11-0)*, *[23](#page-22-0)*, *[39](#page-38-0)*, *[41](#page-40-0)*, *[63](#page-62-1)[–65](#page-64-1)*, *[82](#page-81-0)*, *[89](#page-88-0)*, *[91](#page-90-0)* pattern matches, *[31](#page-30-0)* pattern(), *[70](#page-69-1)* phrase, [70](#page-69-1) phrase(), *[66](#page-65-0)*, *[70](#page-69-1)*, *[82](#page-81-0)* prettify(), *[15](#page-14-0)* print,dfm-method *(*print-methods*)*, [71](#page-70-0) print,dictionary2-method *(*print-methods*)*, [71](#page-70-0) print,fcm-method *(*print-methods*)*, [71](#page-70-0) print-methods, *[66](#page-65-0)*, [71](#page-70-0) print.corpus *(*print-methods*)*, [71](#page-70-0) print.dfm *(*print-methods*)*, [71](#page-70-0) print.dictionary *(*print-methods*)*, [71](#page-70-0) print.kwic *(*print-methods*)*, [71](#page-70-0) print.tokens *(*print-methods*)*, [71](#page-70-0) quanteda-package, *[29](#page-28-0)* quanteda\_options, [73](#page-72-1) quanteda\_options(), *[72,](#page-71-0) [73](#page-72-1)* quantile(), *[48](#page-47-0)* rbind.dfm(), *[33](#page-32-0)* sample, *[40](#page-39-0)*, *[90](#page-89-0)* segid *(*docnames*)*, [55](#page-54-0) SimpleCorpus, *[17](#page-16-0)* spacy\_parse, *[75](#page-74-0)* spacy\_tokenize, *[75](#page-74-0)* spacyr-methods, [75](#page-74-0) sparsity, [76](#page-75-0) stri\_opts\_brkiter, *[69](#page-68-0)* stri\_split\_boundaries, *[79](#page-78-0)* stri\_split\_boundaries(x, type = word), *[79](#page-78-0)* stringi::stri\_opts\_brkiter(), *[74](#page-73-0)* subset.data.frame(), *[26](#page-25-0)*, *[43,](#page-42-0) [44](#page-43-0)*, *[94](#page-93-0)* substitute, *[83](#page-82-0)*, *[90](#page-89-0)* TermDocumentMatrix, *[5](#page-4-0)*, *[15](#page-14-0)* TermDocumentMatrix(), *[15](#page-14-0)* textmodels, [76](#page-75-0) textplots, [76](#page-75-0) textstats, [77](#page-76-1) tokenize\_word4(), *[79](#page-78-0)*

tokens, *[7](#page-6-2)[–9](#page-8-0)*, *[13](#page-12-1)*, *[32](#page-31-1)*, *[55](#page-54-0)*, *[57](#page-56-1)[–59](#page-58-0)*, *[64](#page-63-0)[–69](#page-68-0)*, [77,](#page-76-1) *[78](#page-77-0)*, *[81](#page-80-1)[–85](#page-84-0)*, *[89](#page-88-0)[–97](#page-96-0)*, *[99](#page-98-0)*

#### INDEX  $103$

tokens() , *[21](#page-20-0)* , *[32](#page-31-1)* , *[74](#page-73-0)* tokens\_chunk , [80](#page-79-0) tokens\_compound , [81](#page-80-1) tokens\_compound() , *[14](#page-13-0)* , *[80](#page-79-0)* , *[93](#page-92-0)* tokens\_group , [83](#page-82-0) tokens\_keep *(*tokens\_select *)* , [91](#page-90-0) tokens\_lookup , [84](#page-83-1) tokens\_lookup() , *[8](#page-7-0)* , *[14](#page-13-0)* , *[36](#page-35-0)* , *[80](#page-79-0)* , *[88](#page-87-0)* tokens\_ngrams , [87](#page-86-2) tokens\_ngrams() , *[80](#page-79-0)* , *[87](#page-86-2)* tokens\_remove *(*tokens\_select *)* , [91](#page-90-0) tokens\_remove() , *[32](#page-31-1)* tokens\_replace , [88](#page-87-0) tokens\_sample , [89](#page-88-0) tokens\_segment() , *[81](#page-80-1)* tokens\_select , [91](#page-90-0) tokens\_skipgrams *(*tokens\_ngrams *)* , [87](#page-86-2) tokens\_skipgrams() , *[80](#page-79-0)* , *[87](#page-86-2)* tokens\_split , [93](#page-92-0) tokens\_subset , [94](#page-93-0) tokens\_tolower , [95](#page-94-0) tokens\_toupper *(*tokens\_tolower *)* , [95](#page-94-0) tokens\_wordstem , [96](#page-95-2) tokens\_wordstem() , *[74](#page-73-0)* tokens\_xptr , *[67,](#page-66-0) [68](#page-67-0)* , [97](#page-96-0) topfeatures , [98](#page-97-0) types , [99](#page-98-0) valuetype , *[12](#page-11-0)* , *[23](#page-22-0)* , *[36](#page-35-0)* , *[41](#page-40-0)* , *[52](#page-51-0)* , *[64](#page-63-0) , [65](#page-64-1)* , *[82](#page-81-0)* , *[85](#page-84-0)* , *[89](#page-88-0)* , *[91](#page-90-0)* , *[93](#page-92-0)* VCorpus , *[17](#page-16-0)*

wordStem , *[96](#page-95-2)*